# **Spartan-3AN FPGA In-System Flash User Guide**

*For Spartan®-3AN FPGA applications that read or write data to or from the In-System Flash memory after configuration*

**UG333 (v2.1) January 15, 2009**

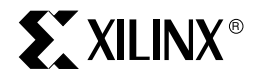

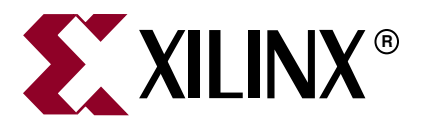

Xilinx is disclosing this user guide, manual, release note, and/or specification (the "Documentation") to you solely for use in the development of designs to operate with Xilinx hardware devices. You may not reproduce, distribute, republish, download, display, post, or transmit the Documentation in any form or by any means including, but not limited to, electronic, mechanical, photocopying, recording, or otherwise, without the prior written consent of Xilinx. Xilinx expressly disclaims any liability arising out of your use of the Documentation. Xilinx reserves the right, at its sole discretion, to change the Documentation without notice at any time. Xilinx assumes no obligation to correct any errors contained in the Documentation, or to advise you of any corrections or updates. Xilinx expressly disclaims any liability in connection with technical support or assistance that may be provided to you in connection with the Information.

THE DOCUMENTATION IS DISCLOSED TO YOU "AS-IS" WITH NO WARRANTY OF ANY KIND. XILINX MAKES NO OTHER WARRANTIES, WHETHER EXPRESS, IMPLIED, OR STATUTORY, REGARDING THE DOCUMENTATION, INCLUDING ANY WARRANTIES OF MERCHANTABILITY, FITNESS FOR A PARTICULAR PURPOSE, OR NONINFRINGEMENT OF THIRD-PARTY RIGHTS. IN NO EVENT WILL XILINX BE LIABLE FOR ANY CONSEQUENTIAL, INDIRECT, EXEMPLARY, SPECIAL, OR INCIDENTAL DAMAGES, INCLUDING ANY LOSS OF DATA OR LOST PROFITS, ARISING FROM YOUR USE OF THE DOCUMENTATION.

© 2007–2009 Xilinx, Inc. XILINX, the Xilinx logo, Virtex, Spartan, ISE, and other designated brands included herein are trademarks of Xilinx in the United States and other countries. All other trademarks are the property of their respective owners.

## **Revision History**

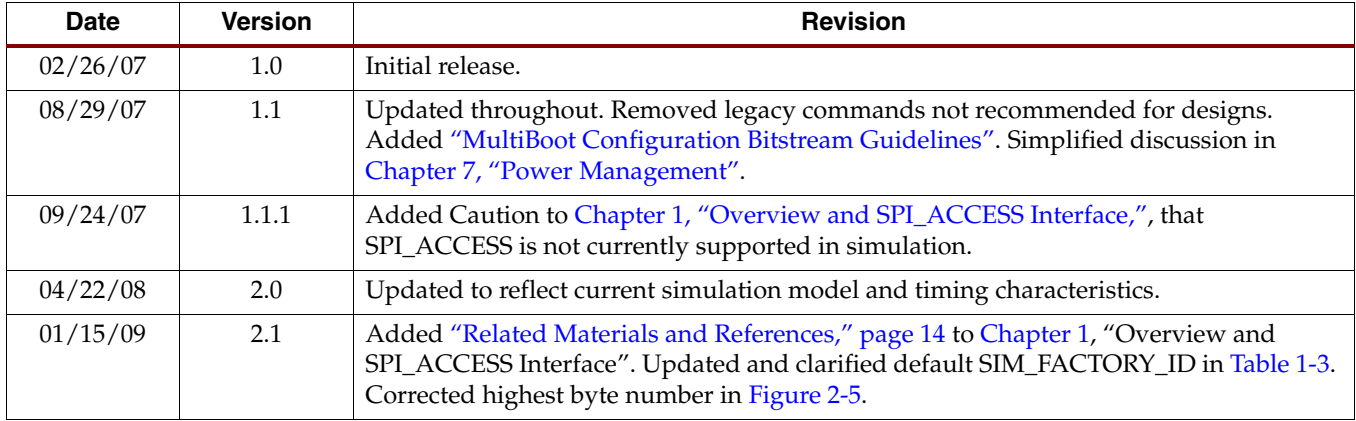

The following table shows the revision history for this document.

## *Table of Contents*

### **Chapter 1: Overview and SPI\_ACCESS Interface**

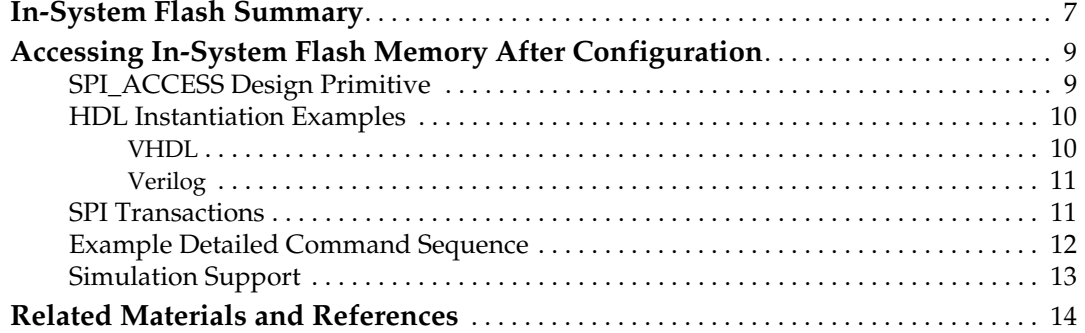

### **Chapter 2: In-System Flash Memory Architecture**

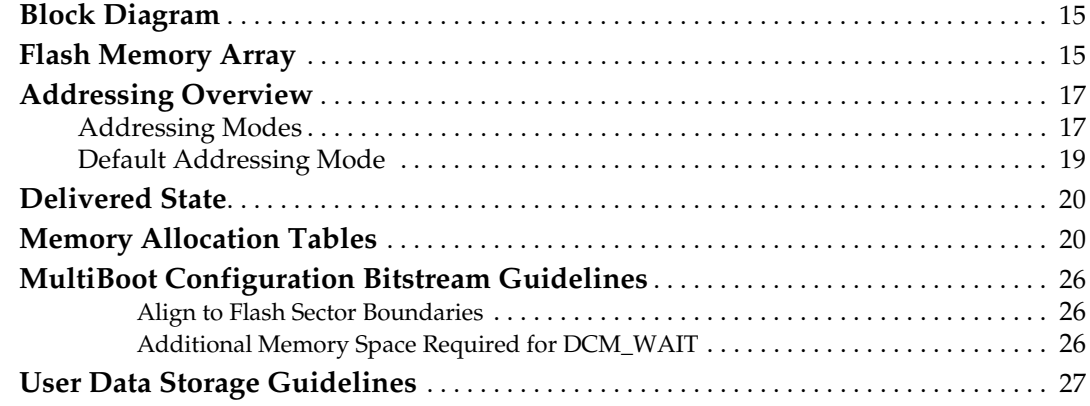

## **Chapter 3: Read Commands**

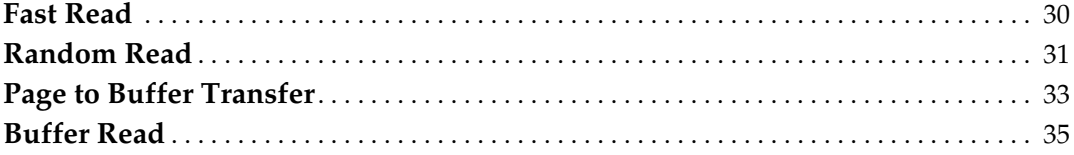

## **Chapter 4: Write and Program Commands**

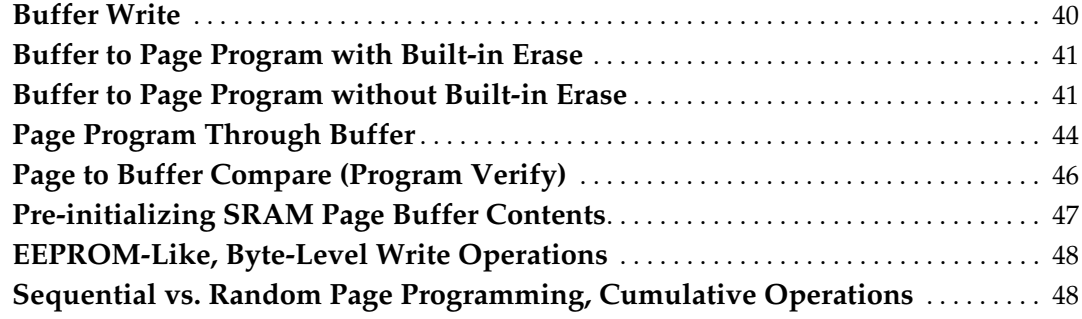

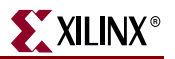

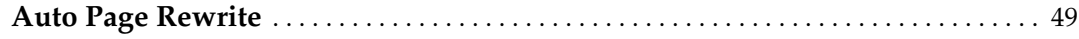

### **Chapter 5: Erase Commands**

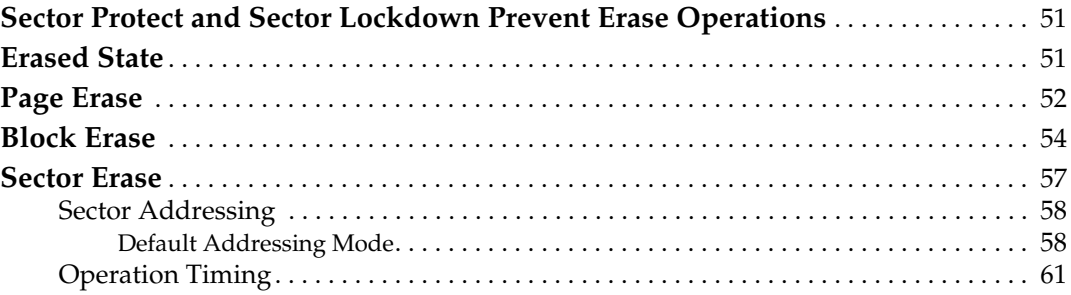

### **Chapter 6: Status and Information Commands**

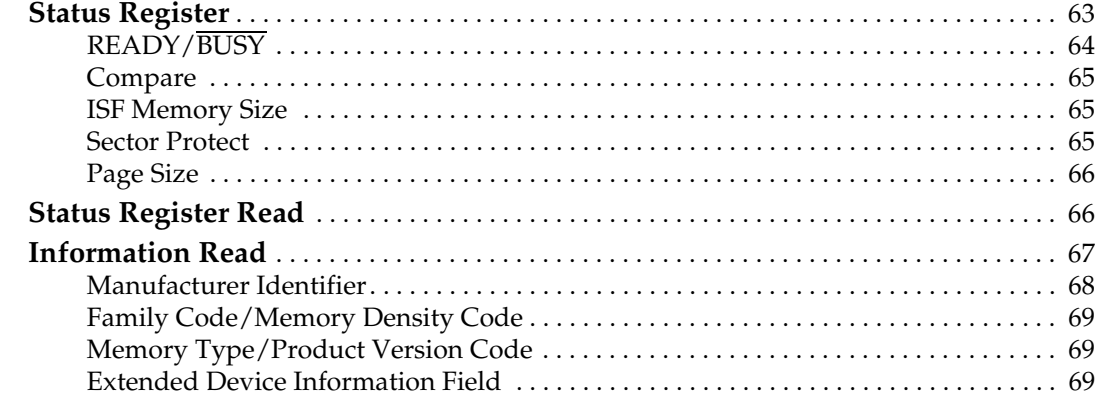

### **Chapter 7: Power Management**

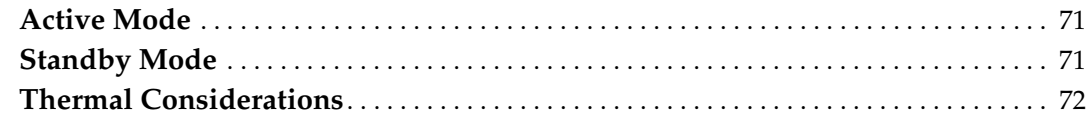

### **Chapter 8: Sector-Based Program/Erase Protection**

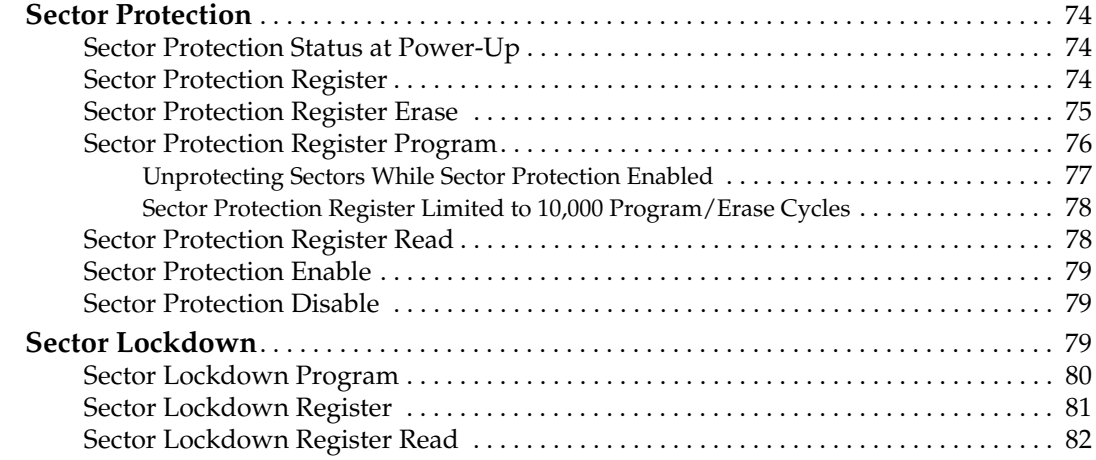

### **Chapter 9: Security Register**

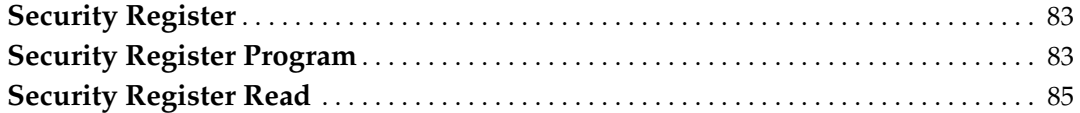

### **Appendix A: Optional Power-of-2 Addressing Mode**

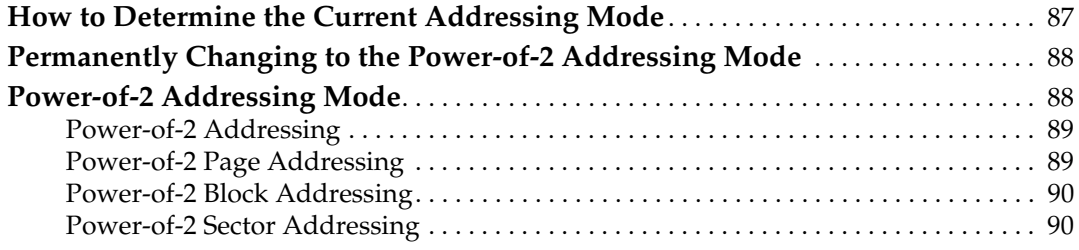

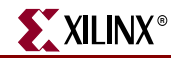

**6** www.xilinx.com **Spartan-3AN In-System Flash User Guide** UG333 (v2.1) January 15, 2009

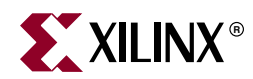

## *Chapter 1*

## *Overview and SPI\_ACCESS Interface*

*Note:* This user guide only applies to Spartan®-3AN FPGA designs that access or modify the insystem Flash *after* configuration. This user guide is not required for applications that only use the insystem Flash to configure the FPGA. For Spartan-3AN FPGA configuration information, see UG332: *Spartan-3 Generation Configuration User Guide.*

Spartan-3AN FPGAs include abundant In-System Flash (ISF) memory. The ISF memory array appears to a Spartan-3AN FPGA application as SPI-based serial Flash memory. The ISF memory is primarily designed to automatically configure the FPGA when power is applied or whenever the PROG\_B pin is pulsed Low. However, the ISF memory array is large enough to store…

- two complete, uncompressed FPGA configuration bitstreams. Using the MultiBoot feature, the FPGA application can selectively choose between the two designs or reserve one image as a fail-safe image for live in-system Flash updates.
- additional nonvolatile data for the FPGA application, such as MicroBlaze<sup>™</sup> processor code, serial numbers, Ethernet MAC IDs, graphic images, message templates, and so on.

### **In-System Flash Summary**

Table 1-1, page 8 summarizes the key attributes and capabilities of the ISF memory. The remainder of this user guide describes these features and capabilities in greater detail.

The table also summarizes the amount of Flash memory available to the FPGA application, depending on the number of design options.

- How many FPGA configuration bitstreams are stored in the ISF array?
	- Most applications store a single FPGA configuration bitstream, leaving the remaining space for nonvolatile user data.
	- ♦ Optionally, each Spartan-3AN FPGA can store two uncompressed MultiBoot configuration images, which reduces the amount of Flash memory available to the application.
- Does the FPGA application use the ISF memory's Sector Protect or Sector Lockdown features to protect ISF memory contents?
	- Without using the sector-based data protection features, user application data can be stored in the next available page location following the FPGA bitstream (page aligned).
	- If the application uses the sector-based data protection features, then user application data is typically aligned to the next sector boundary (sector aligned).

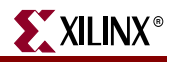

### *Table 1-1:* **In-System Flash Memory Summary**

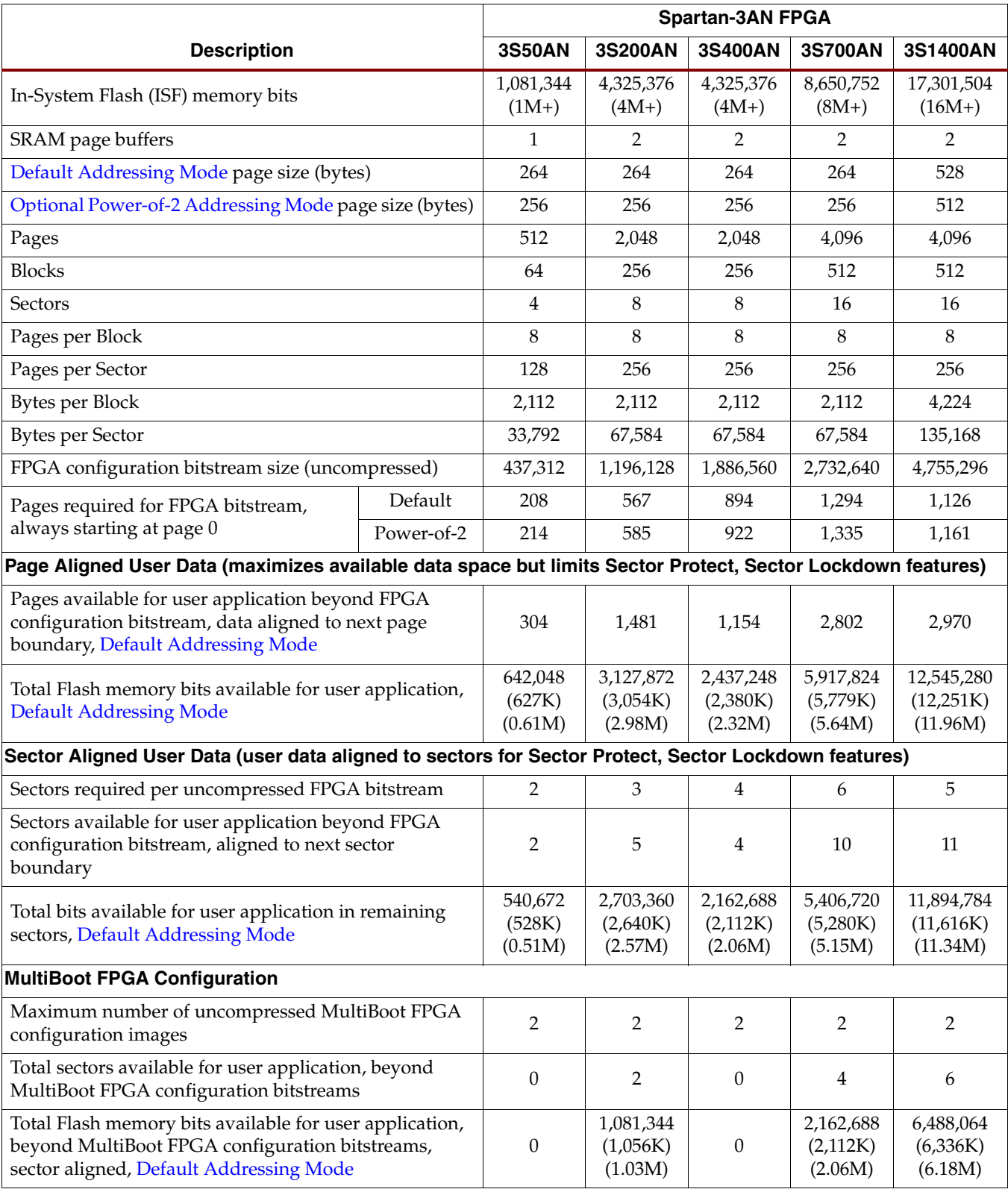

## **Accessing In-System Flash Memory After Configuration**

### SPI\_ACCESS Design Primitive

After the FPGA configures, the application loaded into the FPGA can access the ISF memory using a special design primitive called SPI\_ACCESS, shown in Figure 1-1. All data accesses to and from the ISF memory are performed using an SPI serial protocol. Neither the Spartan-3AN FPGA itself nor the SPI\_ACCESS primitive includes a dedicated SPI master controller. Instead, the control logic is implemented using the FPGA's programmable logic resources. The SPI\_ACCESS primitive essentially connects the FPGA application to the In-System Flash memory array.

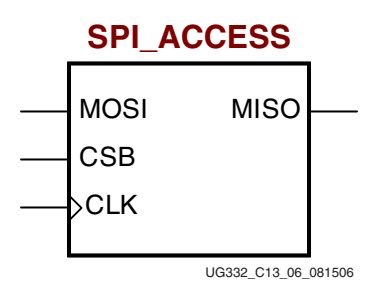

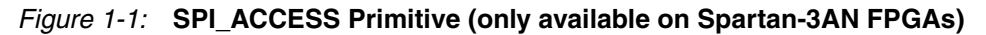

Table 1-2 describes the connections to the SPI\_ACCESS primitive. The serial data lines are names relating to the logic that drives the data. The FPGA application is always the Master of each SPI transaction; the ISF memory is always the Slave.

| <b>Port Name</b> | <b>Direction</b> | <b>Function</b>                                                                                     |
|------------------|------------------|----------------------------------------------------------------------------------------------------|
| <b>MISO</b>      | Output           | Master Input, Slave Output. Serial data output from the<br>ISF memory array back to the FPGA logic. |
| <b>MOSI</b>      | Input            | Master Output, Slave Input. Serial data input to the ISF<br>memory array from the FPGA logic.       |
| <b>CSB</b>       | Input            | Active-Low chip-enable to ISF memory array, driven by<br>FPGA logic.                                |
| CLK.             | Input            | Clock input to ISF memory array, driven by FPGA logic.                                              |

*Table 1-2:* **SPI\_ACCESS Primitive Connections**

Table 1-3 describes the available attributes for the SPI\_ACCESS primitive.

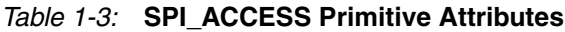

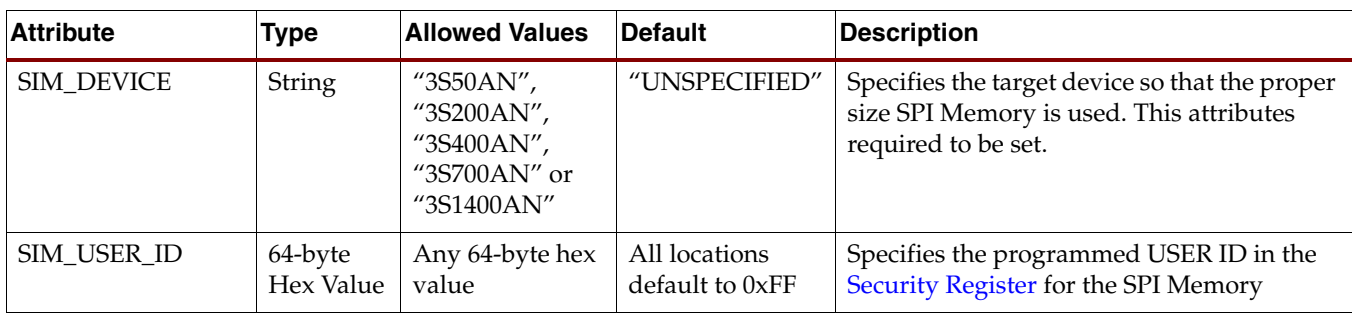

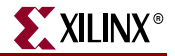

| <b>Attribute</b> | <b>Type</b>          | <b>Allowed Values</b>                | <b>Default</b>                   | <b>Description</b>                                                                                                    |
|------------------|----------------------|--------------------------------------|----------------------------------|----------------------------------------------------------------------------------------------------|
| SIM MEM FILE     | <b>String</b>        | Specified file and<br>directory name | "NONE"                           | Optionally specifies a hex file containing the<br>initialization memory content for the SPI<br>Memory.                                                                                                    |
| SIM_FACTORY_ID   | 64-byte<br>Hex Value | Any 64-byte Hex<br>Value             | All locations<br>default to 0x00 | Specifies the unique identifier value in the<br>Security Register for simulation purposes<br>(the actual hardware value will be specific to<br>the particular device used). See "Security<br>Register" in Chapter 9.         |
| SIM DELAY TYPE   | <b>String</b>        | "ACCURATE",<br>"SCALED"              | "SCALED"                         | Scales down some timing delays for faster<br>simulation run. "ACCURATE" = timing and<br>delays consistent with datasheet specs.<br>"SCALED" = timing numbers scaled back to<br>run faster simulation, behavior not affected. |

*Table 1-3:* **SPI\_ACCESS Primitive Attributes** *(Continued)*

### HDL Instantiation Examples

The SPI\_ACCESS design primitive must be instantiated in an HDL design; it cannot be inferred by the logic synthesis software.

**Caution!** Only a subset of the commands available in hardware are supported in simulation for the SPI\_ACCESS primitive. Please see the Simulation Support section for a list of these commands.

### VHDL

The SPI\_ACCESS primitive requires that the Xilinx Unisim Library be declared. Instantiate the SPI\_ACCESS component and connect it to the other signals in the design.

#### Xilinx Unisim Library

The Xilinx Unisim library includes definitions for all the Spartan-3AN FPGA design primitives, including the SPI\_ACCESS primitive. Declare the Unisim library before the **entity** declaration.

**library** UNISIM; **use** UNISIM.VComponents.**all**; *entity XXXX is*

#### Instantiate SPI\_ACCESS Primitive

Instantiate the SPI\_ACCESS design primitive after the **architecture** declaration. Connect each of the four SPI\_ACCESS ports to a signal name in the FPGA application.

```
architecture Behavioral of XXXX is
begin
...
SPI_ACCESS_inst: SPI_ACCESS
generic map (
   SIM_DEVICE => "3S700AN"
)
port map (
  MISO => MISO signal, -- 1-bit SPI output data
   MOSI => MOSI_signal, -- 1-bit SPI input data
```

```
CSB => CSB signal, -- 1-bit SPI chip enable
   CLK => CLK_signal -- 1-bit SPI clock input
);
-- End of SPI_ACCESS_inst instantiation
```
### Verilog

Using Verilog, simply connect the SPI\_ACCESS design primitive to signal names within the FPGA application.

```
SPI_ACCESS #(
.SIM_DEVICE("3S700AN") 
) SPI_ACCESS_inst (
   .MISO(MISO signal), // 1-bit SPI output data
    .MOSI(MOSI_signal), // 1-bit SPI input data
    .CSB(CSB_signal), // 1-bit SPI chip enable
    .CLK(CLK_signal) // 1-bit SPI clock input
);
// End of SPI_ACCESS_inst instantiation
```
### SPI Transactions

The SPI\_ACCESS primitive uses a typical SPI serial transaction protocol. By default, the interface supports SPI "Mode 3" transfers.

*Caution!* Only a subset of the commands available in hardware are supported in simulation for the SPI\_ACCESS primitive. Please see the Simulation Support section for a list of these commands.

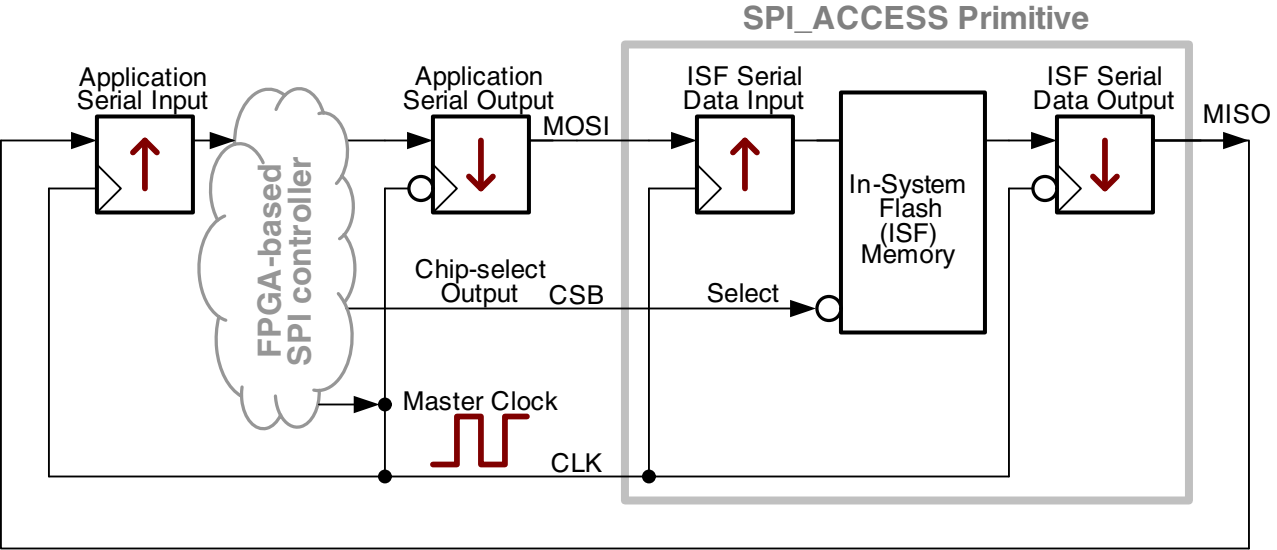

UG333\_c1\_02\_022307

### *Figure 1-2:* **FPGA-to-SPI\_ACCESS Interface and Active Clock Edges**

- All transactions are controlled by a SPI Master controller, built using FPGA logic.
- All transactions are synchronized by the CLK input on the SPI\_ACCESS primitive. The FPGA application generates the CLK signal.
- The SPI protocol uses both the rising and falling edges of the CLK signal.

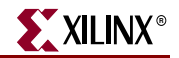

- The FPGA application selects the ISF memory by driving the SPI\_ACCESS CSB input Low when the CLK input is High and de-selects the ISF memory by driving the CSB input High.
- When CSB returns High, the current command is terminated.
- The SPI Master, which is the FPGA application, starts every transaction by supplying a command code or command sequence to the SPI\_ACCESS MOSI input.
- The CSB select input must be Low throughout the duration of a transaction. It cannot change during the middle of an operation. Some ISF memory operations, such as erasing a page or sector, continue automatically even after the SPI transaction is complete.
- The FPGA application supplies data to the ISF memory via the SPI\_ACCESS MOSI input, clocked on the falling edge of CLK.
- The ISF memory captures any data supplied on the SPI\_ACCESS MOSI input using the rising edge of CLK.
- The ISF memory presents data or status on the SPI\_ACCESS MISO output using the falling edge of CLK.
- The FPGA application captures any data supplied by the ISF memory on the SPI\_ACCESS MISO output using the rising edge of CLK.
	- Because MISO output data changes every falling edge of CLK, the FPGA can also capture data on the falling edge of CLK to simplify the FPGA application.
- All data, commands, and address information are supplied serially, ordered from most-significant bit to least-significant bit.
- When the CSB select input is High to deselect the ISF memory, the SPI\_ACCESS MISO output is High.

### Example Detailed Command Sequence

Figure 1-3 provides a detailed example of a command sequence that reads the Status Register. This example shows the relation of the various control signals and the clock edges when data appears and is captured.

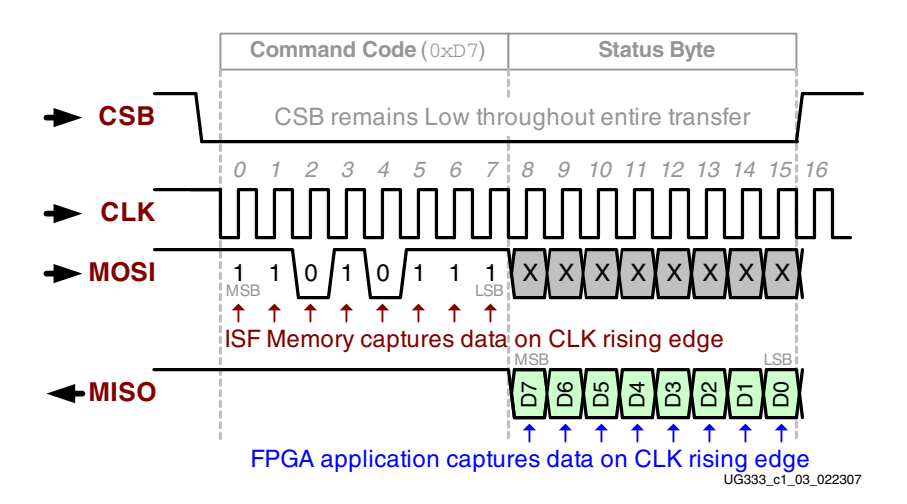

*Figure 1-3:* **Status Register Read Command Sequence**

- 1. The FPGA application starts the command by driving the SPI\_ACCESS CSB input Low, while the CLK input is High. Subsequently, the CSB input must remain Low throughout the entire transfer.
- 2. The Status Register Read command code is 0xD7, as detailed in Table 6-7, page 66. As mentioned in "SPI Transactions," all data is transferred most-significant bit first. Consequently, the FPGA application clocks in the binary pattern "11010111" on the MOSI input, synchronized to the falling edge of CLK.
- 3. The ISF memory captures the command sequence on the rising edge of CLK, as indicated.
- 4. Before data appears, the MISO output is High.
- 5. After all eight command bits are transferred, the ISF memory provides the current Status Register contents on the SPI\_ACCESS MISO output. Again, the data appears most-significant bit first, synchronized to the falling edge of CLK.
- 6. The FPGA application captures the ISF status information on the rising edge of CLK.
- 7. After receiving the last bit of status information, the FPGA application drives the CSB input High to end the transaction.

### Simulation Support

The SPI\_ACCESS simulation model supports only a subset of the total commands that can be run in hardware. The commands that are supported in the model are shown below in Table 1-4. These have been tested and verified to work in the model and on silicon. All other commands are not supported in the simulation model, though they will work as expected in hardware. For more information on the SPI\_ACCESS primitive and simulation model, please refer to the ISE® software, version 10.1 Synthesis and Simulation Design Guide at:

http://toolbox.xilinx.com/docsan/xilinx10/books/docs/sim/sim.pdf

or the Spartan-3A Libraries Guide at:

http://toolbox.xilinx.com/docsan/xilinx10/books/docs/spartan3a\_hdl/spartan 3a\_hdl.pdf

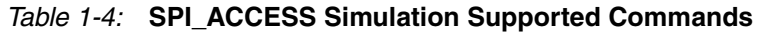

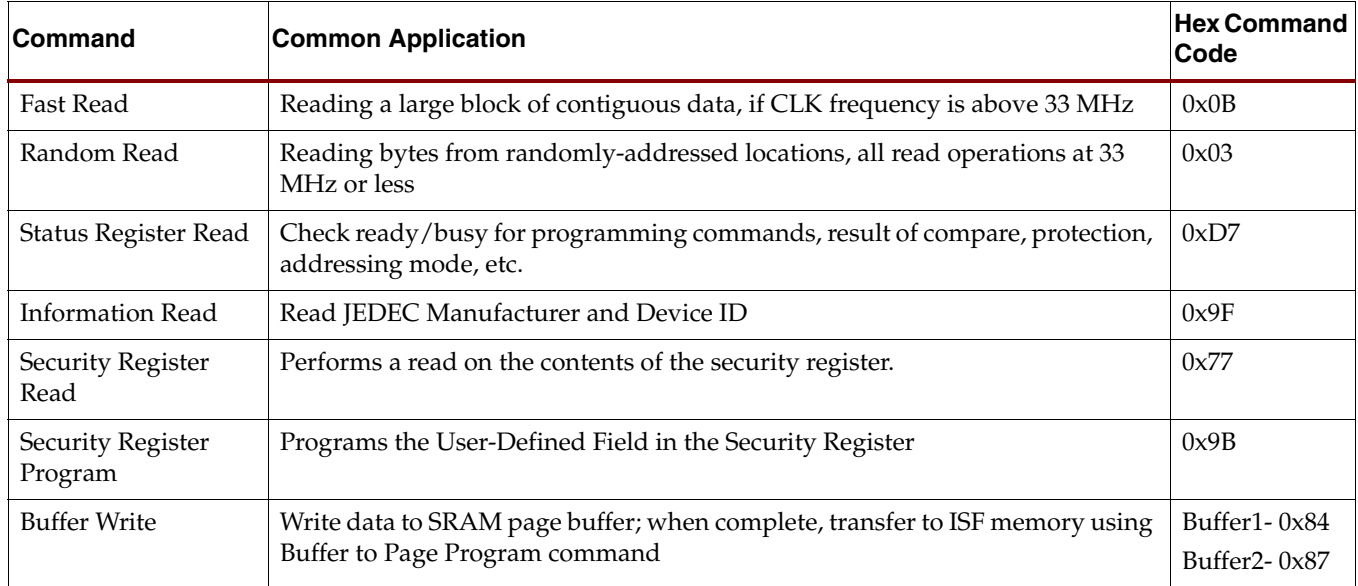

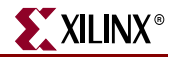

| Command                                                    | <b>Common Application</b>                                                                        | <b>Hex Command</b><br>Code         |
|------------------------------------------------------------|--------------------------------------------------------------------------------------------------|------------------------------------|
| Buffer to Page<br>Program with Built-<br>in Erase          | First erases selected memory page and programs page with data from<br>designated buffer          | Buffer1- $0x83$<br>Buffer $2-0x86$ |
| Buffer to Page<br>Program without<br><b>Built-in Erase</b> | Program a previously erased page with data from designated buffer                                | Buffer1-0x88<br>Buffer $2-0x89$    |
| Page Program<br>Through Buffer with<br>Erase               | Combines Buffer Write with Buffer to Page Program with Built-in Erase<br>command                 | Buffer1- $0x82$<br>Buffer $2-0x85$ |
| Page to Buffer<br>Compare                                  | Verify that the ISF memory array was programmed correctly                                        | Buffer1- $0x60$<br>Buffer $2-0x61$ |
| Page to Buffer<br>Transfer                                 | Transfers the entire contents of a selected ISF memory page to the specified<br>SRAM page buffer | Buffer1- $0x53$<br>Buffer $2-0x55$ |
| Sector Erase                                               | Erases any unprotected, unlocked sector in the main memory                                       | 0x7C                               |
| Page Erase                                                 | Erases any individual page in the ISF memory array                                               | 0x81                               |

*Table 1-4:* **SPI\_ACCESS Simulation Supported Commands** *(Continued)*

### **Related Materials and References**

UG332: *Spartan-3 Generation Configuration User Guide*

• Includes specific information on configuration from the internal SPI Flash in Chapter 10, and general information on configuration including MultiBoot.

UG331: *Spartan-3 Generation FPGA User Guide*

• Includes general FPGA information such as architecture, software, and packaging.

DS557: *Spartan-3AN FPGA Data Sheet*

• Includes ISF and FPGA timing specifications

Also see the Spartan-3AN FPGA Starter Kit for implementation examples, including using the ISF after configuration.

Spartan-3AN FPGA Starter Kit page

Spartan-3A/3AN FPGA Starter Kit Documentation

UG334: *Spartan-3A/3AN FPGA Starter Kit User Guide*

Spartan-3A/3AN FPGA Starter Kit Reference Designs

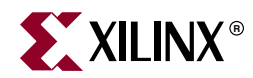

## *Chapter 2*

## *In-System Flash Memory Architecture*

## **Block Diagram**

The Spartan®-3AN FPGA In-System Flash (ISF) memory consists of a main nonvolatile, reprogrammable Flash memory array and one or two SRAM page buffers, as shown in Figure 2-1. The Flash memory array is organized into Pages, Blocks, and Sectors. The smallest erasable unit is a Page. Page size depends on both the device and the addressing mode. The one or two SRAM page buffers simplify system interfaces and data programming. All Spartan-3AN FPGAs, except the XC3S50AN FPGA, have two SRAM page buffers. The XC3S50AN FPGA has a single such buffer.

All accesses to the ISF from the FPGA application are through a four-wire SPI interface, as described in "SPI\_ACCESS Design Primitive," page 9.

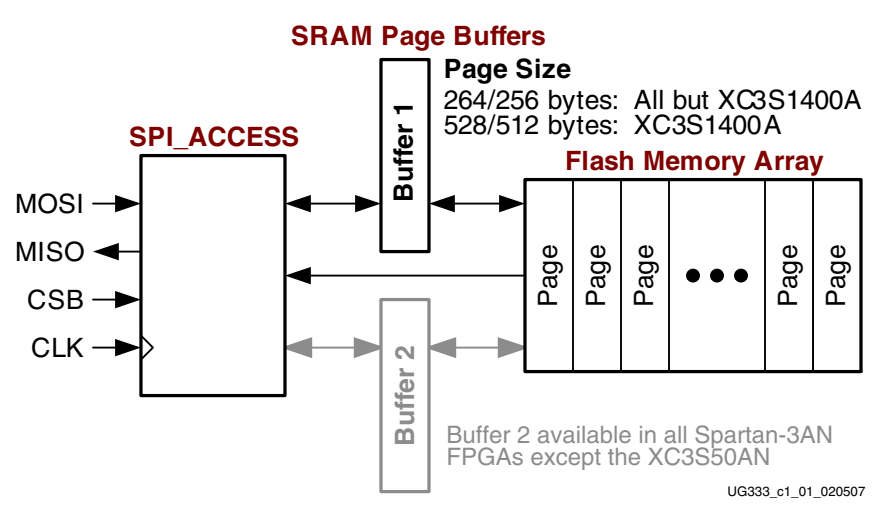

*Figure 2-1:* **Internal SPI Flash Block Diagram**

### **Flash Memory Array**

For optimal flexibility, the In-System Flash (ISF) memory is divided into three levels of granularity, as shown in Figure 2-2. Figure 2-2 shows a specific example for the XC3S700AN. Other Spartan-3AN FPGA family members are similar but either have a different number of sectors or a different page size. The number of sectors and page size for other Spartan-3AN FPGAs is listed in Table 2-1, page 16.

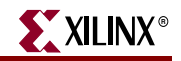

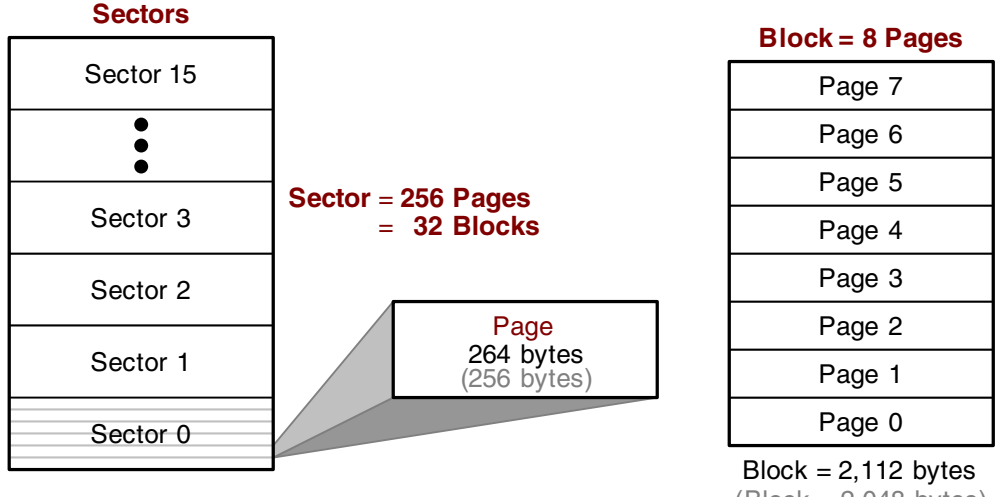

 $(Block = 2,048 bytes)$ UG333\_c2\_01\_092106

*Figure 2-2:* **XC3S700AN Internal SPI Flash Memory Hierarchy**

| <b>Device</b>    | Total Flash<br><b>Bits</b> | <b>Sectors</b> | <b>Sector Size</b> | Pages per<br><b>Sector</b> | Total<br><b>Pages</b> | <b>Page Size</b><br>(Bytes) |
|------------------|----------------------------|----------------|--------------------|----------------------------|-----------------------|-----------------------------|
| XC3S50AN         | 1,081,344                  | 4              | 33K                | 128                        | 512                   | 264                         |
| <b>XC3S200AN</b> | 4,325,376                  | 8              | 66K                |                            | 2,048                 | 264                         |
| XC3S400AN        | 4,325,376                  | 8              | 66K                | 256                        | 2,048                 | 264                         |
| XC3S700AN        | 8,650,752                  | 16             | 66K                |                            | 4,096                 | 264                         |
| XC3S1400AN       | 17,301,504                 | 16             | 132K               |                            | 4,096                 | 528                         |

*Table 2-1:* **Spartan-3AN FPGA Memory Architecture**

The most basic construct within the hierarchy is a memory *Page*. By default, a Page consists of 264 bytes, except on the XC3S1400AN FPGA, which has a larger page size of 528 bytes. The page size is reduced when the Optional Power-of-2 Addressing Mode is selected, as shown in gray in Figure 2-2. The SRAM page buffer(s), shown in Figure 2-1, are large enough to hold an entire page image. A page is the smallest erasable element within the ISF memory, while a byte is the smallest readable and writable element within an SRAM page buffer.

Pages are also grouped into a larger structure called a *Block*, which consists of 8 pages. The Block Erase command provides an intermediate solution between the fast-but-small Page Erase command and the slower-but-larger Sector Erase command.Finally, pages and blocks are further combined into *Sectors*. A sector typically consists of 256 contiguous pages or 32 contiguous blocks, except on the XC3S50AN, which has 128 pages per sector. Sectors have additional control options. Sectors can be selectively write-protected by the FPGA application, a featured called Sector Protection. Similarly, sectors can be permanently locked down, preventing the contents from ever being erased or modified, using a feature called Sector Lockdown. The sector controls similarly affect any data bytes, pages, and blocks within the sector.

The ISF memory hierarchy directly impacts the ISF commands and addressing, as described in subsequent sections.

Sector 0 is further subdivided into two, individually protected sub-sectors, as shown in Figure 2-3. While the combined Sector 0 is the same size as all other sectors, Sector 0a is always 8 pages while Sector 0b represents the remaining pages in Sector 0. Consequently, the commands that operate on Sector 0 require slightly different addressing and control than the same commands used on other sectors.

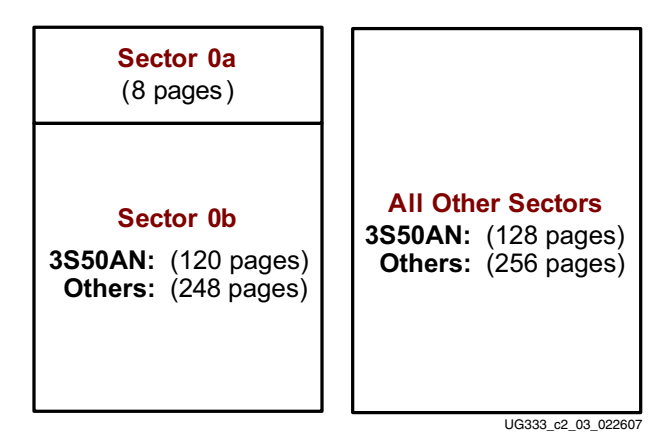

*Figure 2-3:* **Sector 0 is Sub-divided into Two Smaller Sub-sectors**

Spartan-3AN FPGA applications generally never make use of the split Sector 0 structure, but applications must be aware that it exists in order to erase or protect Sector 0.

## **Addressing Overview**

All commands that require an address use a 24-bit address field to select a sector, a block, a page, or a byte location within a page. However, the In-System Flash memory supports two different possible addressing schemes.

### Addressing Modes

- All Spartan-3AN FPGAs, as delivered, use the Default Addressing Mode, detailed in Table 2-2. All Xilinx® software primarily supports this mode.
- With an additional, special programming step, described in Appendix A, "Optional Power-of-2 Addressing Mode", Spartan-3AN FPGAs support a slightly different addressing mode, which may be more natural for some applications.

The Default Addressing Mode provides roughly 3% more total memory bits. Figure 2-4, page 18 shows the Flash memory array for the XC3S700AN FPGA, plus a detailed, expanded diagram of a page within the Flash array. The diagram also describes how the 24 bits in a command address field select a sector, block, page, or byte within a memory page. Figure 2-5 is a similar diagram specific to the XC3S1400AN, which uses a larger page size.

Using the Default Addressing Mode, each memory page is slightly larger than the typical power-of-2 page size found in other memories. For example, all Spartan-3AN FPGAs except the XC3S1400AN use a 264-byte page, while the XC3S1400AN memory pages are double the size at 528 bytes. The "extra" bits are useful for a variety of applications.

- More total nonvolatile memory for FPGA configuration or data storage applications.
- Page pointers, linked address pointers, attributes, and status indicators for a Flashbased file system.
- Error detection/correction bits for extreme applications.

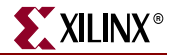

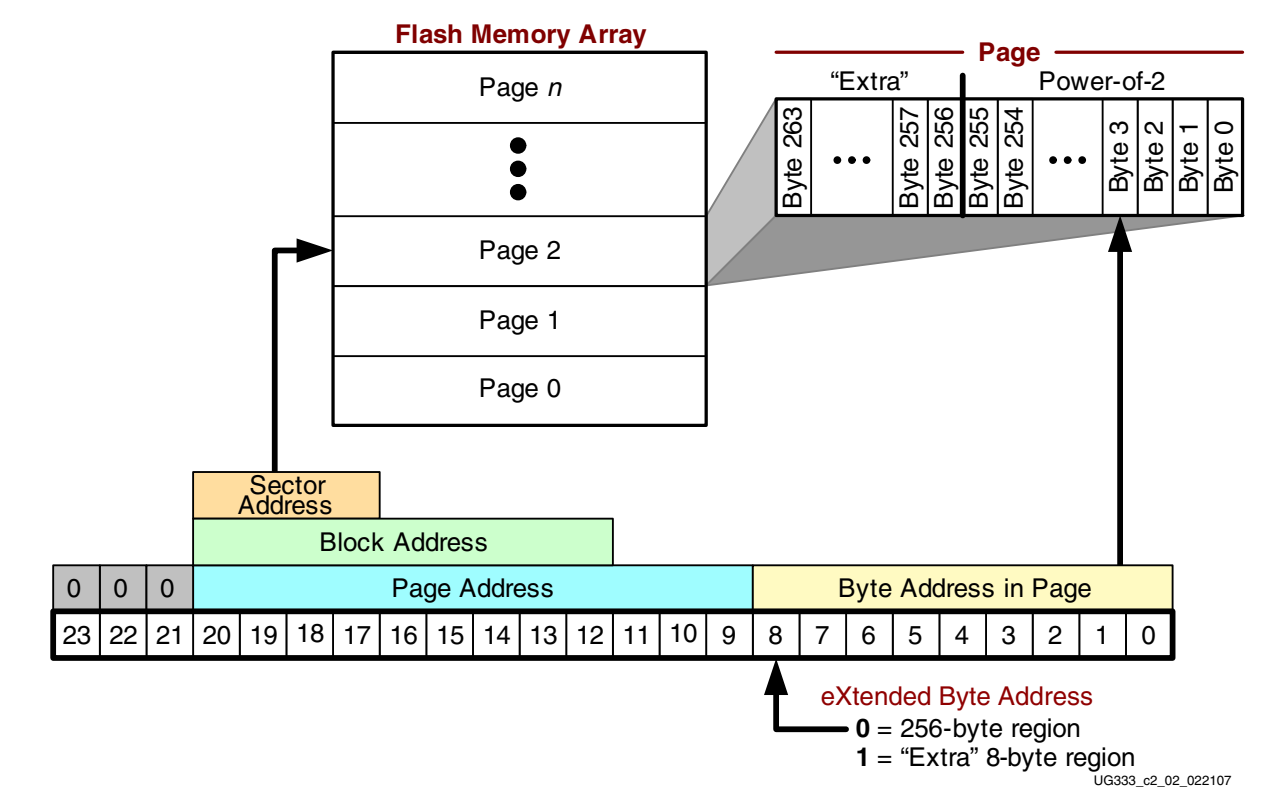

• Counters, to track the number of program/erase cycles per page.

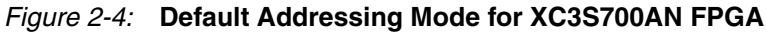

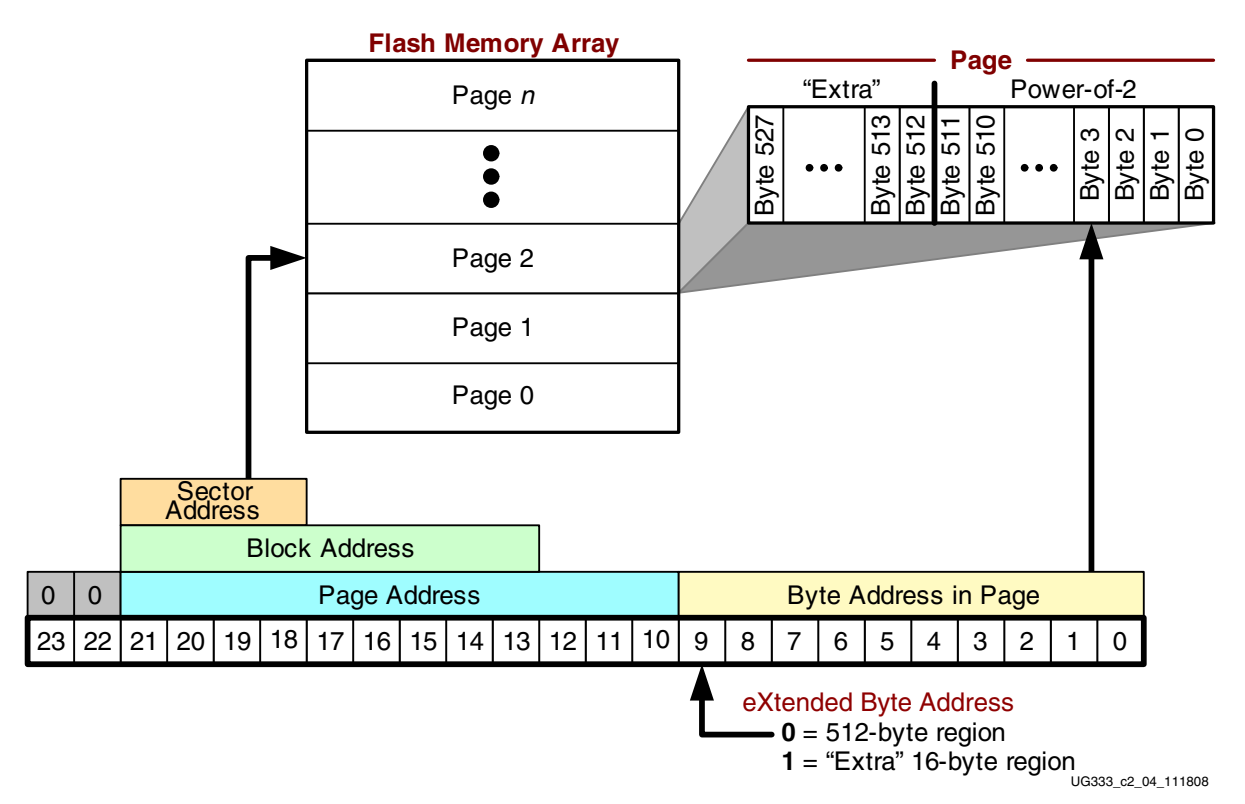

*Figure 2-5:* **Default Addressing Mode, XC3S1400AN FPGA**

### Default Addressing Mode

In the default addressing mode, specific memory bytes are addressed by page and by the specific byte location within that page. As shown in Table 2-2, the number of pages and the page size varies by FPGA part number.

*Table 2-2:* **Default Addressing Mode**

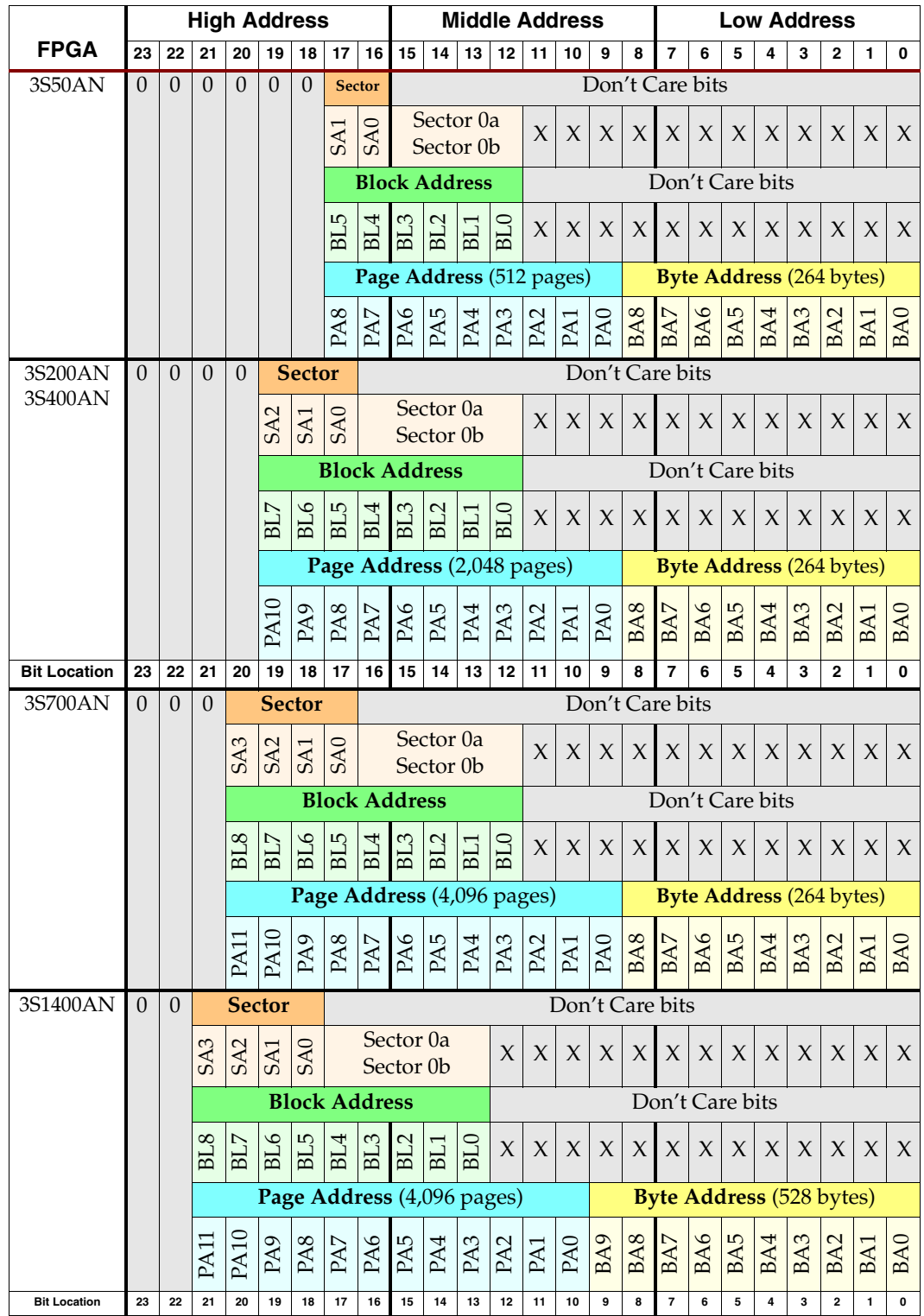

**Spartan-3AN FPGA In-System Flash User Guide** www.xilinx.com **19** UG333 (v2.1) January 15, 2009 Downloaded from [Elcodis.com](http://elcodis.com/) electronic components distributor

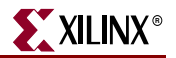

### **Delivered State**

Each Spartan-3AN FPGA is delivered with an erased ISF memory. Engineering Samples may have a pre-programmed pattern, and should be erased and reprogrammed with the FPGA bitstream used in the end application.

- All Flash memory locations are erased and byte locations contain 0xFF.
- Spartan-3AN FPGAs use the "Default Addressing Mode," page 19.
- The "Sector Protection Register," page 74 is programmed with  $0 \times 00$ , indicating that all memory sectors are unprotected.
- The Unique Identifier field in the "Security Register," page 83 is permanently factory programmed with a value that is unique to every Spartan-3AN FPGA.
- The User-Defined Field in the "Security Register," page 83 is erased, and all locations are 0xFF.

## **Memory Allocation Tables**

The following tables describe how the ISF memory is allocated to FPGA configuration bitstreams and the portions that are available for page-aligned and sector-aligned data. The tables assume that the ISF memory contains two FPGA configuration bitstreams, the primary bitstream loaded at power-up and a secondary MultiBoot bitstream, starting at the next sector boundary. If the application does not require a MultiBoot bitstream, then the allocated ISF memory can be used for data storage. The physical address is shown for both the Default Addressing Mode and for the Optional Power-of-2 Addressing Mode. Consequently, the starting page number is different between the addressing modes for any user data that shares a sector with the end of an FPGA configuration bitstream.

- ISF memory allocation for the XC3S50AN FPGA is provided in Table 2-3, page 21.
- ISF memory allocation for the XC3S200AN FPGA is provided in Table 2-4, page 22.
- ISF memory allocation for the XC3S400AN FPGA is provided in Table 2-5, page 23.
- ISF memory allocation for the XC3S700AN FPGA is provided in Table 2-6, page 24.
- ISF memory allocation for the XC3S1400AN FPGA is provided in Table 2-7, page 25.

|                                                              | <b>Sector</b>  |   |          | <b>Default Addressing</b><br><b>Mode</b> | <b>Optional Power-of-2</b><br><b>Addressing Mode</b> |                |  |  |  |
|--------------------------------------------------------------|----------------|---|----------|------------------------------------------|------------------------------------------------------|----------------|--|--|--|
| <b>Allocation</b>                                            |                |   | Page     | <b>Address</b>                           | Page                                                 | <b>Address</b> |  |  |  |
|                                                              | $\theta$       | a | $\Omega$ | 0x00 0000                                | $\Omega$                                             | 0x00 0000      |  |  |  |
| <b>Bitstream</b>                                             |                | b |          | $0x00_1000$                              | .                                                    | 0x00 0800      |  |  |  |
|                                                              | 1              |   | 207      | 0x01 9E00                                | 213                                                  | 0x00 D500      |  |  |  |
|                                                              |                |   | 208      | 0x01 A000                                | 214                                                  | $0x00$ D600    |  |  |  |
| First available user data<br>space (page aligned)            | 1              |   |          | .                                        |                                                      | .              |  |  |  |
|                                                              |                |   | 255      | 0x01 FE00                                | 255                                                  | 0x00 FF00      |  |  |  |
|                                                              | $\overline{2}$ |   | 256      | 0x02 0000                                | 256                                                  | 0x01 0000      |  |  |  |
| 2nd MultiBoot Bitstream, or<br>available for user data space |                |   |          | .                                        |                                                      |                |  |  |  |
|                                                              | 3              |   | 463      | 0x03 9E00                                | 469                                                  | 0x01 D500      |  |  |  |
|                                                              |                |   | 464      | 0x03 A000                                | 470                                                  | 0x01 D600      |  |  |  |
| Second available user data<br>space (page aligned)           | 3              |   | $\cdots$ |                                          | $\cdots$                                             |                |  |  |  |
|                                                              |                |   | 511      | $0x03$ FE00                              | 511                                                  | $0x01$ FF00    |  |  |  |

*Table 2-3:* **XC3S50AN In-System Flash Memory Allocation**

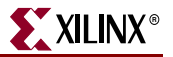

|                                                    |                |   |          | <b>Default Addressing</b><br><b>Mode</b> |           | <b>Optional Power-of-2</b><br><b>Addressing Mode</b> |
|----------------------------------------------------|----------------|---|----------|------------------------------------------|-----------|------------------------------------------------------|
| <b>Allocation</b>                                  | <b>Sector</b>  |   | Page     | <b>Address</b>                           | Page      | <b>Address</b>                                       |
|                                                    | $\overline{0}$ | a | $\Omega$ | 0x00 0000                                | $\Omega$  | 0x00000                                              |
| <b>Bitstream</b>                                   |                | b |          | 0x00 1000                                |           | 0x00 0800                                            |
|                                                    |                |   |          | $\cdots$                                 |           | $\cdots$                                             |
|                                                    | $\overline{2}$ |   | 566      | 0x04 6C00                                | 584       | 0x02 4800                                            |
|                                                    |                |   | 567      | 0x04 6E00                                | 585       | 0x02 4900                                            |
| First available user data<br>space (page aligned)  | $\overline{2}$ |   |          | $\cdots$                                 | $\ddotsc$ | $\ddot{\phantom{1}}$                                 |
|                                                    |                |   | 767      | 0x05 FE00                                | 767       | 0x02 FF00                                            |
| 2nd MultiBoot Bitstream, or                        | 3              |   | 768      | 0x06 0000                                | 768       | 0x03 0000                                            |
| available for user data                            |                |   |          | .                                        | .         |                                                      |
| space                                              | 5              |   | 1,334    | 0x0A 6C00                                | 1,352     | 0x05 4800                                            |
|                                                    |                |   | 1,335    | $0x0A$ $6E00$                            | 1,353     | 0x05 4900                                            |
| Second available user data<br>space (page aligned) | 5              |   |          | $\cdots$                                 | $\cdots$  |                                                      |
|                                                    |                |   | 1,535    | 0x0B FE00                                | 1,535     | 0x05 FF00                                            |
|                                                    |                |   | 1,536    | 0x0C 0000                                | 1,536     | 0x06 0000                                            |
|                                                    | 6              |   |          | .                                        | $\cdots$  |                                                      |
| User data space                                    |                |   | 1,791    | 0x0D FE00                                | 1,791     | 0x06 FF00                                            |
| (sector aligned)                                   |                |   | 1,792    | 0x0E 0000                                | 1,792     | 0x070000                                             |
|                                                    | 7              |   | $\cdots$ |                                          | $\cdots$  |                                                      |
|                                                    |                |   | 2,047    | 0x0F FE00                                | 2,047     | $0x07$ FF00                                          |

*Table 2-4:* **XC3S200AN In-System Flash Memory Allocation**

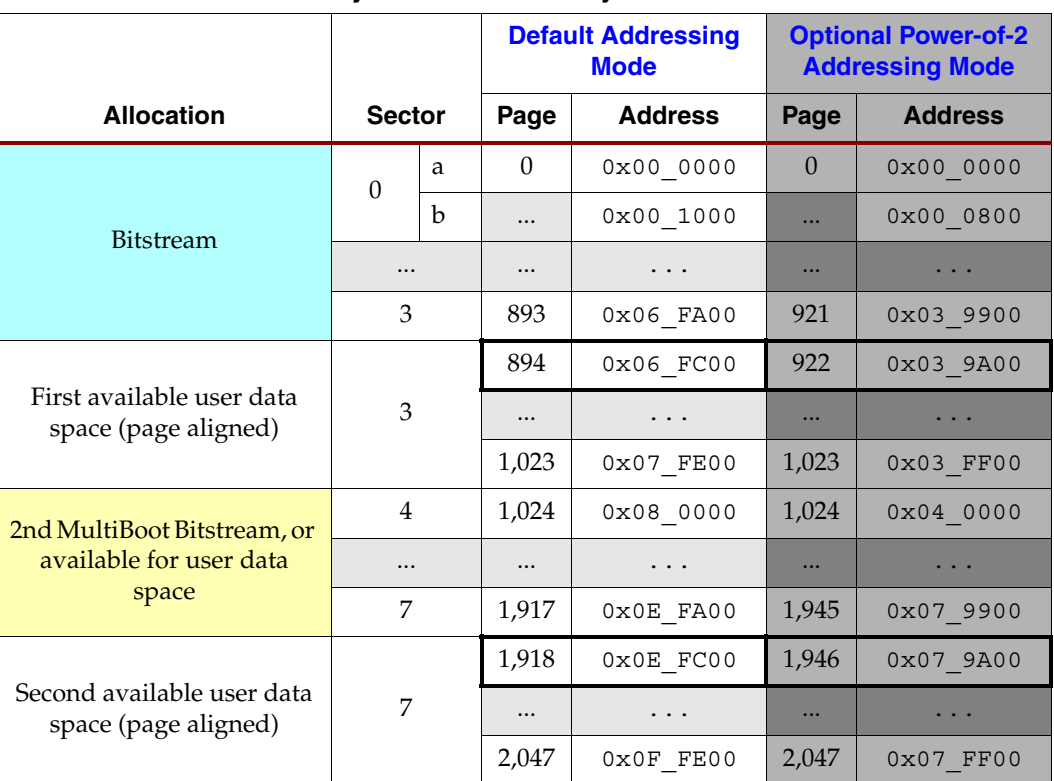

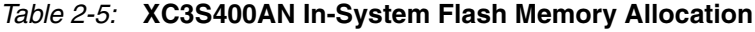

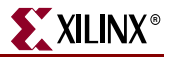

|                                                    |          |             |           | <b>Default Addressing</b><br><b>Mode</b> | <b>Optional Power-of-2</b><br><b>Addressing Mode</b> |                      |       |           |
|----------------------------------------------------|----------|-------------|-----------|------------------------------------------|------------------------------------------------------|----------------------|-------|-----------|
| <b>Allocation</b><br><b>Sector</b>                 |          |             | Page      | <b>Address</b>                           | Page                                                 | <b>Address</b>       |       |           |
|                                                    | $\Omega$ | a           | $\Omega$  | 0x000000                                 | $\Omega$                                             | 0x000000             |       |           |
| <b>Bitstream</b>                                   |          | $\mathbf b$ | $\cdots$  | 0x00 1000                                |                                                      | 0x00 0800            |       |           |
|                                                    | $\cdots$ |             |           | $\cdots$                                 |                                                      | $\cdots$             |       |           |
|                                                    | 5        |             | 1,293     | 0x0A 1A00                                | 1,334                                                | 0x05 3600            |       |           |
|                                                    |          |             | 1,294     | 0x0A 1C00                                | 1,335                                                | 0x05 3700            |       |           |
| First available user data<br>space (page aligned)  | 5        |             | $\cdots$  | $\cdots$                                 | $\ddots$                                             | $\sim$ $\sim$ $\sim$ |       |           |
|                                                    |          |             | 1,535     | 0x0B FE00                                | 1,535                                                | 0x05 FF00            |       |           |
| 2nd MultiBoot Bitstream, or                        | 6        |             | 1,536     | 0x0C 0000                                | 1,536                                                | 0x06 0000            |       |           |
| available for user data                            |          |             |           | $\ddots$                                 | $\cdots$                                             |                      |       |           |
| space                                              | 11       |             | 2,829     | $0x16_1A00$                              | 2,890                                                | 0x0B 4A00            |       |           |
|                                                    |          |             | 2,830     | 0x16 1C00                                | 2,871                                                | $0x0B$ 4B00          |       |           |
| Second available user data<br>space (page aligned) | 11       |             |           | $\ddots$                                 | $\cdots$                                             | $\sim$ $\sim$ $\sim$ |       |           |
|                                                    |          |             | 3,071     | 0x17 FE00                                | 3,071                                                | 0x0B FF00            |       |           |
|                                                    |          |             |           |                                          | 3,072                                                | 0x18 0000            | 3,072 | 0x0C 0000 |
|                                                    |          | 12          |           | .                                        |                                                      |                      |       |           |
|                                                    |          |             | 3,327     | 0x19 FE00                                | 3,327                                                | 0x0C FF00            |       |           |
|                                                    |          |             | 3,328     | 0x1A 0000                                | 3,328                                                | 0x0D000              |       |           |
|                                                    | 13       |             | $\ddotsc$ | $\cdots$                                 | $\cdots$                                             | $\cdots$             |       |           |
| User data space (sector                            |          |             | 3,583     | 0x1B FE00                                | 3,583                                                | 0x0D FF00            |       |           |
| aligned)                                           |          |             | 3,584     | 0x1C 0000                                | 3,584                                                | 0x0E 0000            |       |           |
|                                                    | 14       |             |           | $\ddots$                                 | $\cdots$                                             | $\ddotsc$            |       |           |
|                                                    |          |             | 3,839     | 0x1D FE00                                | 3,839                                                | 0x0E FF00            |       |           |
|                                                    |          |             |           | 0x1E 0000                                | 3,840                                                | $0x0F$ 0000          |       |           |
|                                                    | 15       |             |           | $\ddots$                                 | $\cdots$                                             | $\sim$ $\sim$ $\sim$ |       |           |
|                                                    |          |             | 4,095     | 0x1F FE00                                | 4,095                                                | 0x0F FF00            |       |           |

*Table 2-6:* **XC3S700AN In-System Flash Memory Allocation**

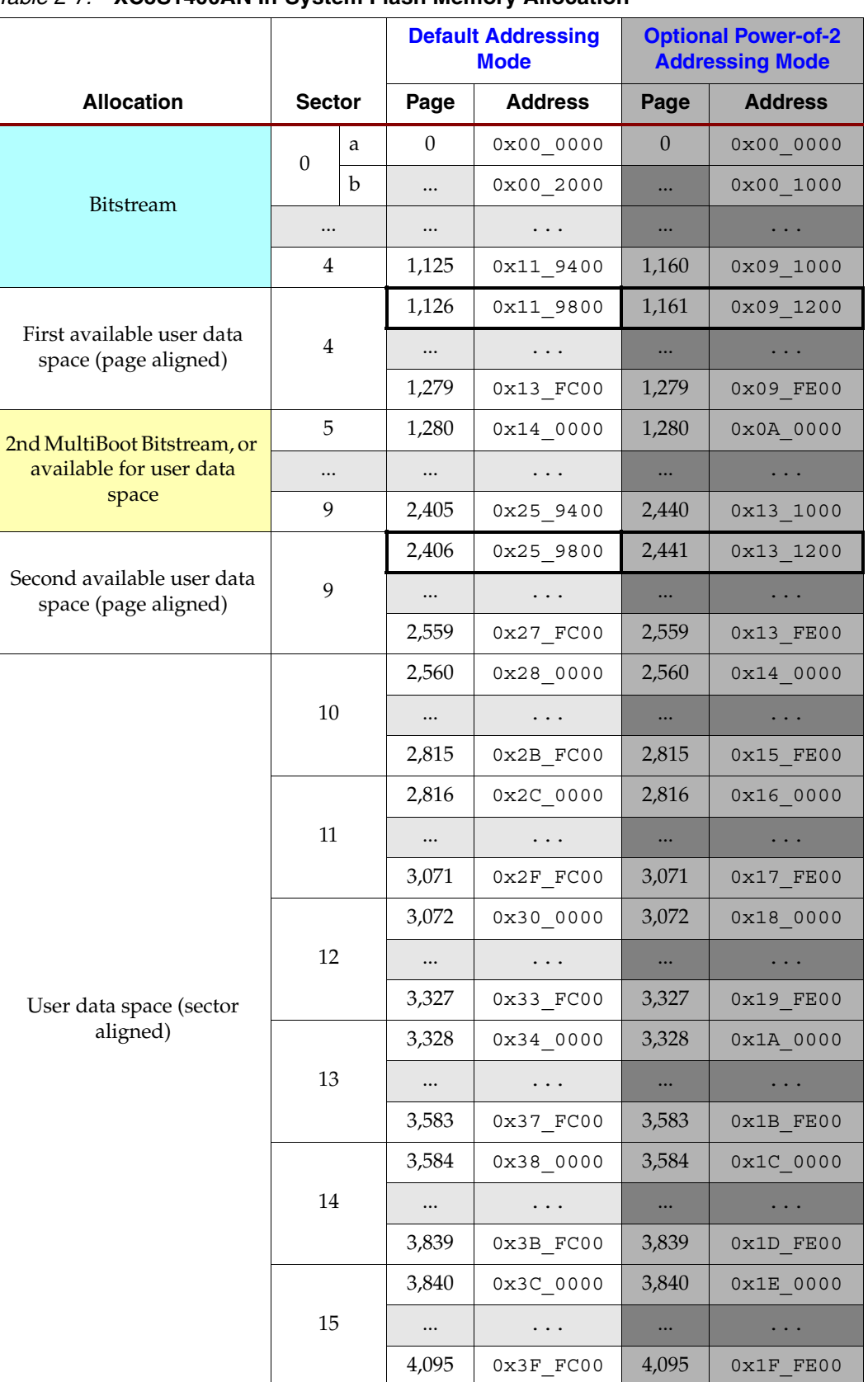

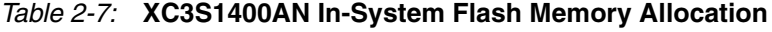

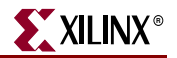

### **MultiBoot Configuration Bitstream Guidelines**

The following guidelines are recommended when storing multiple configuration files in the In-System Flash (ISF) memory.

### Align to Flash Sector Boundaries

Spartan-3AN FPGA MultiBoot addressing is flexible enough to allow a bitstream to begin at any byte boundary. However, ideally, a Spartan-3AN FPGA MultiBoot configuration image should be aligned to a sector boundary. This way, one FPGA bitstream can be updated without affecting others in the Flash. Aligning to an ISF sector boundary provides the additional advantage of allowing independent protection or lockdown of the bitstreams.

### Additional Memory Space Required for DCM\_WAIT

Multiple configuration images should be spaced more than 5 ms apart so that the second configuration file does not interfere with a delayed start-up following programming with the first configuration file. Start-up can be delayed by waiting for lock from one or more Digital Clock Managers (DCMs), a slow or missing STARTUP user clock, or holding the DONE pin Low.

Each DCM provides an option setting that, during configuration, causes the FPGA to wait for the DCM to acquire and lock to its input clock frequency before the DCM allows the FPGA to finish the configuration process. The lock time, which is specified in the Spartan-3AN FPGA data sheet, depends on the DCM mode, and the input clock frequency.

Even if the FPGA is waiting for one or more DCMs to lock before completing configuration, the FPGA's configuration controller continues searching for the next synchronization word. If two adjacent MultiBoot images are placed one immediately following the other, and the first FPGA bitstream contains a DCM with the DCM\_WAIT option set, then potential configuration problems can occur. If the controller sees the synchronization word in the second FPGA bitstream before completing the current configuration, it starts interpreting data from the second bitstream. However, the FPGA's configuration logic may complete the current configuration even though the FPGA has read data from the second bitstream.

*Caution!* FPGA applications that use the DCM\_WAIT option on a DCM must ensure sufficient spacing between MultiBoot configuration images!

Spacing MultiBoot bitstreams sufficiently apart in memory prevents the FPGA from ever seeing the second synchronization word. For more details, see UG332: Spartan-3 Generation Configuration User Guide, Chapter 14, *Reconfiguration and MultiBoot*.

## **User Data Storage Guidelines**

The following guidelines are recommended when storing user data in the In-System Flash (ISF) memory.

- 1. Do not intermix user data with the last page of FPGA configuration bitstream data. Intermixing user data and configuration data makes updating the FPGA bitstream more difficult.
- 2. If using the Sector Protection or Sector Lockdown features, do not intermix user data in the sectors that contain the FPGA bitstream(s).

See the "Memory Allocation Tables," page 20 for specific locations for each Spartan-3AN FPGA and for both addressing modes.

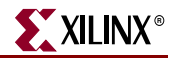

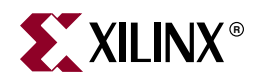

## *Chapter 3*

## *Read Commands*

The Spartan®-3AN FPGA application reads In-System Flash (ISF) memory data either directly from the main Flash memory or from either one of the SRAM data buffers by issuing the appropriate command code. Table 3-1 summarizes and compares the various supported read commands. Some read commands offer multiple forms. One form is best for reading large blocks of contiguous data while the other form is better for reading single bytes from randomly-address locations. Typically, the commands with faster data transfer also have a longer initial latency and require one or more "don't care" bytes after sending the appropriate read command and 24-bit address.

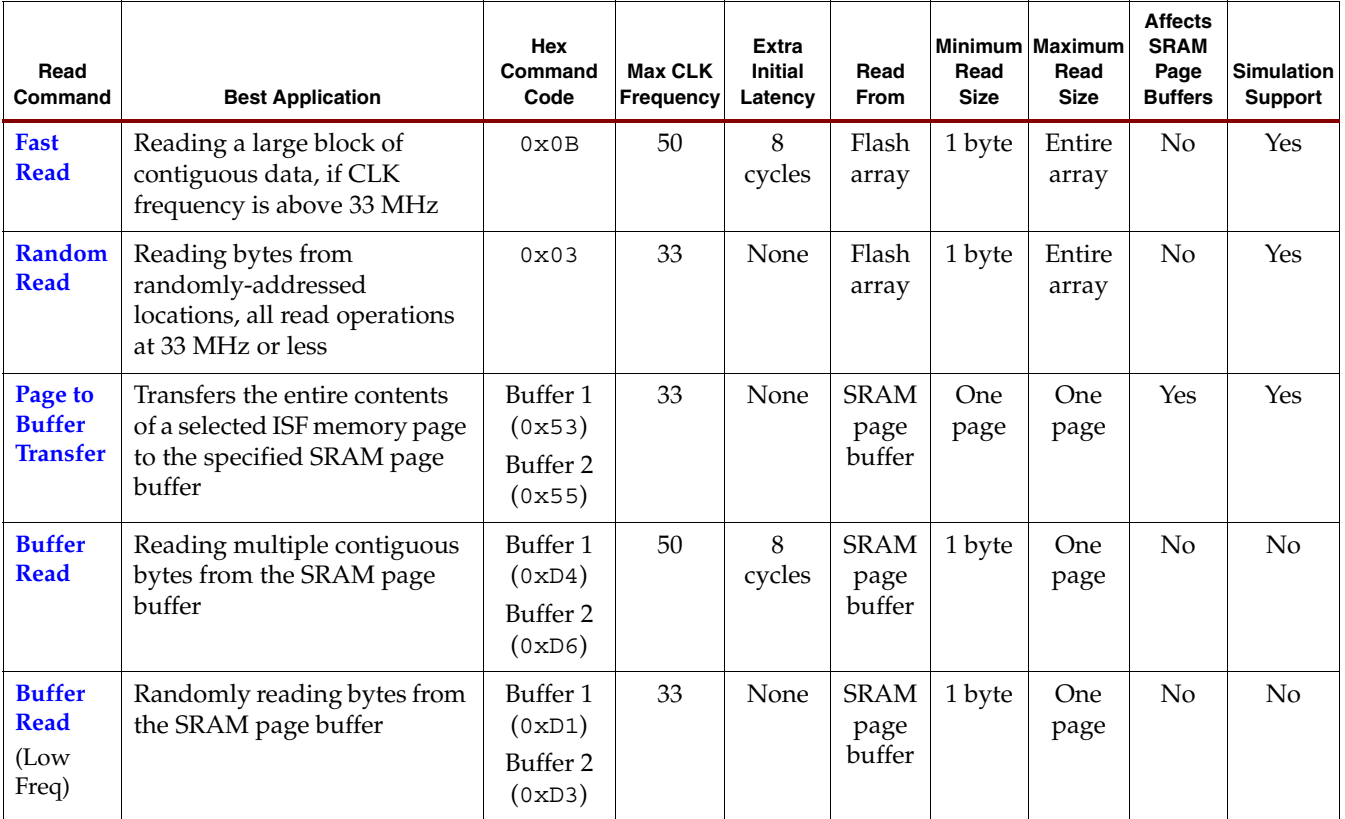

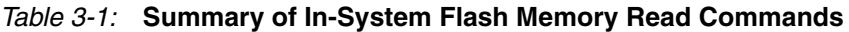

#### **Notes:**

1. The Buffer 2 commands are not available in the XC3S50AN because it has only one SRAM page buffer.

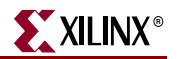

## **Fast Read**

The Fast Read command is best for longer, sequential read operations. This is the same command that the FPGA issues during configuration. This command is also best for code shadowing applications, where the FPGA application copies a large amount of code or data into external SRAM or DDR SDRAM for a MicroBlaze™ processor. Although it has longer initial latency than the Random Read command, the Fast Read command supports a CLK clock frequency up to 50 MHz.

The Fast Read command sequentially reads a continuous stream of data directly from Flash memory bypassing the SRAM page buffers, as shown in Figure 3-1. The command specifies an initial starting byte address in the ISF memory. The ISF memory incorporates an internal address pointer that automatically increments on every clock cycle, allowing one continuous read operation without requiring additional address sequences.

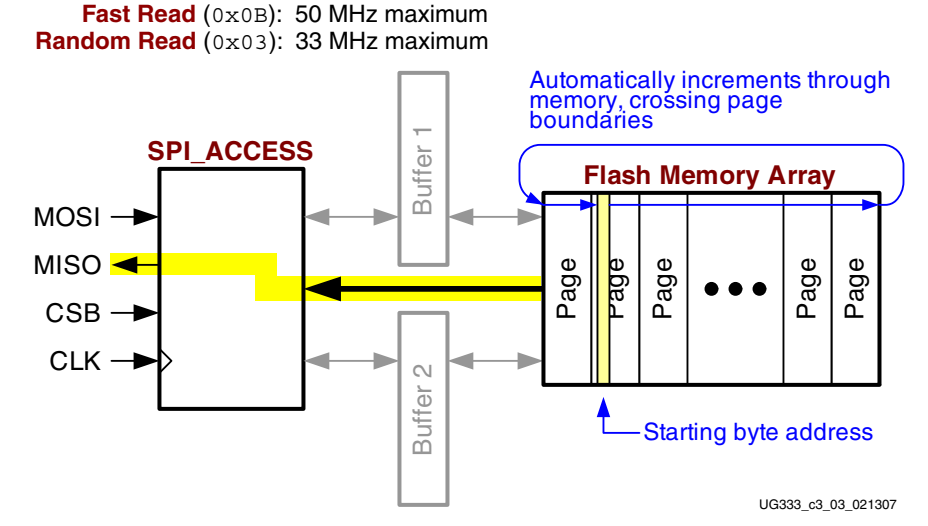

*Figure 3-1:* **Fast Read and Random Read Commands**

To perform a Fast Read command, summarized in Table 2-2, page 19 and shown in detail in Figure 3-2, the FPGA application must perform the following actions.

- Drive CSB Low while CLK is High or on the rising edge of CLK.
- On the falling edge of CLK, serially clock in the Fast Read command code, 0x0B, most-significant bit first.

*Table 3-2:* **Fast Read (0x0B) Command Summary**

|             |                | 24-bit Starting Page and Byte Address | Don't Care                                                                               | <b>ISF Memory Data Bytes</b> |             |                |                              |                |  |
|-------------|----------------|---------------------------------------|------------------------------------------------------------------------------------------|------------------------------|-------------|----------------|------------------------------|----------------|--|
|             | <b>Command</b> |                                       | <b>High Address Middle Address</b>                                                       | <b>Low Address</b>           | <b>Byte</b> |                | (most-significant bit first) |                |  |
| <b>Pin</b>  | <b>Byte 1</b>  | Byte 2                                | Byte 3                                                                                   | Byte 4                       | Byte 5      | Byte 6         |                              | Byte n+6       |  |
| <b>MOSI</b> | 0x0B           | Table A-3, page 89                    | Default Addressing: See Table 2-2, page 19<br><b>Optional Power-of-2 Addressing: See</b> | XX                           | XX          | $\cdots$       | XX                           |                |  |
| <b>MISO</b> |                |                                       | High                                                                                     |                              |             | Data Byte $+0$ | $\cdots$                     | Data Byte $+n$ |  |

#### **Notes:**

1. The Fast Read command Is supported in simulation.

Downloaded from **Elcodis.com** electronic components distributor

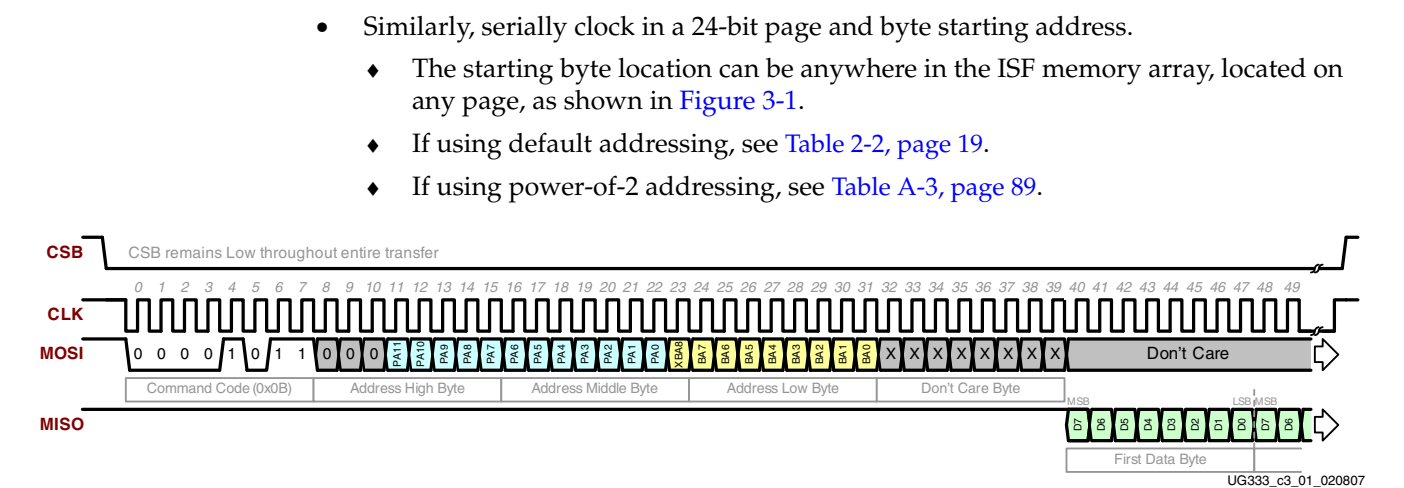

*Figure 3-2:* **Fast Read Command Waveform (XC3S700AN, Default Address Mode)**

- Provide eight additional CLK cycles. At this point, the data supplied on the MOSI input does not matter.
- On the next falling CLK edge, the requested data serially appears on the MISO output port.
	- Data is clocked out serially, most-significant bit first.
	- While CSB is Low, new data appears on the MISO output on every subsequent falling CLK edge. The ISF memory automatically increments the implied address counter through contiguous memory locations, as highlighted in Figure 3-1, regardless of the address mode.
- To end the data transfer, deassert CSB High on the falling edge of CLK.

The CSB signal must remain Low throughout the entire data transfer—when writing the command code, the 24 address bits, the 8 "don't care" bits, and when reading the dummy bytes and data bytes.

Upon reaching the end of a memory page, the ISF memory continues reading at the beginning of the next page, as shown in Figure 3-1. There is no added delay when crossing a page boundary. After reading the last bit in the memory array, the ISF continues reading but returns to the beginning of the first page of memory. Again, there is no added delay when wrapping around from the end of the array to the beginning of the array. A Low-to-High transition on CSB terminates the read operation and the MISO output pin returns High.

The Fast Read command bypasses both SRAM page buffers; the contents of the buffers remain unchanged.

## **Random Read**

Downloaded from [Elcodis.com](http://elcodis.com/) electronic components distributor

The Random Read command is best for smaller, random read operations. It has less initial latency than the Fast Read command, but only operates up to 33 MHz, less than the maximum frequency possible with the Fast Read command.

The Random Read command sequentially reads a continuous stream of data directly from Flash memory bypassing the SRAM page buffers, as shown in Figure 3-1. The command specifies an initial starting byte address in the ISF memory. The ISF memory incorporates an internal address pointer that automatically increments on every clock cycle, allowing one continuous read operation without requiring additional address sequences.

To perform a Random Read command, summarized in Table 3-3 and shown in detail in Figure 3-3, the FPGA application must perform the following actions.

*Table 3-3:* **Random Read (0x03) Command Summary**

|             |               |                     | 24-bit Starting Page and Byte Address                                                                | <b>ISF Memory Data Bytes</b> |                              |  |                |
|-------------|---------------|---------------------|----------------------------------------------------------------------------------------------------|------------------------------|------------------------------|--|----------------|
|             | Command       | <b>High Address</b> | <b>Middle Address</b>                                                                                | <b>Low Address</b>           | (most-significant bit first) |  |                |
| <b>Pin</b>  | <b>Byte 1</b> | Byte 2              | Byte 3                                                                                               | Byte 4                       | Byte 5                       |  | Byte $n+5$     |
| <b>MOSI</b> | 0x03          |                     | Default Addressing: See Table 2-2, page 19<br>Optional Power-of-2 Addressing: See Table A-3, page 89 |                              |                              |  | XX             |
| <b>MISO</b> |               |                     | High                                                                                                 |                              | Data Byte $+0$               |  | Data Byte $+n$ |

#### **Notes:**

- 1. The Random Read command is supported in simulation.
	- Drive CSB Low while CLK is High or on the rising edge of CLK.
	- On the falling edge of CLK, serially clock in the Random Read command code, 0x03, most-significant bit first.
	- Similarly, serially clock in a 24-bit starting byte address.
		- The starting byte location can be anywhere in the ISF memory array, located on any page, as shown in Figure 3-1.
		- If using the default address scheme, see Table 2-2, page 19.
		- If using power-of-2 addressing, see Table A-3, page 89.

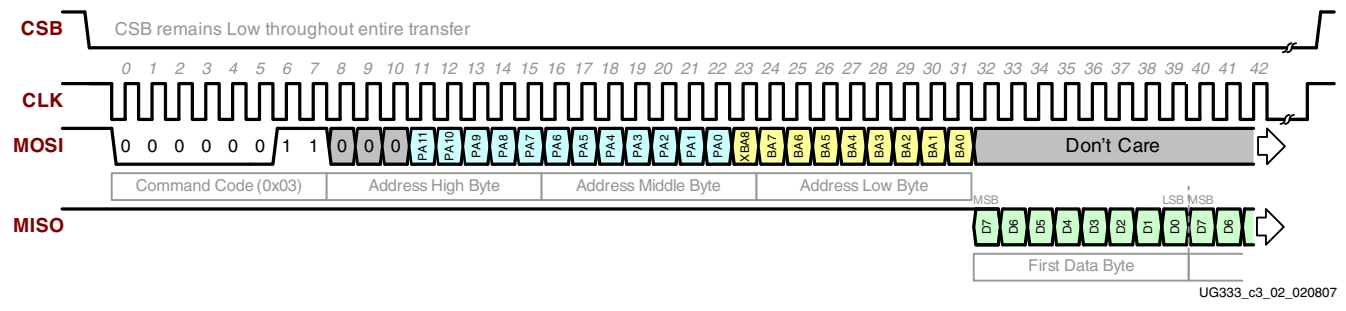

### *Figure 3-3:* **Random Read Command Waveform (XC3S700AN, Default Address Mode)**

- No dummy byte is required for the Random Read command. At this point, the data supplied on the MOSI input does not matter.
- On the next falling CLK edge, the requested data serially appears on the MISO output port.
	- Data is clocked out serially, most-significant bit first.
	- While CSB is Low, new data appears on the MISO output on every subsequent falling CLK edge. The ISF memory automatically increments the implied address counter through contiguous memory locations, as highlighted in Figure 3-1, regardless of the address mode.
- To end the data transfer, deassert CSB High on the falling edge of CLK.

The CSB signal must remain Low throughout the entire data transfer—when writing the command code, the 24 address bits, and when reading the data bytes.

Upon reaching the end of a memory page, the ISF memory continues reading at the beginning of the next page, as shown in Figure 3-1. There is no added delay when crossing a page boundary. After reading the last bit in the memory array, the ISF continues reading but returns to the beginning of the first page of memory. Again, there is no added delay when wrapping around from the end of the array to the beginning of the array. A Low-to-High transition on CSB terminates the read operation and the MISO output pin returns High.

The Fast Read command bypasses both SRAM page buffers; the contents of the buffers remain unchanged.

## **Page to Buffer Transfer**

The Page to Buffer Transfer command copies the entire contents of an ISF memory page into the specified SRAM page buffer, as shown in Figure 3-4. The contents of the ISF memory page are unaffected.

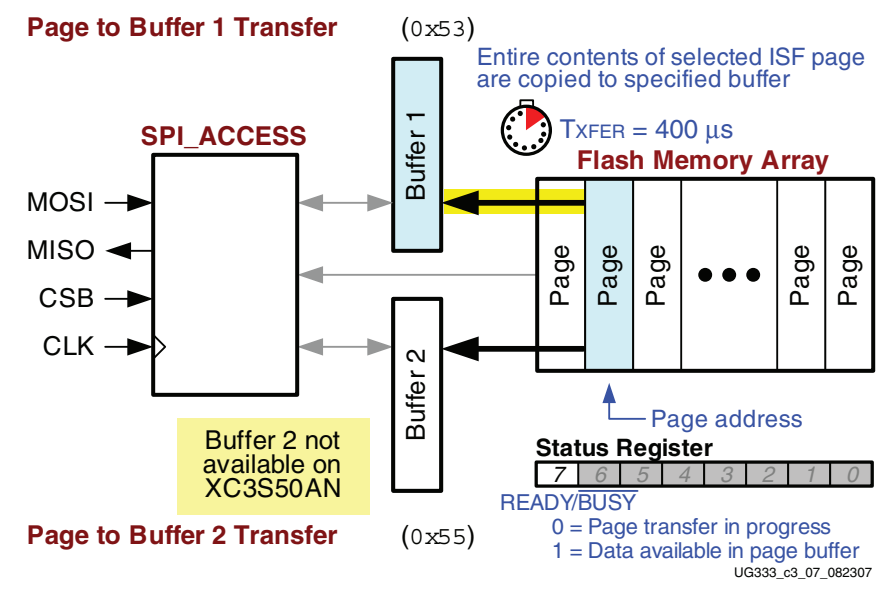

*Figure 3-4:* **Page to Buffer Transfer Command**

To issue a Page to Buffer Transfer command, the FPGA application must perform the following actions.

- Drive CSB Low while CLK is High or on the rising edge of CLK.
- On the falling edge of CLK, serially clock in the appropriate Page to Buffer Transfer command code, shown in Table 3-4, most-significant bit first.

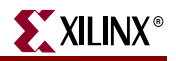

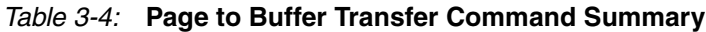

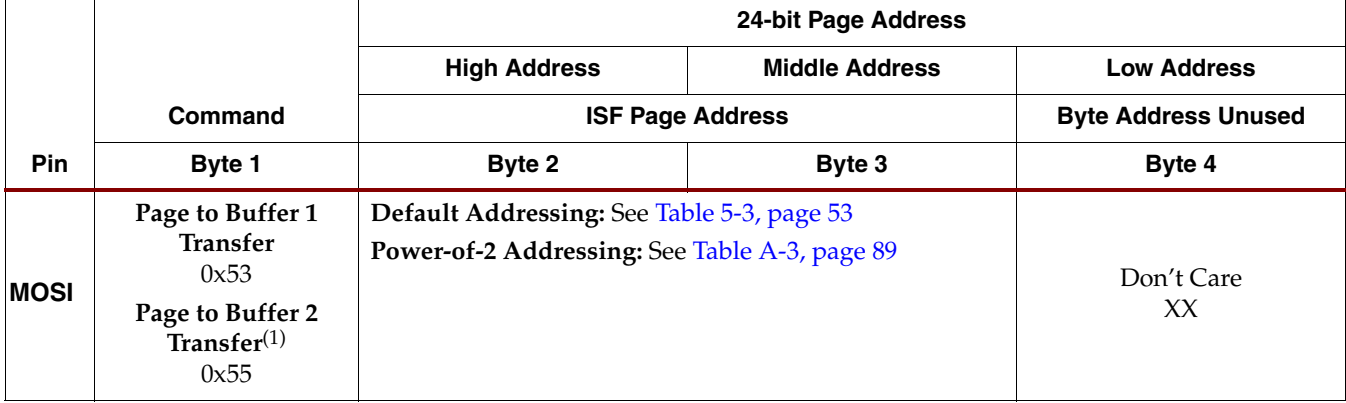

#### **Notes:**

1. The Buffer 2 command is not available in the XC3S50AN because it has only one SRAM page buffer.

- 2. The Page to Buffer Transfer command is supported in simulation.
	- Similarly, serially clock in a 24-bit page address.
		- ♦ Only the Page Address is required. Any byte address values are ignored.
		- If using the default address scheme, see Table 2-2, page 19.
		- If using power-of-2 addressing, see Table A-3, page 89.
	- To end the data transfer, deassert CSB High on the falling edge of CLK. Subsequently, the entire contents of the addressed ISF memory page is transferred to the selected SRAM page buffer.

The page transfer operation is internally self-timed and does not require CLK to toggle. The page is transferred in 400 μs or less, specified as symbol  $T_{XFER}$  in the Spartan-3AN FPGA data sheet and shown in Table 3-5. During the transfer, the READY/BUSY bit (bit 7) in the Status Register is '0' and returns to '1' when the transfer completes. The FPGA application can monitor this bit to determine when the transfer is complete or the application can wait 400 μs or more before accessing the data in the specified SRAM page buffer.

*Table 3-5:* **Page to Buffer Transfer, T<sub>XFER</sub>** 

| <b>Symbol</b>        | <b>Description</b>           | <b>FPGA</b> | Typ | Max | Units |
|----------------------|------------------------------|-------------|-----|-----|-------|
| ᠇᠇<br>$1 \times FER$ | Page to Buffer Transfer Time | All         | _   | 400 | us    |

While the page transfer is in progress, the FPGA can access any other portion of the ISF memory that is not actively involved in the transfer, including any of the following commands.

- Read from or write to the other SRAM page buffer, not involved in the present operation.
	- ♦ Buffer Read
	- **Buffer Write**
- Status Register Read
- Information Read

## **Buffer Read**

The FPGA application can independently access the SRAM data buffers separately from the ISF memory array, as shown in Figure 3-5. The Buffer Read command sequentially reads data directly from the selected buffer. When reading data from the buffer, first load data into the buffer from an ISF memory page using the Page to Buffer Transfer command.

*Caution!* The Buffer 2 Read command is not supported on the XC3S50AN FPGA because it contains only one buffer.

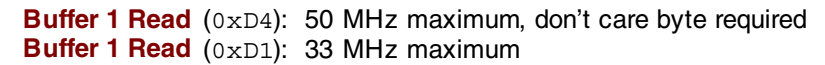

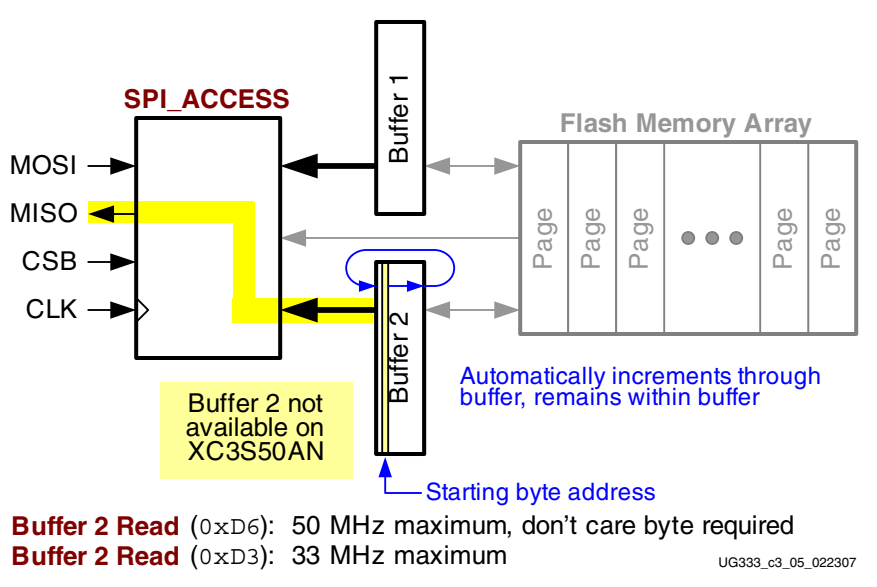

*Figure 3-5:* **Buffer Read Command**

There are two versions of the Buffer Read command. The version that operates up to 50 MHz, shown in Table 3-6, is best for reading multiple contiguous bytes from the SRAM page buffer. This command requires eight "don't care" bits after specifying the 24-bit address.

*Table 3-6:* **Buffer Read Command Summary (High Frequency, up to 50 MHz)**

|             |                              | <b>24-bit Starting Byte Address</b> |                                                                                                   |                    |               |                               |                              |                |
|-------------|------------------------------|-------------------------------------|---------------------------------------------------------------------------------------------------|--------------------|---------------|-------------------------------|------------------------------|----------------|
|             |                              | <b>High Address</b>                 | <b>Middle Address</b>                                                                             | <b>Low Address</b> | Don't<br>Care | <b>Page Buffer Data Bytes</b> |                              |                |
|             | Command                      | <b>Unused</b>                       | <b>Byte Address in Buffer</b>                                                                     | <b>Byte</b>        |               |                               | (most-significant bit first) |                |
| <b>Pin</b>  | Byte 1                       | Byte 2                              | Byte 3                                                                                            | Byte 4             | Byte 5        | Byte 6                        | $\ddotsc$                    | Byte $n+6$     |
|             | <b>Buffer 1 Read</b><br>0xD4 |                                     | Default Addressing: See<br>Table 2-2, page 19<br>Power-of-2 Addressing: See<br>Table A-3, page 89 |                    | XX            | XX                            | $\cdot$                      | XX             |
| <b>MOSI</b> | Buffer 2 Read $(1)$<br>0xD6  | 0x00                                |                                                                                                   |                    |               |                               |                              |                |
| <b>MISO</b> |                              |                                     | High                                                                                              |                    |               | Data Byte $+0$                |                              | Data Byte $+n$ |

### **Notes:**

Downloaded from [Elcodis.com](http://elcodis.com/) electronic components distributor

1. The Buffer 2 Read command is not available in the XC3S50AN because it has only one SRAM page buffer.

2. The Buffer Read command (High Frequency) is not supported in simulation.

**Spartan-3AN FPGA In-System Flash User Guide** www.xilinx.com **35** UG333 (v2.1) January 15, 2009

The slower version that operates up to 33 MHz, shown in Table 3-7, is best for reading single, randomly-accessed bytes within the SRAM page buffer. This version has lower initial latency for single-byte transfers.

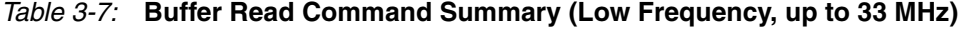

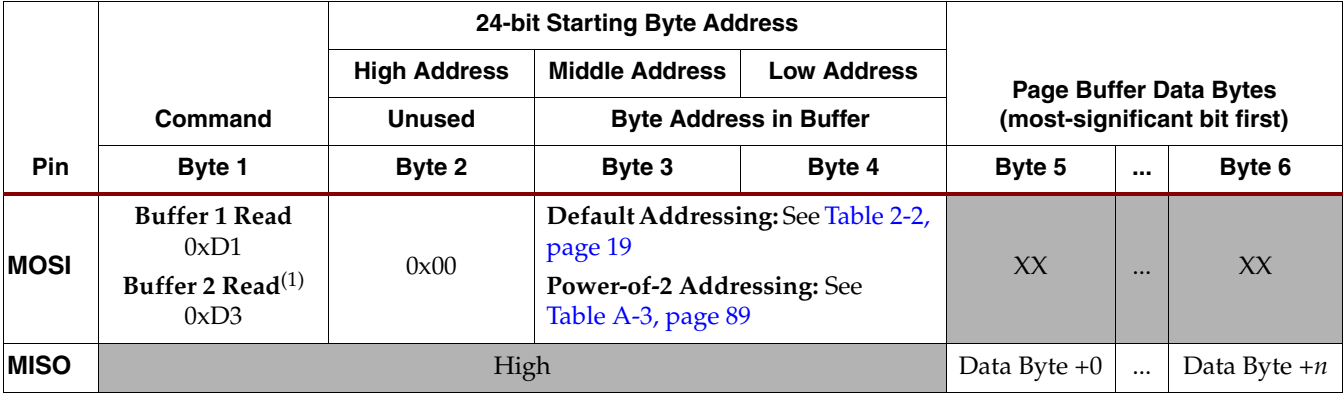

#### **Notes:**

- 1. The Buffer 2 Read command is not available in the XC3S50AN because it has only one SRAM page buffer.
- 2. The Buffer Read command (Low Frequency) is not supported in simulation.

It is possible for the FPGA application to read from one SRAM page buffer while the other buffer is actively transferring data to the main memory from a previous programming operation, as shown in Figure 3-6.

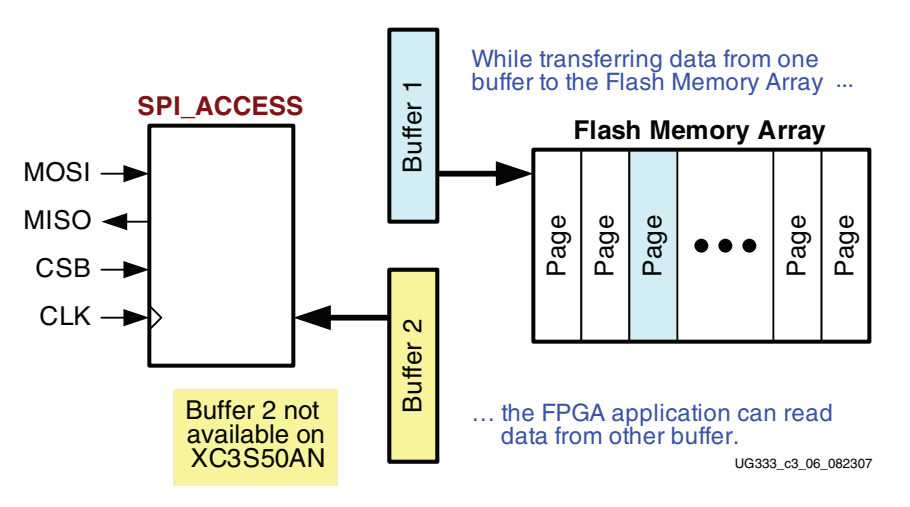

*Figure 3-6:* **SRAM Page Buffers Support Read-while-Write Operations**

To issue a Buffer Read command, the FPGA application must perform the following actions.

- Drive CSB Low while CLK is High or on the rising edge of CLK.
- On the falling edge of CLK, serially clock in the appropriate Buffer Read command code, shown in either Table 3-6 or Table 3-7, most-significant bit first.
- Similarly, serially clock in a 24-bit starting byte address. The page address bits are ignored.
	- The starting byte location can be anywhere in the ISF memory array, located on any page, as shown in Figure 3-5.
- If using the default address scheme, see Table 2-2, page 19.
- If using power-of-2 addressing, see Table A-3, page 89.
- The slower version of the command (Table 3-7) does not require "don't care" bits while the faster version (Table 3-6) of the command does require eight "don't care" bits. At this point, the data supplied on the MOSI input does not matter.
- On the next falling CLK edge, the requested data serially appears on the MISO output port.
	- ♦ Data is clocked out serially, most-significant bit first.
	- ♦ While CSB is Low, new data appears on the MISO output on every subsequent falling CLK edge. The ISF memory automatically increments the implied address counter through contiguous memory locations, as highlighted in Figure 3-5, regardless of the address mode.
- To end the data transfer, drive CSB High on the falling edge of CLK.

The CSB signal must remain Low throughout the entire data transfer. If the transaction reaches the end of a buffer, the ISF memory continues reading back at the beginning of the buffer.

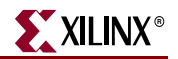

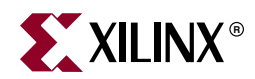

# *Chapter 4*

# *Write and Program Commands*

The Spartan®-3AN FPGA application programs data into the In-System Flash (ISF) memory either directly to the main Flash memory array or through one of the SRAM page buffers by issuing the appropriate command code. Table 4-1 summarizes and compares the various supported write and program commands. One form is best for writing large blocks of contiguous data while the other form is better for writing single bytes to randomlyaddressed locations. Typically, the commands with faster data transfer also have a longer initial latency and require one or more "don't care" bytes after sending the appropriate write command and 24-bit address.

| Command                                                                           | <b>Best Application</b>                                                                                                   | Hex<br>Command<br>Code                           | <b>Maximum</b><br><b>CLK</b><br>Frequency | <b>Erase</b><br>Page | <b>Write To</b>                                   | <b>Minimum</b><br><b>Write Size</b> | <b>Maximum</b><br><b>Write Size</b> | <b>Affects</b><br><b>SRAM Page</b><br><b>Buffers</b> | <b>Simulation</b><br><b>Support</b> |
|-----------------------------------------------------------------------------------|----------------------------------------------------------------------------------------------------|--------------------------------------------------|-------------------------------------------|----------------------|---------------------------------------------------|-------------------------------------|-------------------------------------|------------------------------------------------------|-------------------------------------|
| <b>Buffer</b><br><b>Write</b>                                                     | Write data to SRAM<br>page buffer; when<br>complete, transfer to<br>ISF memory using<br>Buffer to Page<br>Program command | Buffer 1<br>(0x84)<br>Buffer $2^{(1)}$<br>(0x87) | 50                                        | No                   | <b>SRAM</b><br>page<br>buffer                     | 1 byte                              | One page                            | Yes                                                  | Yes                                 |
| <b>Buffer to</b><br>Page<br>Program<br>with Built-<br>in Erase                    | First erases selected<br>memory page and<br>programs page with<br>data from designated<br>buffer                          | Buffer 1<br>(0x83)<br>Buffer $2^{(1)}$<br>(0x86) | 50                                        | Yes                  | ISF page                                          | <b>One</b><br>page                  | One page                            | No                                                   | Yes                                 |
| <b>Buffer to</b><br>Page<br>Program<br>without<br><b>Built-in</b><br><b>Erase</b> | Program a previously<br>erased page with data<br>from designated<br>buffer                                                | Buffer 1<br>(0x88)<br>Buffer $2^{(1)}$<br>(0x89) | 50                                        | No                   | ISF page                                          | One<br>page                         | One page                            | No                                                   | Yes                                 |
| Page<br>Program<br><b>Through</b><br><b>Buffer</b>                                | Combines Buffer<br><b>Write with Buffer to</b><br><b>Page Program with</b><br><b>Built-in Erase</b><br>command            | Buffer 1<br>(0x82)<br>Buffer $2^{(1)}$<br>(0x85) | 50                                        | Yes                  | Selected<br>buffer<br>first, ISF<br>page<br>later | 1 byte                              | One page                            | Yes                                                  | Yes                                 |
| Page to<br><b>Buffer</b><br><b>Compare</b><br>(Program<br><b>Verify</b> )         | Verify that the ISF<br>memory array was<br>programmed<br>correctly                                                        | Buffer 1<br>(0x60)<br>Buffer $2^{(1)}$<br>(0x61) | 50                                        | No                   | N/A                                               | N/A                                 | N/A                                 | No                                                   | Yes                                 |

*Table 4-1:* **Summary of Write and Program Commands**

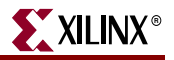

| Command                            | <b>Best Application</b>                                                           | Hex<br>Command<br>Code                           | <b>Maximum</b><br><b>CLK</b><br>Frequency | Erase<br>Page | <b>Write To</b>         | <b>Minimum</b><br><b>Write Size</b> | <b>Maximum</b><br><b>Write Size</b> | <b>Affects</b><br><b>SRAM Page</b><br><b>Buffers</b> | <b>Simulation</b><br><b>Support</b> |
|------------------------------------|-----------------------------------------------------------------------------------|--------------------------------------------------|-------------------------------------------|---------------|-------------------------|-------------------------------------|-------------------------------------|------------------------------------------------------|-------------------------------------|
| <b>Auto Page</b><br><b>Rewrite</b> | Refresh page<br>contents after 10,000<br>random program<br>operations to a sector | Buffer 1<br>(0x58)<br>Buffer $2^{(1)}$<br>(0x59) | 50                                        | Yes           | Buffer,<br>then<br>page | N/A                                 | N/A                                 | Yes                                                  | No                                  |

*Table 4-1:* **Summary of Write and Program Commands** *(Continued)*

### **Notes:**

1. The Buffer 2 commands are not available in the XC3S50AN because it has only one SRAM page buffer.

# **Buffer Write**

The FPGA application can write data directly to one of the SRAM page buffers. Along with the Buffer Read command, the FPGA application can randomly read or write the buffer data without affecting the ISF memory array. Data is not written into nonvolatile Flash memory using this command. Once the data within the buffer is finalized, the FPGA application can subsequently copy contents of the buffer into the ISF memory array using one of the following commands.

- Buffer to Page Program with Built-in Erase
- Buffer to Page Program without Built-in Erase

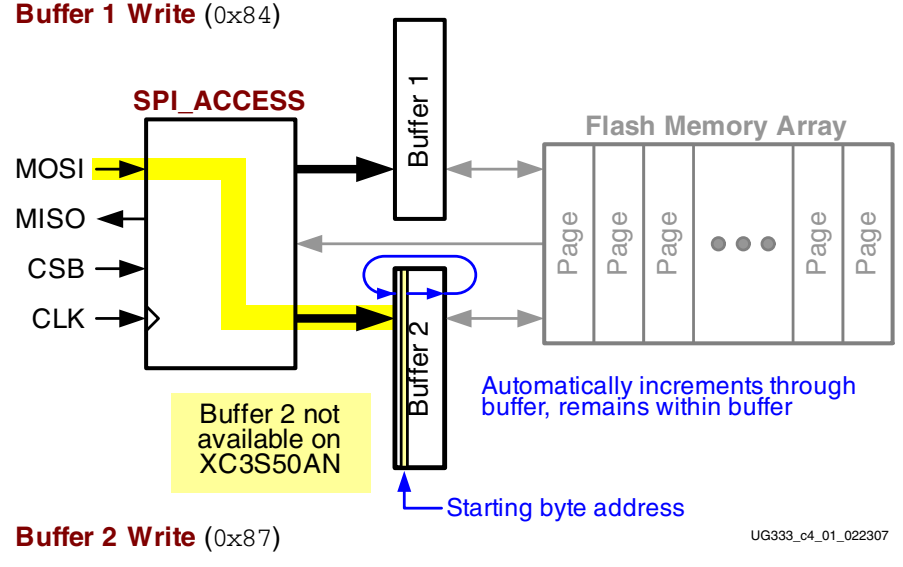

*Figure 4-1:* **Buffer Write Command**

To issue a Buffer Write command, the FPGA application must perform the following actions.

- Drive CSB Low while CLK is High or on the rising edge of CLK.
- On the falling edge of CLK, serially clock in the appropriate Buffer Write command code, shown in Table 4-2, most-significant bit first.

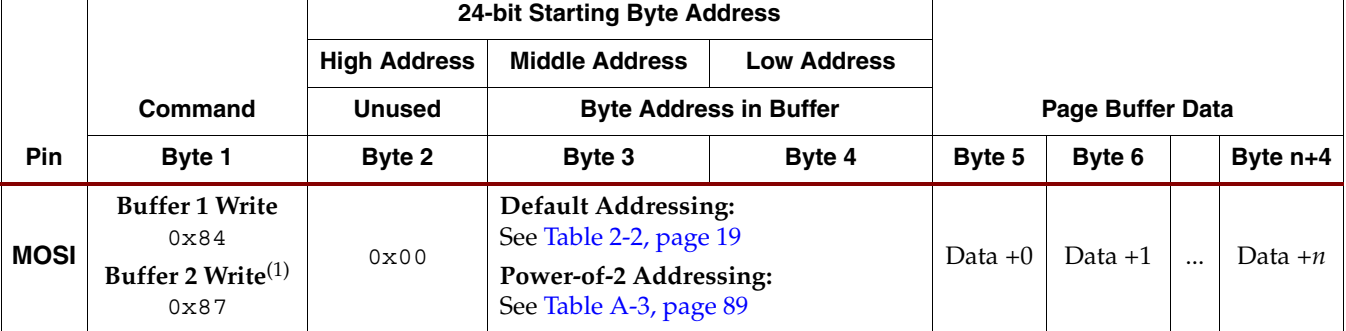

### *Table 4-2:* **Buffer Write Command Summary**

#### **Notes:**

- 1. The Buffer 2 Write command is not available in the XC3S50AN because it has only one SRAM page buffer.
- 2. The Buffer Write command is supported in simulation.
	- Similarly, serially clock in a 24-bit starting byte address. Any page address information is ignored.
		- ♦ The starting byte location can be anywhere within the selected SRAM page buffer, as shown in Figure 4-1.
		- If using the default address scheme, see Table 2-2, page 19.
		- If using power-of-2 addressing, see Table A-3, page 89.
	- On the next falling CLK edge, serially supply the write data on the MOSI port.
		- Data is clocked in serially, most-significant bit first.
		- While CSB is Low, present new data on the MOSI pin on every subsequent falling CLK edge. The ISF memory automatically increments the implied address counter through the SRAM page buffer, as highlighted in Figure 4-1.
			- **-** The first data byte written is stored in Byte Address + 0
			- **-** The second data byte written is stored in Byte Address + 1, and so on.
		- If the transaction reaches the end of a buffer, the ISF memory continues writing back at the beginning of the buffer.
	- To end the data transfer, drive CSB High on the falling edge of CLK.

The CSB signal must remain Low throughout the entire data transfer.

## **Buffer to Page Program with Built-in Erase Buffer to Page Program without Built-in Erase**

The ISF memory offers two similar commands that copy the contents of an SRAM page buffer to a selected memory page. One version erases the selected memory page before programming the page, while the second version programs a previously-erased page with data from an SRAM page buffer.

• The **Buffer to Page Program with Built-in Erase** command, shown in Figure 4-2, first erases the selected memory page and then programs the page with the data stored in the designated SRAM page buffer.

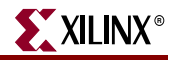

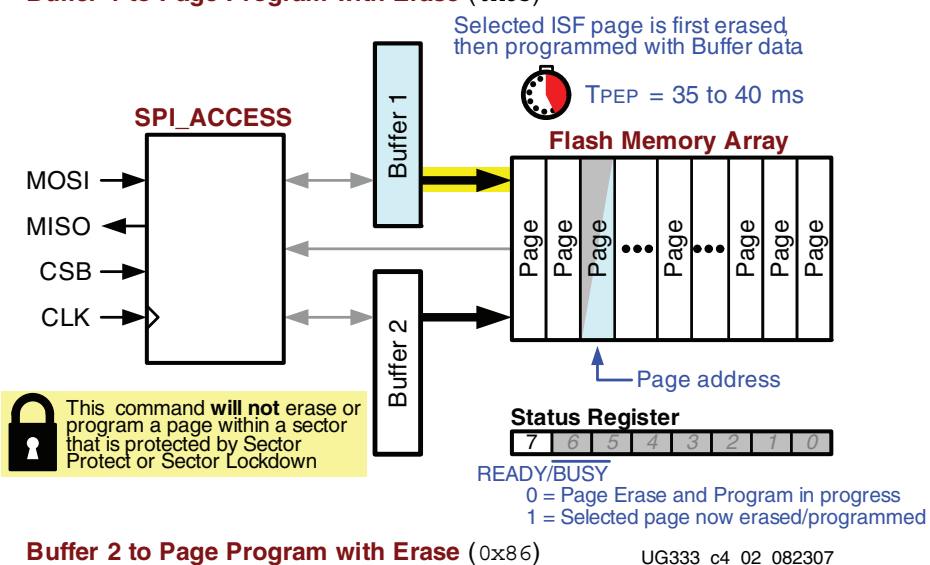

**Buffer 1 to Page Program with Erase** (0x83)

*Figure 4-2:* **Buffer to Page Program with Built-in Erase**

• The **Buffer to Page Program without Built-in Erase** command, shown in Figure 4-3, simply programs an erased page with the data stored in the designated SRAM page buffer.

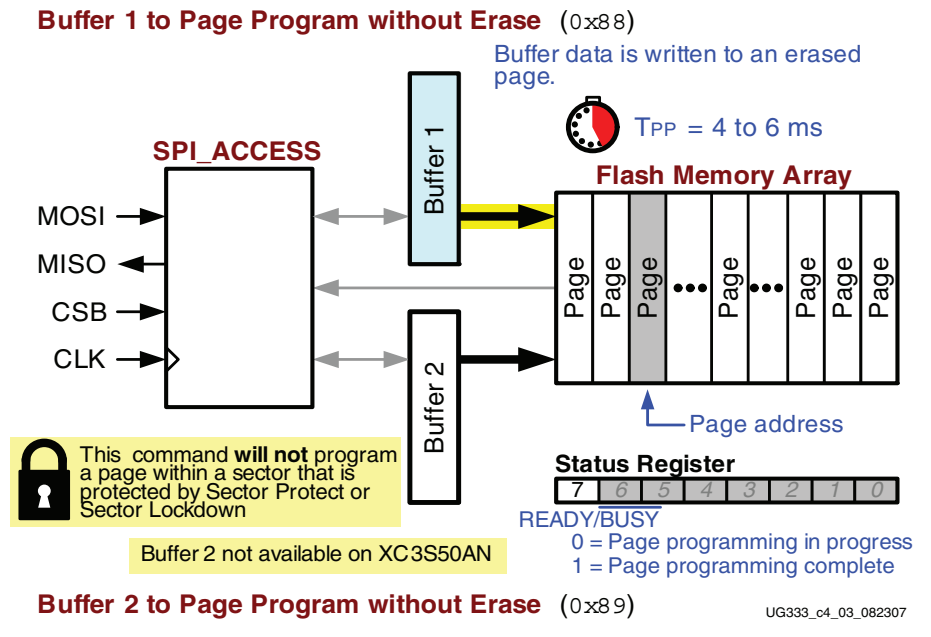

*Figure 4-3:* **Buffer to Page Program without Built-in Erase**

To issue a Buffer to Page Program command, with or without built-in erase, the FPGA application must perform the following actions.

- Drive CSB Low while CLK is High or on the rising edge of CLK.
- On the falling edge of CLK, serially clock in the appropriate command code, shown in Table 4-3, most-significant bit first.

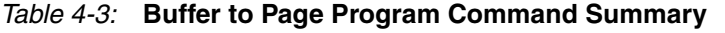

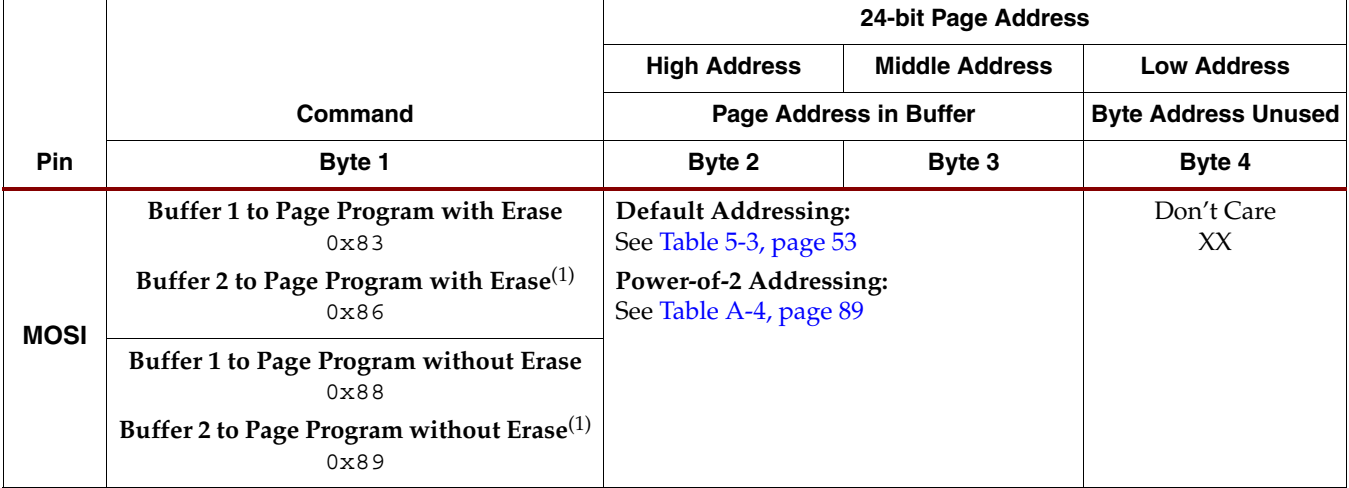

**Notes:** 

1. The Buffer 2 commands are not available in the XC3S50AN because it has only one SRAM page buffer.

2. The Buffer to Page Program command is supported in simulation.

- Similarly, serially clock in a 24-bit page address.
	- ♦ If using the default address scheme, see Table 2-2, page 19 or Table 5-3, page 53.
	- ♦ If using power-of-2 addressing, see Table A-4, page 89.
- To end the data transfer, drive CSB High on the falling edge of CLK.

The CSB signal must remain Low throughout the entire data transfer.

A Low-to-High transition on the CSB input completes the command.

- If using the command *with* page erase…
	- ♦ the ISF memory first erases the selected memory page
	- ♦ then programs the page with the data stored in the designated SRAM page buffer.
	- ♦ The operation is internally self-timed and completes in the Page Erase and Programming time, T<sub>PEP</sub>, shown in Table 4-4 and specified in the Spartan-3AN FPGA data sheet.

### *Table 4-4:* Page Erase and Programming Time, T<sub>PEP</sub>

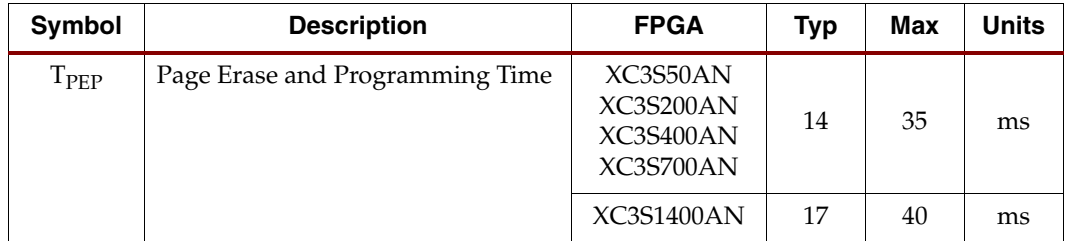

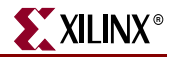

- If using the command *without* page erase…
	- The ISF memory programs the page with the data stored in the designated SRAM page buffer.
	- This version of the command does not erase the selected page.
	- The operation is internally self-timed and completes in the Page Programming time,  $T_{PP}$ , shown in Table 4-5 and specified in the  $S$ partan-3AN FPGA data sheet.

*Table 4-5:* Page Programming Time, T<sub>PP</sub>

| Symbol       | <b>Description</b>    | <b>FPGA</b>                        | Typ | Max | Units |
|--------------|-----------------------|------------------------------------|-----|-----|-------|
| $T_{\rm PP}$ | Page Programming Time | XC3S50AN<br>XC3S200AN<br>XC3S400AN | 2   | 4   | ms    |
|              |                       | XC3S700AN<br>XC3S1400AN            | З   | 6   | ms    |

During the command execution time, the READY/BUSY bit (bit 7) of the Status Register indicates whether the Page Programming or Page Erase and Programming operation is in progress or whether it has completed.

## **Page Program Through Buffer**

This operation combines the Buffer Write (Figure 4-1) and Buffer to Page Program with Built-in Erase (Figure 4-2) operations. The FPGA application must specify a full 24-bit address, including both the Page Address and the starting Byte Address within the SRAM page buffer.

To issue a Page Program Through Buffer command, the FPGA application must perform the following actions.

- Drive CSB Low while CLK is High or on the rising edge of CLK.
- On the falling edge of CLK, serially clock in the appropriate Page Program Through Buffer command code, shown in Table 4-2, most-significant bit first.

*Table 4-6:* **Page Program Through Buffer Command Summary**

|             |                                                                                                    |                                                                    | 24-bit Page and Starting Byte Address                                                       |        |                         |           |          |            |
|-------------|----------------------------------------------------------------------------------------------------|--------------------------------------------------------------------|---------------------------------------------------------------------------------------------|--------|-------------------------|-----------|----------|------------|
|             | Command                                                                                                 | <b>Middle Address</b><br><b>High Address</b><br><b>Low Address</b> |                                                                                             |        | <b>Page Buffer Data</b> |           |          |            |
| Pin         | Byte 1                                                                                                  | Byte 2                                                             | Byte 3                                                                                      | Byte 4 | Byte 5                  | Byte 6    | $\cdots$ | Byte $n+4$ |
| <b>MOSI</b> | Page Program<br><b>Through Buffer 1</b><br>$0 \times 82$<br>Page Program<br>Through Buffer 2(1)<br>0x85 |                                                                    | Default Addressing: See Table 2-2, page 19<br>Power-of-2 Addressing: See Table A-3, page 89 |        | Data $+0$               | Data $+1$ | $\cdots$ | Data $+n$  |

**Notes:** 

1. The Buffer 2 command is not available in the XC3S50AN because it has only one SRAM page buffer.

2. The Page Program Through Buffer command is supported in simulation.

- Similarly, serially clock in a 24-bit starting page and byte address.
	- The starting byte location can be anywhere within the selected SRAM page buffer, as shown in Figure 4-1.
	- The page address must also be specified.
	- If using the default address scheme, see Table 2-2, page 19.
	- If using power-of-2 addressing, see Table A-3, page 89.
- On the next falling CLK edge, serially supply the write data on the MOSI port.
	- Data is clocked in serially, most-significant bit first.
	- While CSB is Low, present new data on the MOSI pin on every subsequent falling CLK edge. The ISF memory automatically increments the implied address counter through the SRAM page buffer, as highlighted in Figure 4-1.
		- **-** The first data byte written is stored in Byte Address + 0
		- **-** The second data byte written is stored in Byte Address + 1, and so on.
	- If the transaction reaches the end of a buffer, the ISF memory continues writing back at the beginning of the buffer.
	- While it is possible to write less than a full page of data, be sure that the SRAM page buffer contains valid data. The data from any unwritten buffer locations will write the previous contents to the ISF memory page.
- To end the data transfer, drive CSB High on the falling edge of CLK.

The CSB signal must remain Low throughout the entire data transfer. A Low-to-High transition on the CSB input completes the command.

The ISF memory first erases the selected memory page, then programs the page with the data stored in the designated SRAM page buffer. The operation is internally self-timed and completes in the Page Erase and Programming time,  $T_{\text{PEP}}$ , shown in Table 4-4 and specified in the Spartan-3AN FPGA data sheet.

During the command execution time, the READY/BUSY bit (bit 7) of the Status Register indicates whether the Page Erase and Programming operation is in progress or whether it has completed.

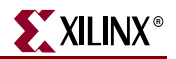

## **Page to Buffer Compare (Program Verify)**

The Page to Buffer Compare command is not actually a programming command, but is primarily used to verify correct programming of nonvolatile data in an ISF memory page. As shown in Figure 4-4, this command compares the contents of the addressed memory page against the contents of the designated SRAM page buffer. If one or more bits differ between the page and buffer, then the Compare bit (bit 6 in the Status Register) is '1'.

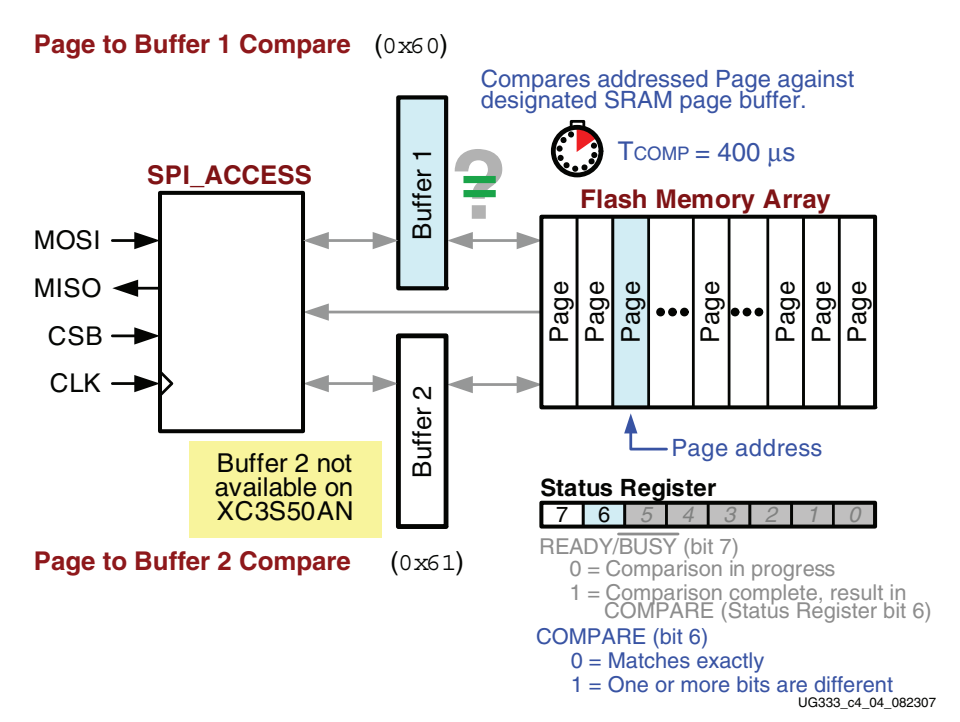

*Figure 4-4:* **Page to Buffer Compare Command**

To issue a Page to Buffer Compare command, the FPGA application must perform the following actions.

- Drive CSB Low while CLK is High or on the rising edge of CLK.
- On the falling edge of CLK, serially clock in the appropriate command code, shown in Table 4-2, most-significant bit first.

|             |                                                 |                                               | 24-bit Page Address                              |                    |
|-------------|-------------------------------------------------|-----------------------------------------------|--------------------------------------------------|--------------------|
|             | Command                                         | <b>High Address</b>                           | <b>Middle Address</b>                            | <b>Low Address</b> |
| Pin         | Byte 1                                          | Byte 2                                        | Byte 4                                           |                    |
| <b>MOSI</b> | Page to Buffer 1 Compare<br>0x60                | Default Addressing:<br>See Table 5-3, page 53 | Don't Care                                       |                    |
|             | Page to Buffer 2 Compare <sup>(1)</sup><br>0x61 |                                               | Power-of-2 Addressing:<br>See Table A-4, page 89 |                    |

*Table 4-7:* **Page to Buffer Compare Command Summary**

#### **Notes:**

- 1. The Buffer 2 command is not available in the XC3S50AN because it has only one SRAM page buffer.
- 2. The Page to Buffer Compare command is supported in simulation.
- Similarly, serially clock in a 24-bit Page Address.
	- ♦ If using the default address scheme, see Table 2-2, page 19.
	- If using power-of-2 addressing, see Table A-4, page 89.
- To end the command, drive CSB High on the falling edge of CLK.

The CSB signal must remain Low throughout the entire data transfer. A Low-to-High transition starts the comparison between the addressed ISF memory page and the designated SRAM page buffer. The operation is internally self-timed and completes in a Page to Buffer Compare time, shown in Table 4-8 and specified in the Spartan-3AN FPGA data sheet.

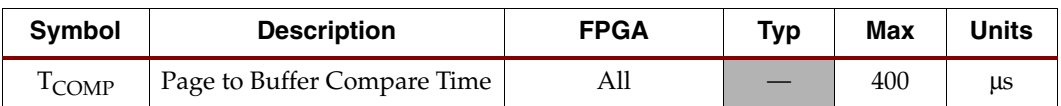

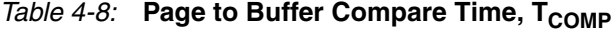

During the command execution time, the READY/BUSY bit (bit 7) of the Status Register indicates whether the Page to Buffer Compare operation is in progress or whether it has completed.

When the operation completes, the Status Register bit 6, Compare, reflects the result of the comparison.

## **Pre-initializing SRAM Page Buffer Contents**

The SRAM page buffers are not automatically pre-initialized to a known value before executing a command. Consequently, never assume the contents of a buffer location. Instead, the FPGA application must define each location.

The fastest way to pre-initialize a buffer is using the Buffer Write command. Ideally, define any blank locations to  $0 \times FF$ , which is the erased state of an ISF memory location.

Another easy method to pre-initialize a page buffer is to use an Page to Buffer Transfer command, pointed at a page that is known to be erased. This method copies the blank page, which contains all 0xFF, into the page buffer. Although this method takes more time to complete, about 400 μs, it has less overhead for the FPGA application.

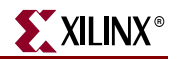

## **EEPROM-Like, Byte-Level Write Operations**

The Spartan-3AN FPGA In-System Flash (ISF) memory includes small page size, SRAM page buffers, combined with flexible memory read and write commands. Consequently, the ISF memory can perform small, byte-level write operations, much like EEPROM memories.

To update one or more bytes without affecting other Flash data, perform these steps.

- Copy the contents of an entire ISF memory page to an SRAM page buffer using the Page to Buffer Transfer command.
- Update one or more locations in the SRAM page buffer.
	- ♦ If updating one byte or contiguous bytes, use a Page Program Through Buffer command, which automatically erases and programs the addressed page at the completion of the command.
	- ♦ If updating multiple, non-contiguous bytes, update selected locations in the page buffer using multiple Buffer Write commands. When the buffer updates are complete, issue a Buffer to Page Program with Built-in Erase command.
- If randomly updating data, each page within a sector must be updated/rewritten at least once every 10,000 cumulative page erase or page programming operations in that sector. Instead of tracking the number of operations, optionally issue a Auto Page Rewrite command after updating each page.

## **Sequential vs. Random Page Programming, Cumulative Operations**

In most applications, the ISF memory stores nonvolatile data such as FPGA bitstreams and MicroBlaze<sup>™</sup> processor code. In these applications, entire memory sectors are first erased, then new programming data is written to each page sequentially. In these applications, where data is programmed sequentially, each page supports up to 100,000 program/erase cycles.

In other applications, the FPGA application may store or update nonvolatile data in randomly-addressed page locations. One such example is described in "EEPROM-Like, Byte-Level Write Operations". While each page still supports a maximum of 100,000 program/erase cycles, each page within a randomly-addressed sector must be refreshed every 10,000 cumulative page erase/program operations with that sector. Refreshing the page contents avoids any potential charge buildup due to the random page programming operations.

The ISF memory has a special command, Auto Page Rewrite, specifically for this purpose.

## **Auto Page Rewrite**

This command is only needed if multiple bytes within a page or multiple pages of data are modified in a random fashion within a sector. This command combines two other operations, a Page to Buffer Transfer command followed by a Buffer to Page Program with Built-in Erase command, as shown in Figure 4-5.

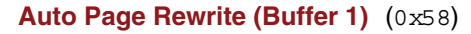

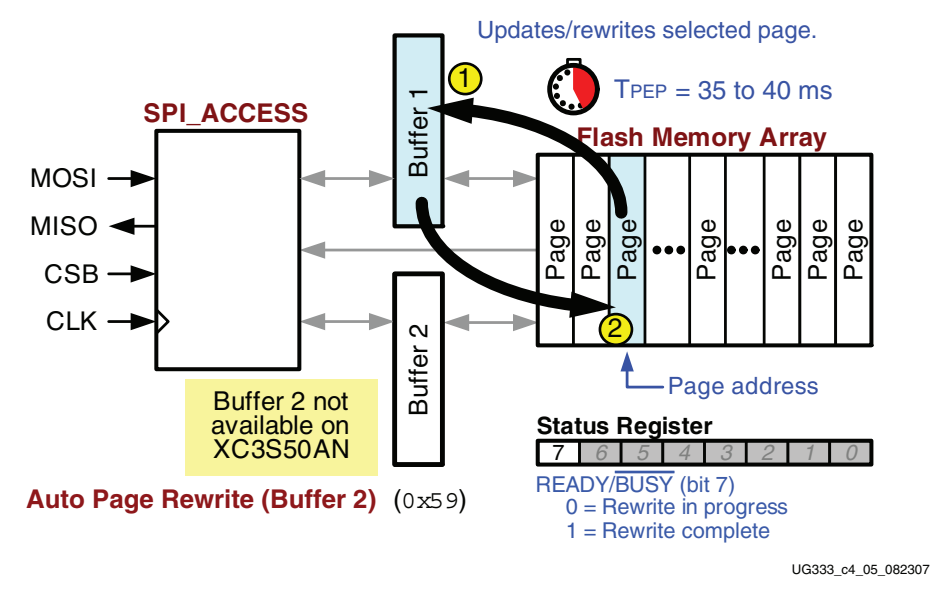

*Figure 4-5:* **Auto Page Rewrite Command**

- 1. A page of data is first copied from the addressed ISF memory page to either Buffer 1 or Buffer 2.
- 2. Then, the same data from Buffer 1 or Buffer 2 is programmed back to the same ISF memory page.

To issue an Auto Page Rewrite command, the FPGA application must perform the following actions.

- Drive CSB Low while CLK is High or on the rising edge of CLK.
- On the falling edge of CLK, serially clock in the appropriate Auto Page Rewrite command code, shown in Table 4-2, most-significant bit first.

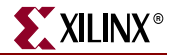

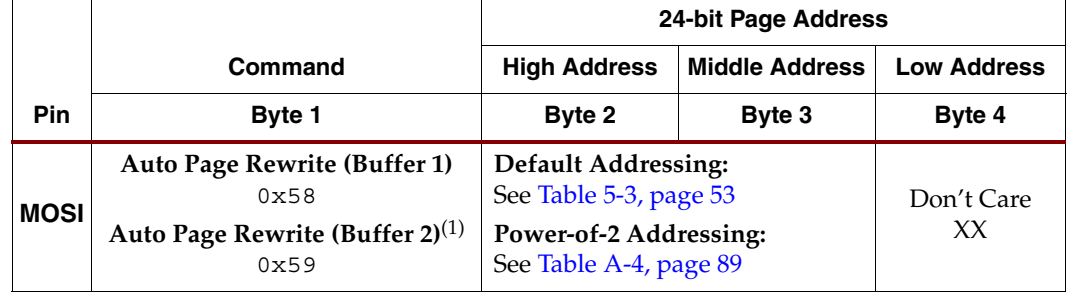

### *Table 4-9:* **Auto Page Rewrite Through Buffer Command Summary**

#### **Notes:**

1. The Buffer 2 command is not available in the XC3S50AN because it has only one SRAM page buffer.

- 2. The Auto Page Rewrite Through Buffer command is not supported in simulation.
- Similarly, serially clock in a 24-bit Page Address.
	- ♦ If using the default address scheme, see Table 2-2, page 19.
	- ♦ If using power-of-2 addressing, see Table A-4, page 89.
- To end the data command, drive CSB High on the falling edge of CLK.

A Low-to-High transition on the CSB input completes the command.

The addressed ISF memory page is then copied into the designated buffer, the memory page is erased, then the buffer contents are copied back to the addressed page. The operation is internally self-timed and completes in the Page Erase and Programming time, T<sub>PEP</sub>, shown in Table 4-4 and specified in the **Spartan-3AN FPGA data sheet**.

During the command execution time, the READY/BUSY bit (bit 7) of the Status Register indicates whether the Auto Page Rewrite operation is in progress or whether it has completed.

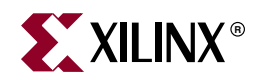

# *Chapter 5*

# *Erase Commands*

The Spartan®-3AN FPGA In-System Flash (ISF) memory supports multiple levels of erase operations for maximum application flexibility.

- The Page Erase command erases the smallest possible unit, a single ISF memory page.
- The **Block Erase command erases a group of eight pages.**
- The Sector Erase command erases all the pages within an ISF memory sector.

## **Sector Protect and Sector Lockdown Prevent Erase Operations**

The Sector Protection and Sector Lockdown features prevent accidental or unauthorized erase operations. A page, block, or sector erase command will not occur if the operation targets a location within a sector that is actively protected via the Sector Protection or Sector Lockdown features.

## **Erased State**

Erase commands erase the selected page, block, or sector and return the contents to a logical '1', or  $0 \times FF$  on a byte basis. Erase commands do not affect the contents of any page, block or sector in a protected or locked down sector.

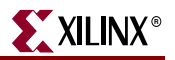

## **Page Erase**

The Page Erase command erases any individual page in the ISF memory array, as shown in Figure 5-2. Typically, the Page Erase command is used to prepare a page for a subsequent Buffer to Page Program without Built-in Erase command.

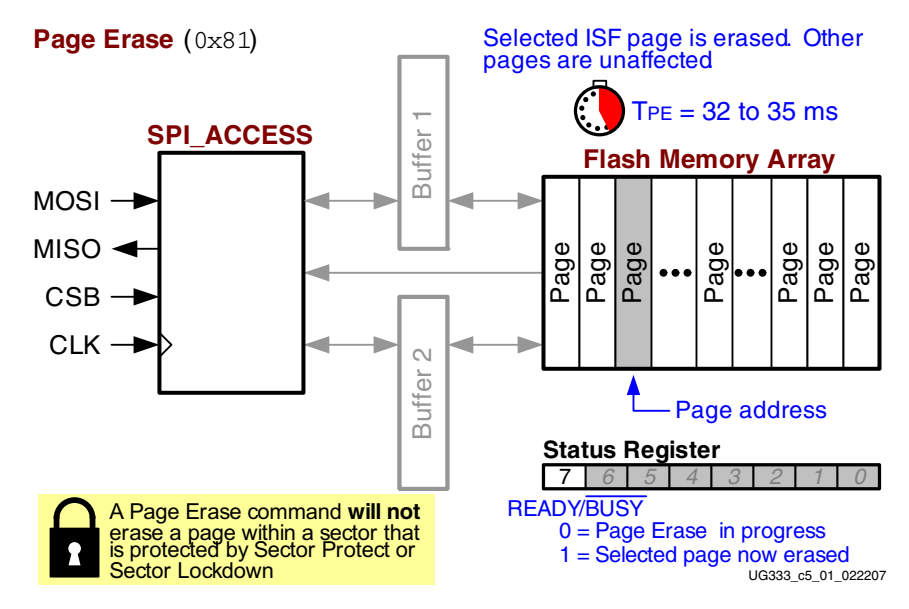

*Figure 5-1:* **Page Erase Command**

To perform a Page Erase command, the FPGA application must perform the following actions.

- Drive CSB Low while CLK is High or on the rising edge of CLK.
- On the falling edge of CLK, serially clock in the appropriate Page Erase command code, 0x81, most-significant bit first, as shown in Table 5-1.

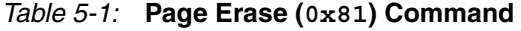

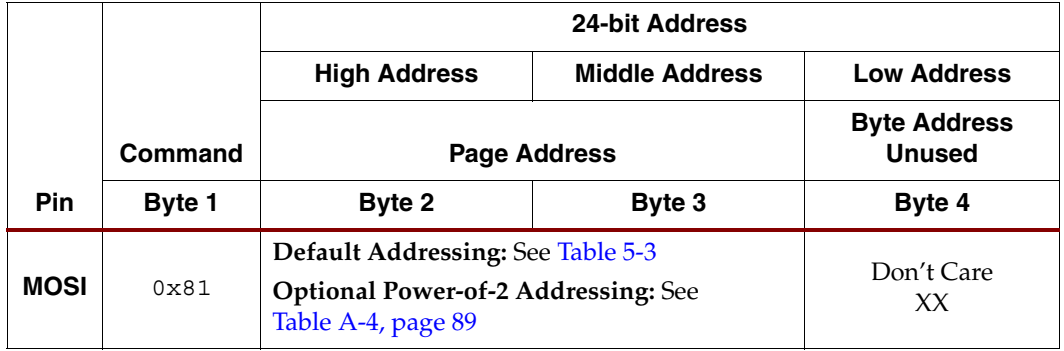

#### **Notes:**

- 1. The Page Erase command is supported in simulation.
- Similarly, serially clock in a 24-bit page address.
	- ♦ Only the page address is required. Any byte address values are ignored.
	- The number of pages and the alignment of the page address within the 24-bit address field varies by Spartan-3AN FPGA type, as shown in Table 5-2.
- ♦ If using the default address scheme, see Table 5-3.
- ♦ If using power-of-2 addressing, see Table A-4, page 89.
- Drive CSB High on the falling edge of CLK to end the command.

### *Table 5-2:* **Page Addressing Summary**

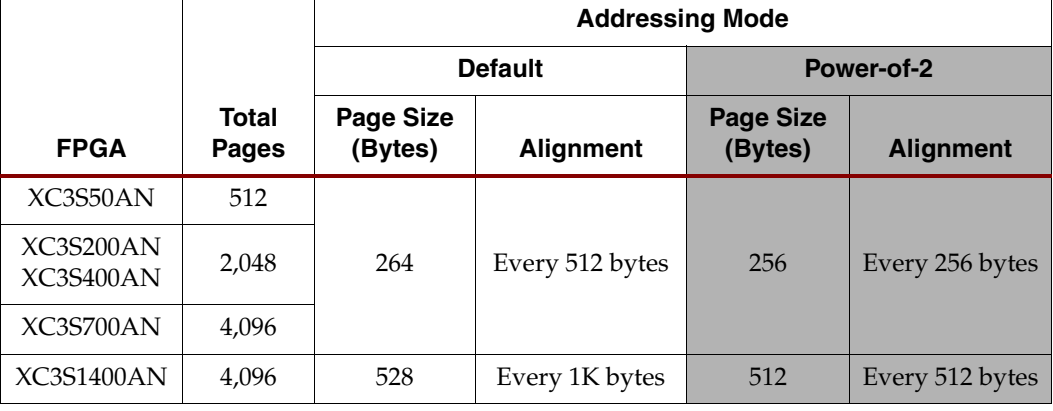

### *Table 5-3:* **Page Address, Default Addressing Mode**

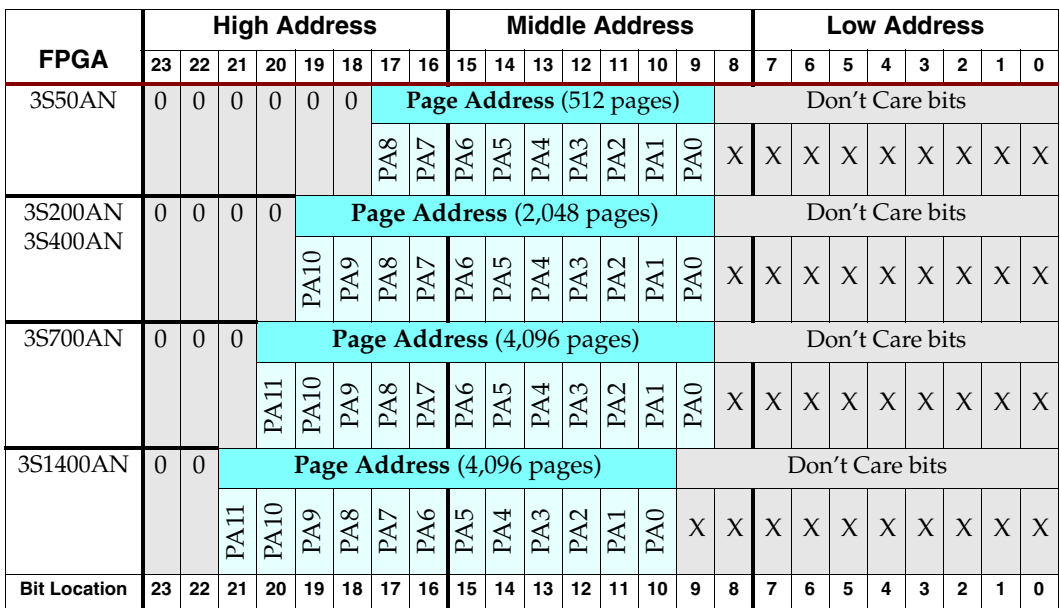

A Low-to-High transition on the CSB input completes the command and the Flash then erases the selected page. The erase operation is internally self-timed and completes in the time shown in Table 5-4 and specified in the Spartan-3AN FPGA data sheet. During this time, the READY/BUSY bit (bit 7) of the Status Register indicates whether the Page Erase operation is in progress or whether it has completed.

### *Table 5-4:* **Page Erase Time**

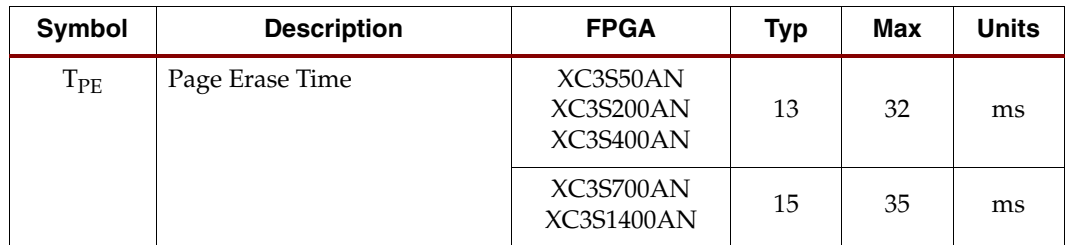

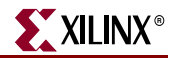

While the Page Erase operation is in progress, the FPGA can access any other portion of the ISF memory, including any of the following commands.

- Read from or write to an SRAM page buffer, which are not used during an erase operation.
	- ♦ Buffer Read
	- **Buffer Write**
- Status Register Read
- **Information Read**

## **Block Erase**

The Block Erase command erases eight pages at one time, as shown in Figure 5-2, which proves useful when writing large amounts of data into the ISF memory. The Block Erase command avoids using multiple Page Erase commands, resulting in a faster erase time for between three to eight ISF pages.

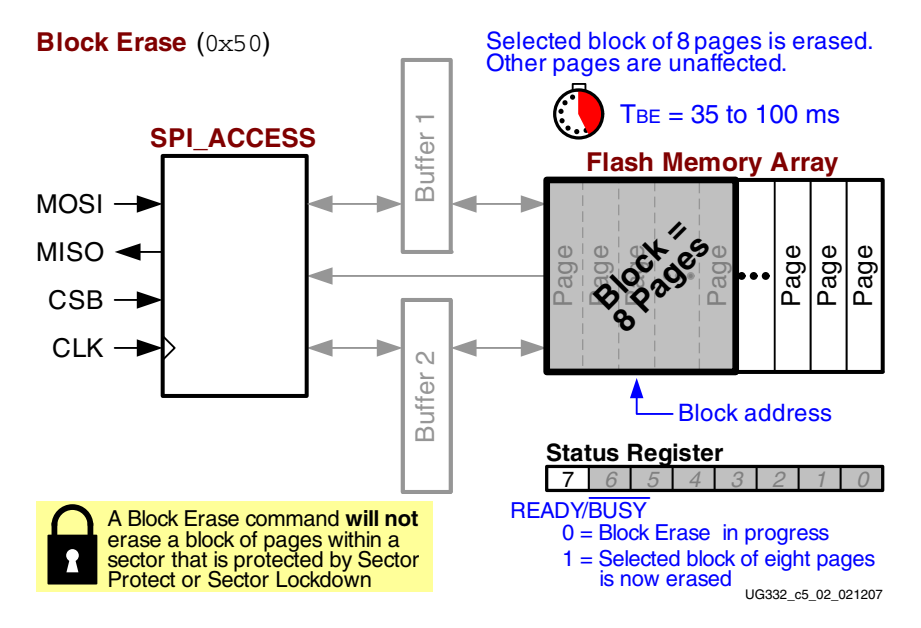

*Figure 5-2:* **Block Erase Command**

To perform a Block Erase command, the FPGA application must perform the following actions.

- Drive CSB Low while CLK is High or on the rising edge of CLK.
- On the falling edge of CLK, serially clock in the appropriate Block Erase command code, 0x50, most-significant bit first, as shown in Table 5-5.

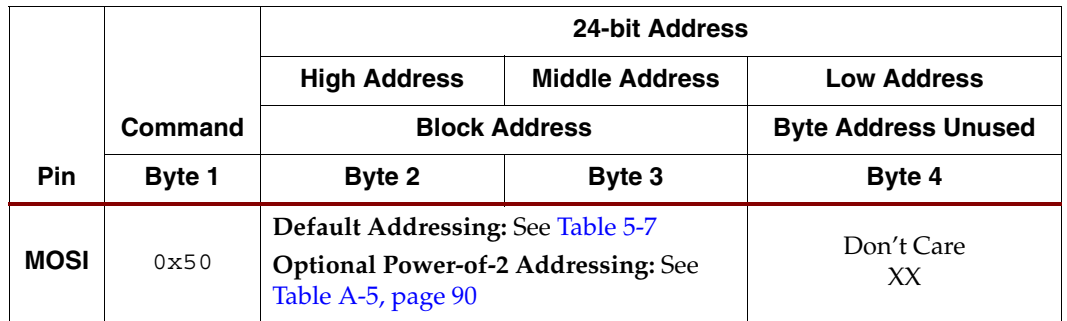

### *Table 5-5:* **Block Erase (0x50) Command**

#### **Notes:**

1. Note: The Block Erase command is not supported in simulation.

- Similarly, serially clock in a 24-bit block address.
	- ♦ Only the block address is required.
		- **-** The block address is always aligned to every 8 pages. It does not span across just any block of eight contiguous pages.
	- ♦ The number of blocks and the alignment of the block address within the 24-bit address field varies by Spartan-3AN FPGA type, as shown in Table 5-6.
	- ♦ If using the default address scheme, see Table 5-7.
	- ♦ If using power-of-2 addressing, see Table A-5, page 90.
- Drive CSB High on the falling edge of CLK to end the command.

#### *Table 5-6:* **Block Addressing Summary**

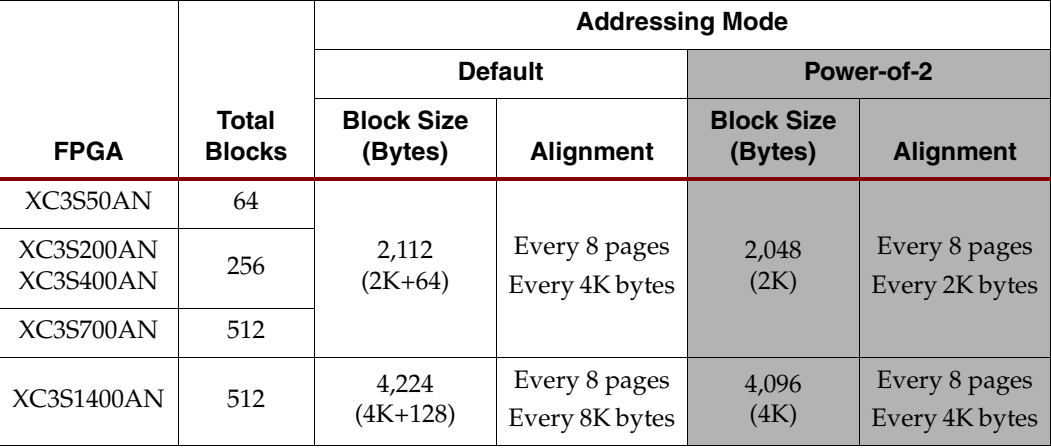

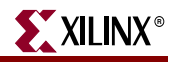

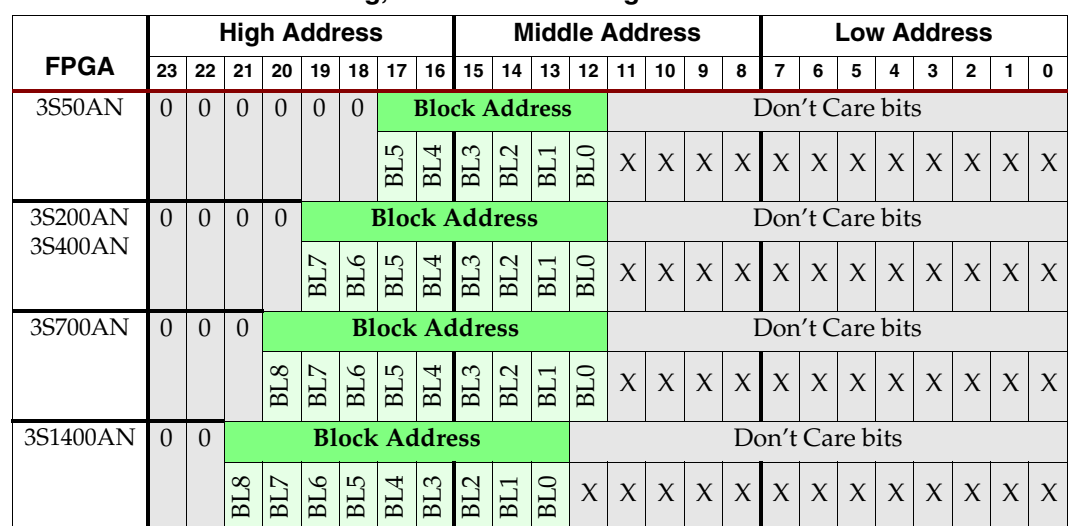

### *Table 5-7:* **Block Addressing, Default Addressing Mode**

A Low-to-High transition on the CSB input completes the command and the Flash then erases the selected block of 8 pages. The erase operation is internally self-timed and completes in the time shown in Table 5-8 and specified in the **Spartan-3AN FPGA** data sheet. During this time, the READY/BUSY bit (bit 7) of the Status Register indicates whether the Block Erase operation is in progress or whether it has completed.

### *Table 5-8:* **Block Erase Time**

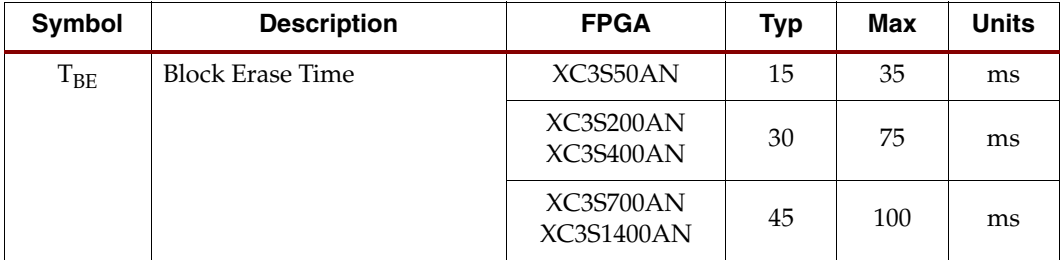

While the Block Erase operation is in progress, the FPGA can access any other portion of the ISF memory, including any of the following commands.

- Read from or write to an SRAM page buffer, which are not used during an erase operation.
	- ♦ Buffer Read
	- **Buffer Write**
- Status Register Read
- **Information Read**

## **Sector Erase**

The Sector Erase command erases any unprotected, unlocked sector in the main memory, as shown in Figure 5-3. Only one sector can be erased at one time.

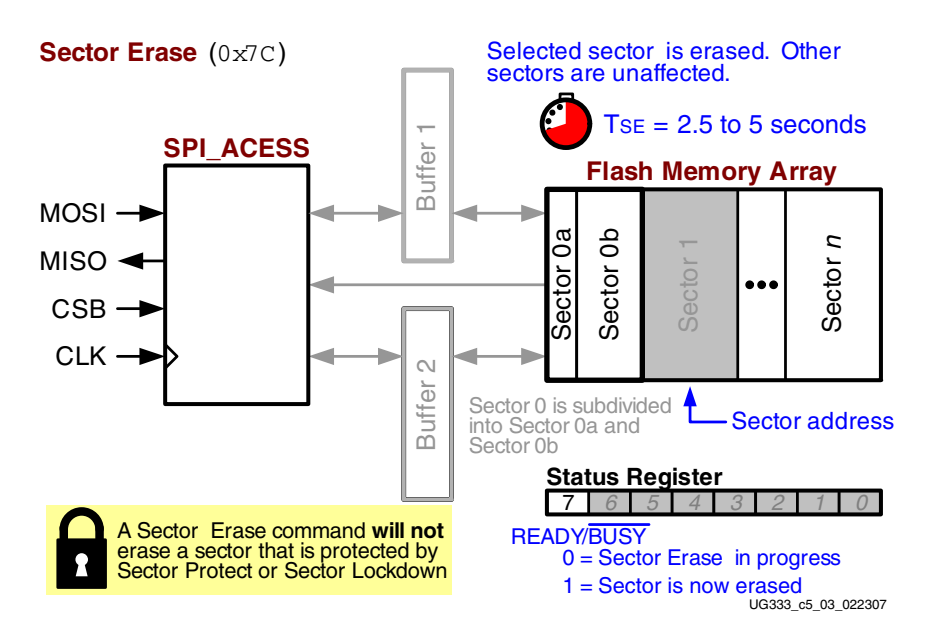

*Figure 5-3:* **Sector Erase Command**

To perform a Sector Erase command, the FPGA application must perform the following actions.

- Drive CSB Low while CLK is High or on the rising edge of CLK.
- On the falling edge of CLK, serially clock in the appropriate Block Erase command code, 0x7C, most-significant bit first, as shown in Table 5-9.

### *Table 5-9:* **Sector Erase (0x7C) Command**

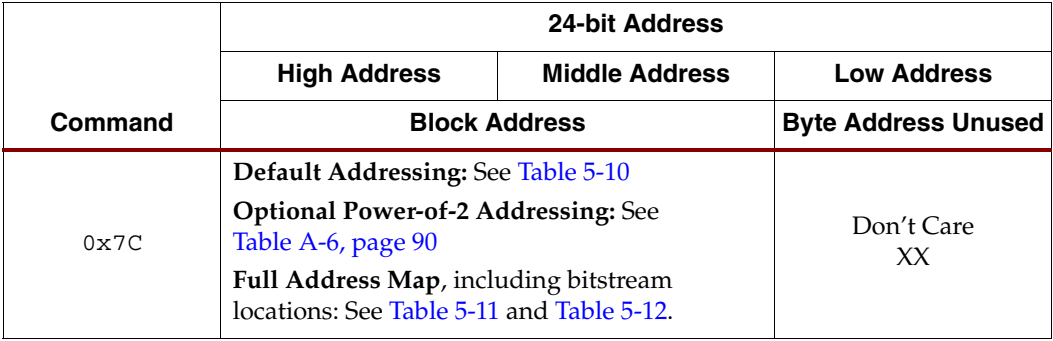

#### **Notes:**

1. : The Sector Erase command is supported in simulation.

- Similarly, serially clock in a 24-bit sector address.
	- ♦ Sector 0 is different than all other sectors.
		- **-** Sector 0 is subdivided into two subsectors called Sector 0a and Sector 0b.
		- **-** Sector 0a and Sector 0b are each erased individually and require a unique address with additional addressing bits, different than all the other sectors.

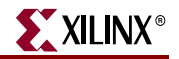

- The page address and byte address bits, which follow the Sector Address, specify any valid address location within the sector which is to be erased.
- If using the default address scheme, see Table 5-10.
- If using power-of-2 addressing, see Table A-6, page 90.
- When erasing a sector, be aware of how the FPGA bitstream is stored within the ISF memory. There is always one bitstream stored starting at Sector 0, as indicated in blue in Table 5-11 and Table 5-12, page 60. If using MultiBoot configuration, a second FPGA bitstream is stored starting on the next sector boundary, following the first bitstream. The optional MultiBoot bitstream is shown in yellow in Table 5-11 and Table 5-12, page 60.
- Drive CSB High on the falling edge of CLK to end the command.

## Sector Addressing

The addressing to access a sector depends on the address mode.

- "Default Addressing Mode," page 58
- "Optional Power-of-2 Addressing Mode," page 87

Furthermore, Table 5-11 and Table 5-12, page 60 summarize the sector addresses for each Spartan-3AN FPGA and also indicate where the FPGA configuration bitstream is stored.

Also see "Memory Allocation Tables," page 20.

### Default Addressing Mode

Table 5-10 shows the sector addressing for default addressing mode. Sector 0 is subdivided into two subsectors, designated as Sector 0a and Sector 0b. These subsectors require additional address bits.

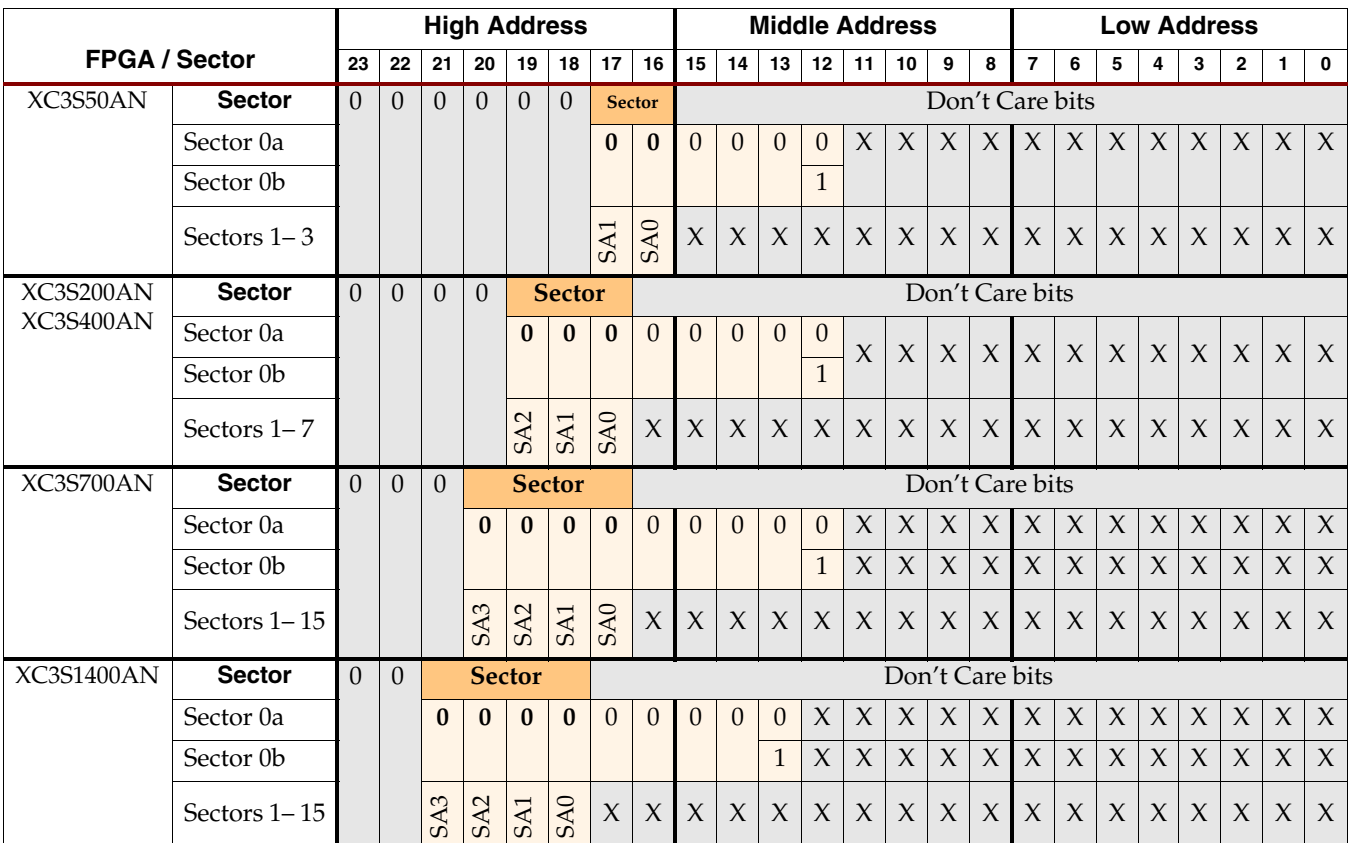

## *Table 5-10:* **Sector Addressing, Default Addressing Mode**

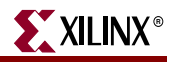

| Spartan-3AN<br>XC3S50AN<br><b>FPGA</b> |                   |          | <b>XC3S200AN</b> |            | <b>XC3S400AN</b> |                |            |                |            |
|----------------------------------------|-------------------|----------|------------------|------------|------------------|----------------|------------|----------------|------------|
| <b>Pages per Sector</b>                |                   |          |                  | 128        |                  |                | 256        |                |            |
|                                        | <b>Addressing</b> |          | <b>Default</b>   | Power-of-2 |                  | <b>Default</b> | Power-of-2 | <b>Default</b> | Power-of-2 |
| Sector / Size                          |                   | Page     | 264              | 256        | Page             | 264            | 256        | 264            | 256        |
| $\Omega$                               | 0a                | $\Omega$ | 0x000000         | 0x00 0000  | $\theta$         | 0x00 0000      | 0x00 0000  | 0x00 0000      | 0x00 0000  |
|                                        | 0 <sub>b</sub>    | 8        | 0x00 1000        | 0x00 0800  | $\,8\,$          | 0x00 1000      | 0x00 0800  | 0x00 1000      | 0x00 0800  |
| $\mathbf{1}$                           |                   | 128      | 0x01 0000        | 0x00 8000  | 256              | 0x02 0000      | 0x01 0000  | 0x02 0000      | 0x010000   |
| 2                                      |                   | 256      | 0x02 0000        | 0x01 0000  | 512              | 0x04 0000      | 0x02 0000  | 0x04 0000      | 0x02 0000  |
| 3                                      |                   | 384      | 0x03 0000        | 0x1 8000   | 768              | 0x06 0000      | 0x03_0000  | 0x06 0000      | 0x03 0000  |
| 4                                      |                   |          |                  |            | 1,024            | 0x08 0000      | 0x04 0000  | 0x08 0000      | 0x04 0000  |
| 5                                      |                   |          |                  |            | 1,280            | 0x0A 0000      | 0x05 0000  | 0x0A 0000      | 0x05 0000  |
| 6                                      |                   |          |                  |            | 1,536            | 0x0C 0000      | 0x06 0000  | 0x0C_0000      | 0x06 0000  |
| 7                                      |                   |          |                  |            | 1,792            | 0x0E 0000      | 0x07 0000  | 0x0E 0000      | 0x07 0000  |

*Table 5-11:* **XC3S50AN, XC3S200AN, XC3S400AN Sector Boundaries**

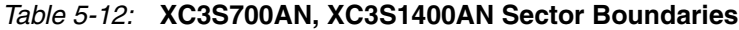

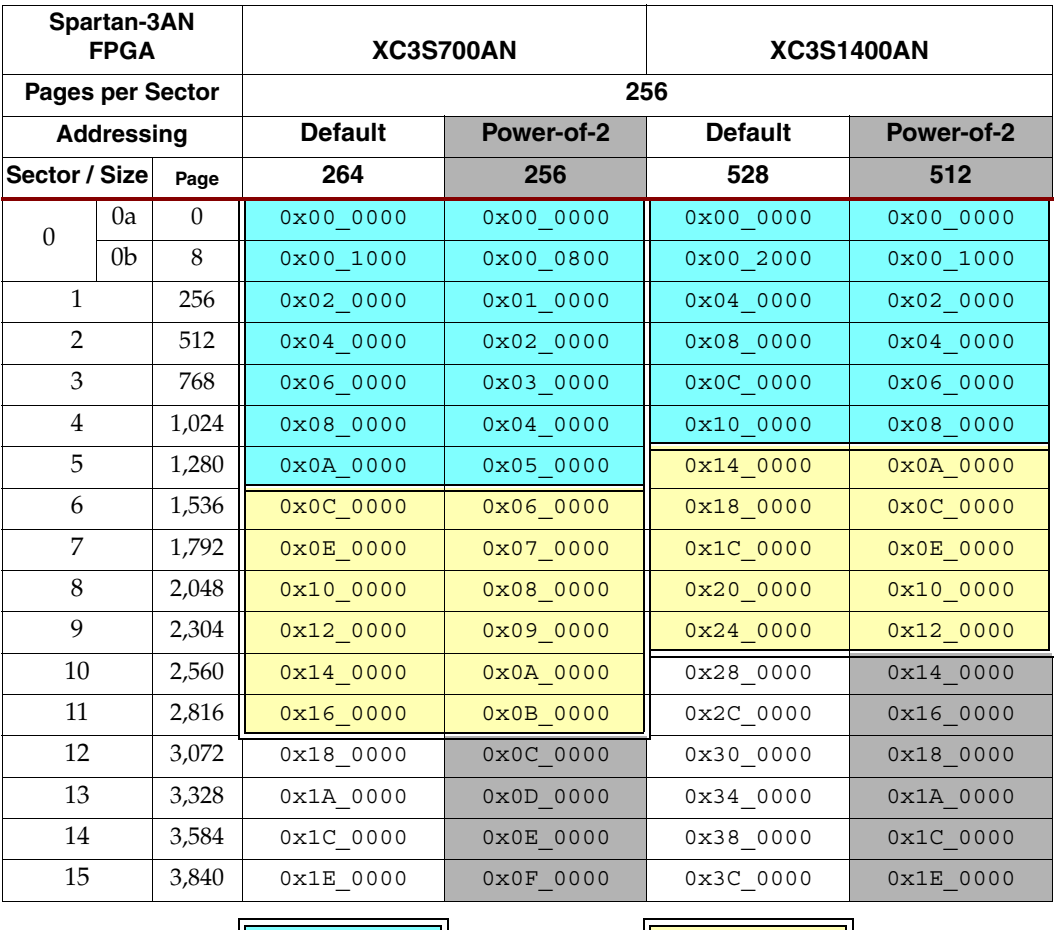

**Default Bitstream Default Bitstream Optional MultiBoot Bitstream**

## Operation Timing

A Low-to-High transition on the CSB input completes the command and the Flash then erases the selected block of 8 pages. The erase operation is internally self-timed and completes in the time shown in Table 5-13 and specified in the Spartan-3AN FPGA data sheet. During this time, the READY/BUSY bit (bit 7) of the Status Register indicates whether the Sector Erase operation is in progress or whether it has completed.

*Table 5-13:* **Sector Erase Time**

| Symbol   | <b>Description</b> | <b>FPGA</b>                                                     | Typ | Max | <b>Units</b> |
|----------|--------------------|-----------------------------------------------------------------|-----|-----|--------------|
| $T_{SE}$ | Sector Erase Time  | XC3S50AN                                                        | 0.8 | 2.5 | seconds      |
|          |                    | XC3S200AN<br><b>XC3S400AN</b><br>XC3S700AN<br><b>XC3S1400AN</b> | 1.6 | 5   | seconds      |

While the Sector Erase operation is in progress, the FPGA can access any other portion of the ISF memory, including any of the following commands.

- Read from or write to an SRAM page buffer, which are not used during an erase operation.
	- ♦ Buffer Read
	- ♦ Buffer Write
- Status Register Read
- **Information Read**

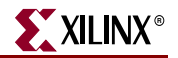

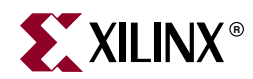

# *Chapter 6*

# *Status and Information Commands*

The Spartan®-3AN FPGA In-System Flash (ISF) memory provides status and information using two different commands.

- The Status Register provides status about the current state and configuration of the ISF memory.
- The Information Read provide JEDEC-compatible device information.

## **Status Register**

*Table 6-1:* **Status Register Contents**

| <b>Bit</b>         |                              | 6                             | 5 | 4                            | 3                      | 2                                       |                                 | 0                |
|--------------------|------------------------------|-------------------------------|---|------------------------------|------------------------|-----------------------------------------|---------------------------------|------------------|
| <b>Name</b>        | <b>READY/</b><br><b>BUSY</b> | <b>COMPARE</b>                |   |                              | <b>ISF Memory Size</b> |                                         | <b>SECTOR</b><br><b>PROTECT</b> | <b>PAGE SIZE</b> |
| <b>Description</b> | $0 = Busv$                   | $0 =$ Matches                 |   | $0011 = 1$ Mbit: XC3S50AN    |                        |                                         | $0 = \text{Open}$               | $0 =$ Extended   |
|                    |                              | $1 =$ Ready   $1 =$ Different |   |                              |                        | 0111 = $4$ Mbit: XC3S200AN or XC3S400AN | $1 =$ Protected                 | (Default)        |
|                    |                              |                               |   | $1001 = 8$ Mbit: XC3S700AN   |                        |                                         |                                 | $1 = Power-of-2$ |
|                    |                              |                               |   | $1011 = 16$ Mbit: XC3S1400AN |                        |                                         |                                 |                  |

As shown in Table 6-1, the Status Register describes…

- whether the ISF memory is ready to receive additional commands or is busy completing the current command
- the result of a Page to Buffer Compare (Program Verify) command
- the size of the ISF memory array
- whether Sector Protection is presently enabled or not
- the current addressing mode, and consequently the size of each memory page

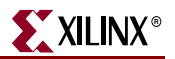

## READY/BUSY

READY/BUSY status of the In-System Flash (ISF) memory is indicated by bit 7 in the Status Register, as defined in Table 6-2.

*Table 6-2:* **READY/BUSY (Status Register Bit 7)**

| <b>READY/BUSY</b> | <b>Description</b>                                                                                                    |
|-------------------|----------------------------------------------------------------------------------------------------|
|                   | <b>BUSY:</b> The ISF memory is busy completing a command that accesses the<br>internal array. Even while the ISF memory is busy, the FPGA application<br>can issue select commands, as described below. |
|                   | <b>READY:</b> The ISF memory is ready to accept any command. Any previous<br>commands have completed.                                                                                                   |

There are several commands that cause a busy condition.

- Page to Buffer Transfer
- Page to Buffer Compare (Program Verify)
- Buffer to Page Program with Built-in Erase
- Buffer to Page Program without Built-in Erase
- Page Program Through Buffer
- Page Erase
- **Block Erase**
- **Sector Erase**
- **Information Read**
- Auto Page Rewrite

Even while the ISF memory is busy, the FPGA application can potentially issue the following commands.

- Read from or write to an SRAM page buffer that is not involved in the present operation.
	- ♦ Buffer Read
	- **Buffer Write**
- Status Register Read
- **Information Read**

## **Compare**

The result of the most recent Page to Buffer Compare command is indicated by bit 6 in the Status Register, as defined in Table 6-3.

*Table 6-3:* **COMPARE (Status Register Bit 6)**

| <b>COMPARE</b> | <b>Description</b>                                                                                                    |
|----------------|----------------------------------------------------------------------------------------------------|
|                | The data stored in the ISF memory page specified by the most-recent Page<br>to Buffer Compare (Program Verify) command matches the data stored in<br>the specified SRAM page buffer. |
|                | One or more bits differ between the data stored in the ISF memory page<br>and the SRAM page buffer specified by the most-recent Page to Buffer<br>Compare (Program Verify) command.  |

## ISF Memory Size

The Status Register bits 5:2 indicate the size of the ISF memory array, as defined in Table 6-4. This memory density code is different from the code used in the JEDEC device ID information, shown in Table 6-11, page 69.

*Table 6-4:* **ISF Memory Size (Status Register Bits 5, 4, 3, and 2)**

|   | <b>Status Register Bits</b> |          |             |                    |                           |
|---|-----------------------------|----------|-------------|--------------------|---------------------------|
| 5 | 4                           | 3        | $\mathbf 2$ | <b>Memory Size</b> | <b>Associated FPGA(s)</b> |
|   | 0                           |          |             | 1 Mbit             | XC3S50AN                  |
|   | 1                           | 1        | 1           | 4 Mbit             | XC3S200AN<br>XC3S400AN    |
|   | $\Omega$                    | $\theta$ |             | 8 Mbit             | XC3S700AN                 |
|   |                             |          |             | 16 Mbit            | <b>XC3S1400AN</b>         |

## Sector Protect

Bit 1 in the Status Register indicates whether Sector Protection is presently enabled or disabled, as defined in Table 6-5. When enabled, the designated sectors specified in the Sector Protection Register are protected against all programming and erase operations.

*Table 6-5:* **SECTOR PROTECT (Status Register Bit 1)**

| <b>SECTOR</b><br><b>PROTECT</b> | <b>Description</b>                                                                                                    |
|---------------------------------|----------------------------------------------------------------------------------------------------|
|                                 | All memory locations open for program and erase commands.                                                                                 |
|                                 | All programming and erase commands are prevented to ISF memory<br>locations within the Sectors defined in the Sector Protection Register. |

The Sector Protect bit does not indicate whether any sectors are locked down. To determine if any sectors are locked down, issue a Sector Lockdown Register Read command.

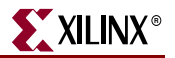

## Page Size

Bit 0 in the Status Register indicates the size of each ISF memory page and the addressing mode to access data within the ISF memory array, as defined in Table 6-6.

*Table 6-6:* **PAGE SIZE (Status Register Bit 0)**

| <b>PAGE SIZE</b> | <b>Addressing Mode</b>                               | <b>FPGA</b>                                            | <b>Page Size</b> |
|------------------|------------------------------------------------------|--------------------------------------------------------|------------------|
| 0                | <b>Default Addressing</b><br>Mode                    | XC3S50AN<br><b>XC3S200AN</b><br>XC3S400AN<br>XC3S700AN | 264              |
|                  |                                                      | XC3S1400AN                                             | 528              |
|                  | <b>Optional Power-of-2</b><br><b>Addressing Mode</b> | XC3S50AN<br>XC3S200AN<br>XC3S400AN<br>XC3S700AN        | 256              |
|                  |                                                      | XC3S1400AN                                             | 512              |

## **Status Register Read**

The FPGA application can read the Status Register at any time, including during any internally self-timed program or erase operation. To read the Status Register, the FPGA application must perform the following operations using the SPI\_ACCESS design primitive.

- Drive CSB Low while CLK is High or on the rising edge of CLK.
- On the falling edge of CLK, serially clock in Status Register Read command code, 0xD7, most-significant bit first.

*Table 6-7:* **Status Register Read (0xD7) Command**

|             | <b>Command</b> | <b>Read Status Byte</b> |          |                                   |  |  |
|-------------|----------------|-------------------------|----------|-----------------------------------|--|--|
| Pin         | Byte 1         | Byte 2                  |          | Byte $n$                          |  |  |
| <b>MOSI</b> | 0xD7           | XX                      | $\cdots$ | XX                                |  |  |
| <b>MISO</b> | High           | Status Byte             | $\cdots$ | Most-recent<br><b>Status Byte</b> |  |  |

#### **Notes:**

1. The Status Register Read command is supported in simulation.

- On the clock cycle following the last bit of the command code, the ISF memory presents the Status Register byte value on the SPI\_ACCESS MISO pin.
	- Clock out the eight status bits, most-significant bit first.
	- While CSB is Low, the continuously updated Status Register value is repeated every eight CLK clock cycles. For example, this capability allows the FPGA application to continuously monitor the READY/BUSY bit of the Status Register until it returns to '1'.
- To end the data transfer, drive CSB High on the falling edge of CLK. The CSB control can be deasserted at any time as the command does not require the FPGA application to read the entire Status Register value.

See also Figure 1-3, page 12 for an example waveform for this command.

# **Information Read**

The ISF memory supports JEDEC standards to enable systems and software to electronically query and identify the device while it is in system. The ISF Information Read command complies with the JEDEC method, "*Manufacturer and Device ID Read Methodology for SPI Compatible Serial Interface Memory Devices.*" This method identifies various attributes about the Flash memory, including the following information.

- Memory manufacturer
- Vendor-specific device family identifier
- The vendor-specific device identifier for the specified family
- The number of bits stored per memory cell
- The product version
- The number of additional Extended Device Information bytes.

To read the ISF Information, the FPGA application must perform the following operations using the SPI\_ACCESS design primitive.

- Drive CSB Low while CLK is High or on the rising edge of CLK.
- On the falling edge of CLK, serially clock in the Information Read command code, 0x9F, most-significant bit first.

*Table 6-8:* **Information Read Command**

|             |                | <b>JEDEC Manufacturer and Device Identifier</b> |                                              |        |        |  |  |  |  |
|-------------|----------------|-------------------------------------------------|----------------------------------------------|--------|--------|--|--|--|--|
|             | <b>Command</b> | <b>Manufacturer ID</b>                          | <b>Device ID</b>                             |        |        |  |  |  |  |
| <b>Pin</b>  | Byte 1         | Byte 2                                          | Byte 3                                       | Byte 4 | Byte 5 |  |  |  |  |
| <b>MOSI</b> | 0x9F           | XX                                              | XX                                           | XX     | XX     |  |  |  |  |
| <b>MISO</b> | High           | 0x1F                                            | Family<br>Code/Memory<br><b>Density Code</b> | 0x00   | 0x00   |  |  |  |  |

#### **Notes:**

- 1. The information read command is supported in simulation.
	- On the clock cycle following the last bit of the command code, the ISF memory presents the first byte of the ISF Information value on the SPI\_ACCESS MISO output pin.
		- Clock out each information byte, most-significant bit first.
		- The first byte contains the Manufacturer ID, as shown in Table 6-10.
		- The next two bytes contain the Device ID, as shown in Table 6-11 and Table 6-12.
		- The next bytes specify the Extended Device Information String Length, which is 0x00 indicating that no additional information follows. As indicated in the JEDEC standard, reading the Extended Device Information String Length and any subsequent data is optional.
	- To end the data transfer, drive CSB High on the falling edge of CLK. The CSB control can be deasserted at any time and does not require the FPGA application to read the entire ISF Information value.

The Spartan-3AN In-System Flash memory is architecturally similar to the Atmel DataFlash SPI Flash memories, as shown in Table 6-9. Consequently, the ISF Information relates to the Atmel DataFlash product family.

| <b>Spartan-3AN FPGA</b> | <b>Similar Atmel DataFlash Memory</b> |  |  |
|-------------------------|---------------------------------------|--|--|
| XC3S50AN                | AT45DB011D                            |  |  |
| XC3S200AN               | AT45DB041D                            |  |  |
| XC3S400AN               |                                       |  |  |
| XC3S700AN               | AT45DB081D                            |  |  |
| XC3S1400AN              | AT45DB161D                            |  |  |

*Table 6-9:* **Spartan-3AN ISF Memory and Similar Atmel DataFlash Memory**

## Manufacturer Identifier

The first byte of the ISF Information, shown in Table 6-10, provides the JEDEC-assigned manufacturer code. This byte is identical for all Spartan-3AN FPGAs. The JEDEC identifier for the ISF memory is 0x1F. This value is different than the JEDEC code for Xilinx, which is 0x49. The Spartan-3AN FPGA product identifier is available via JTAG.

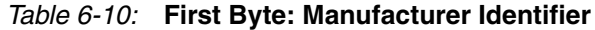

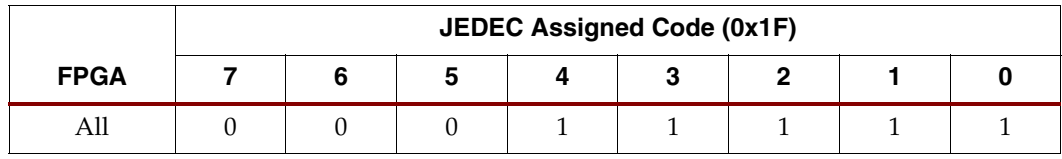

## Family Code/Memory Density Code

The second byte includes a portion of the device identifier, as shown in Table 6-11.

- The three-bit **Family Code** is set to binary 001.
- The five-bit **Memory Density Code** indicates the size of ISF memory array and differs between various FPGA densities, as shown in Table 6-11. This value differs from the Status Register density code, shown in Table 6-4, page 65.

*Table 6-11:* **Second Byte: Device Identifier (Part 1 of 2)**

|                                   | <b>Family Code</b> |          | <b>Memory Density Code</b> |              |          |              |          |   |
|-----------------------------------|--------------------|----------|----------------------------|--------------|----------|--------------|----------|---|
| <b>FPGA</b>                       | 7                  | 6        | 5                          | 4            | 3        | $\mathbf{2}$ |          | 0 |
| XC3S50AN<br>$(1$ Mbit)            |                    |          | 1                          | $\mathbf{0}$ | $\Omega$ | $\theta$     | 1        | O |
| XC3S200AN<br>$(4$ Mbit)           |                    |          |                            | $\Omega$     | $\Omega$ | 1            | $\Omega$ | 0 |
| XC3S400AN<br>$(4$ Mbit)           | $\Omega$           | $\Omega$ |                            |              |          |              |          |   |
| XC3S700AN<br>$(8$ Mbit)           |                    |          |                            | $\theta$     | $\theta$ |              | $\Omega$ |   |
| XC3S1400AN<br>$(16 \text{ Mbit})$ |                    |          |                            | $\theta$     | 0        |              | 1        |   |

## Memory Type/Product Version Code

The third byte includes the remainder of the device identifier, as shown in Table 6-12.

- The three-bit **Multi-Level Cell (MLC) Code** is binary 000, indicating that one bit is stored per memory cell.
- The five-bit **Product Version Code** indicates the ISF revision. This value is currently binary 00000, but can change in future revisions.

*Table 6-12:* **Third Byte: Device Identifier (Part 2 of 2)**

|             | <b>Multi-Level Cell Code</b> |   | <b>Product Version Code</b> |  |  |  |  |
|-------------|------------------------------|---|-----------------------------|--|--|--|--|
| <b>FPGA</b> |                              | C |                             |  |  |  |  |
|             |                              |   |                             |  |  |  |  |

## Extended Device Information Field

No additional ISF Information is included. Consequently, the length of the Extended Device Information field is set to 0x00, as shown in Table 6-13.

*Table 6-13:* **Fourth Byte: Extended Device Information String Length**

|             | <b>Byte Count</b> |  |   |  |   |  |  |  |
|-------------|-------------------|--|---|--|---|--|--|--|
| <b>FPGA</b> |                   |  | o |  | v |  |  |  |
| All         |                   |  |   |  |   |  |  |  |

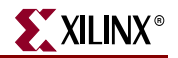

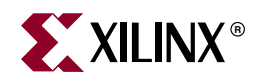

# *Chapter 7*

# *Power Management*

The Spartan®-3AN FPGA In-System Flash (ISF) memory consumes power on the 3.3V V<sub>CCAUX</sub> power rail to the Spartan-3AN FPGA. Note that write commands are not allowed until 20 ms after VCCAUX has reached at least 2.5V. In general the ISF adds no significant current to the FPGA current. Standby power consumption is approximately 100 µA, and is included in the quiescent  $I_{CCAUX}$  numbers in the  $Spartan-3AN$  FPGA data sheet. Standby mode applies whenever the ISF memory is de-selected (CSB pin is High for 35 μs or longer). Table 7-1 outlines the ISF dynamic current consumption requirements.

| <b>Description</b>                                                     | <b>Condition</b>     | Typ | <b>Max</b> | <b>Units</b> |
|------------------------------------------------------------------------|----------------------|-----|------------|--------------|
| Active current during read operation                                   | $F_{C L K}$ = 20 MHz | 7   | 10         | m A          |
| from In-System Flash memory array                                      | $F_{C L K}$ = 33 MHz | 8   | 12         | m A          |
|                                                                        | $F_{CLK}$ = 50 MHz   | 11  | 15         | mA           |
| Active current during read operation<br>from SRAM page buffer          | $F_{CIK}$ = 20 MHz   |     | 20         | m A          |
| Active current during an In-System Flash<br>program or erase operation |                      | 12  | 17         | m A          |

*Table 7-1:* Power-Related ISF Memory Guidelines (V<sub>CCAUX</sub>=3.6V)

#### **Notes:**

1. Approximate values added to  $I_{\text{CCAUX}}$  in addition to FPGA requirements.

## **Active Mode**

The ISF memory is in the Active mode whenever the FPGA application drives the SPI\_ACCESS CSB pin Low. The amount of power consumed depends on the operation and the CLK frequency, as shown in Table 7-1.

## **Standby Mode**

The ISF memory initially powers up in Standby mode. The ISF memory also automatically re-enters Standby mode whenever the CSB input on the SPI\_ACCESS primitive is High longer than 35 µs. The associated current drops to approximately 100 μA.

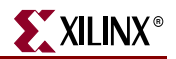

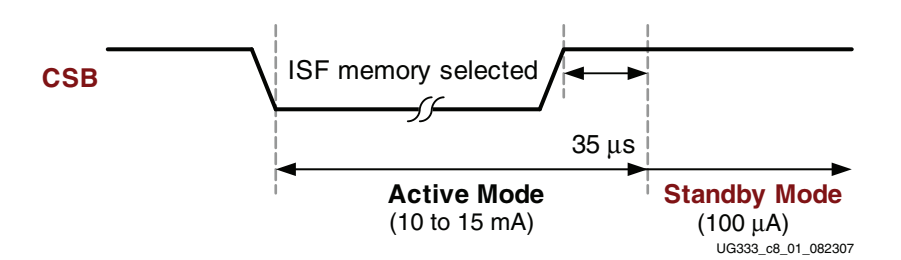

*Figure 7-1:* **ISF Memory Enters Standby Mode when CSB is High Longer than 35** μ**s**

## **Thermal Considerations**

The ISF memory has negligible effect on the thermal considerations for the FPGA. The junction temperature of the ISF memory will be the same as the junction temperature calculated for the FPGA.
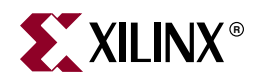

# *Chapter 8*

# *Sector-Based Program/Erase Protection*

The Spartan®-3AN FPGA In-System Flash (ISF) memory supports various mechanisms to protect stored data against accidental or intentional changes.

- The **Sector Protection** feature provides the ability to selectively write-protect individual ISF memory sectors.
- The **Sector Lockdown** feature permanently locks a selected ISF memory sector, essentially converting the Flash memory into read-only ROM. Once a sector is locked down, it cannot be erased or modified.

Table 8-1 describes how these features affect a specific memory sector and how the features interact together.

*Table 8-1:* **Sector Protect and Sector Lockdown Affect Memory Sector Program/Erase Functionality**

|                                                         | <b>Sector Protect Feature</b>         | Sector Lockdown Functionality            |      |         |       |                                                                                                    |
|---------------------------------------------------------|---------------------------------------|------------------------------------------|------|---------|-------|----------------------------------------------------------------------------------------------------|
| <b>Global Control</b>                                   |                                       | <b>Sector-Specific Control</b>           |      |         |       |                                                                                                    |
| <b>Sector Protect</b><br>Enable/Disable<br>Status $(1)$ | <b>Sector Protect</b><br>Status $(2)$ | <b>Sector</b><br>Lockdown<br>$Status(3)$ | READ | PROGRAM | ERASE | <b>Description</b>                                                                                                    |
| N/A                                                     | <b>OPEN</b>                           | <b>OPEN</b>                              |      |         |       | All operations are possible. The FPGA                                                                                                    |
| <b>DISABLE</b>                                          | <b>PROTECTED</b>                      | <b>OPEN</b>                              |      |         |       | application can read, program, and erase all<br>locations in the sector.                                                                                                    |
| <b>ENABLE</b>                                           | <b>PROTECTED</b>                      | <b>OPEN</b>                              |      |         |       | Temporarily Read-Only. The FPGA application<br>can only read locations in the sector. In order to<br>program or erase the sector, the application<br>must either issue the Sector Protection Disable<br>command or issue the Sector Protection Register<br>Erase command followed by a Sector Protection<br>Register Program command where the sector<br>protection control byte is changed to OPEN. |
| N/A                                                     | N/A                                   | <b>LOCKED</b>                            |      |         |       | Permanently Read-Only. The sector can never<br>again be programmed or erased.                                                                                                    |

#### **Notes:**

- 1. Issue the Sector Protection Enable command to enable the protection settings defined in the Sector Protection Register. Issue the Sector Protection Disable command to unprotect all sectors.
- 2. The sector protection setting is defined by the Sector Protection Register. To program a new value, the FPGA application must first issue the Sector Protection Register Erase command followed by a Sector Protection Regi
- 3. To lock a specific sector, issue the Sector Lockdown Program command.

Downloaded from **Elcodis.com** electronic components distributor

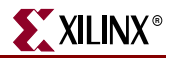

## **Sector Protection**

Using Sector Protection, the FPGA application protects selected memory sectors against erroneous program and erase cycles. There are five commands associated with the Sector Protection feature, as summarized in Table 8-2.

*Table 8-2:* **Sector Protection Commands**

| Command                                   | <b>Function</b>                                                                                                    | <b>Hexadecimal</b><br>Command<br><b>Sequence</b> |
|-------------------------------------------|----------------------------------------------------------------------------------------------------|--------------------------------------------------|
| <b>Sector Protection Register Read</b>    | Read the contents of the Sector Protection Register to determine<br>which ISF memory sectors are protected against accidental<br>erase or program operations, assuming that protecting is<br>enabled using the Sector Protection Enable command. | 0x32                                             |
| <b>Sector Protection Register Erase</b>   | Erase the Sector Protection Register. Required before<br>programming the Sector Protection Register.                                                                                                    | $0x3D + 0x2A +$<br>$0x7F + 0xCF$                 |
| <b>Sector Protection Register Program</b> | Program the control bytes within the Sector Protection Register<br>to protect selected sectors against program or erase operations.<br>Erase the Sector Protection Register before programming.                                                  | $0x3D + 0x2A +$<br>$0x7F + 0xFC$                 |
| <b>Sector Protection Enable</b>           | Enables protection for the sectors specified in the Sector<br>Protection Register.                                                                                                    | $0x3D + 0x2A +$<br>$0x7F + 0xA9$                 |
| <b>Sector Protection Disable</b>          | Disables protection for all sectors.                                                                                                    | $0x3D + 0x2A +$<br>$0x7F + 0x9A$                 |

### Sector Protection Status at Power-Up

At power-up, the Sector Protection feature is disabled, meaning that the FPGA application has full program and erase access to all sectors.

If the application employs the Sector Protection feature, then the FPGA application should issue the Sector Protection Enable command immediately after the FPGA is configured.

### Sector Protection Register

The nonvolatile Sector Protection Register specifies which sectors are presently protected or unprotected. The Sector Protection Register contains between four to 16 bytes of data, depending on the specific Spartan-3AN FPGA as shown in Table 8-3. The Sector Protect control location directly corresponds to the associated ISF memory sector. For example, control byte 1 protects or unprotects to Sector 1, etc.

The specification for Sector 0 differs from the other sectors because Sector 0 is actually subdivided into two smaller sectors of different sizes. The byte-level description for the Sector 0 control appears in Table 8-4.

The FPGA application can modify the Sector Protection Register contents, although the register must first be erased using the Sector Protection Register Erase command.

Sector Protection is not active until the Sector Protection Register is programmed and the FPGA application issues the Sector Protection Enable command.

As shipped from Xilinx, all ISF memory sectors are unprotected (0x00).

|                |          | <b>Available Sectors</b><br><b>XC3S200AN</b> |                  |                                |  |                                |                | <b>Protection Status</b> |
|----------------|----------|----------------------------------------------|------------------|--------------------------------|--|--------------------------------|----------------|--------------------------|
|                | XC3S50AN |                                              | <b>XC3S400AN</b> | XC3S700AN<br><b>XC3S1400AN</b> |  | Sector/<br><b>Control Byte</b> | <b>PROTECT</b> | <b>OPEN</b>              |
|                |          |                                              |                  |                                |  | 0 (special)                    |                | (see Table 8-4)          |
| <b>Sectors</b> |          | <b>Bytes</b>                                 |                  |                                |  | 1                              | 0xFF           | 0x00                     |
|                |          |                                              |                  |                                |  | $\overline{2}$                 |                |                          |
| 4              |          | $\infty$<br>Ш                                |                  |                                |  | 3                              |                |                          |
|                | N/A      |                                              |                  |                                |  | $\overline{4}$                 |                |                          |
|                | N/A      | <b>Sectors</b>                               |                  | <b>Bytes</b>                   |  | 5                              |                |                          |
|                | N/A      | $\infty$                                     |                  | $\bullet$                      |  | 6                              |                |                          |
|                | N/A      |                                              |                  | $\overline{\phantom{0}}$<br>ш  |  | 7                              |                |                          |
|                | N/A      |                                              | N/A              |                                |  | 8                              |                |                          |
|                | N/A      |                                              | N/A              | <b>Sectors</b>                 |  | 9                              |                |                          |
|                | N/A      |                                              | N/A              | ဖ                              |  | 10                             |                |                          |
|                | N/A      |                                              | N/A              | $\overline{\phantom{0}}$       |  | 11                             |                |                          |
|                | N/A      |                                              | N/A              |                                |  | 12                             |                |                          |
|                | N/A      |                                              | N/A              |                                |  | 13                             |                |                          |
|                | N/A      |                                              | N/A              |                                |  | 14                             |                |                          |
|                | N/A      |                                              | N/A              |                                |  | 15                             |                |                          |

*Table 8-3:* **Sector Protection Register (one control byte per sector)**

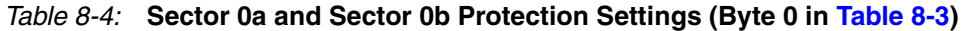

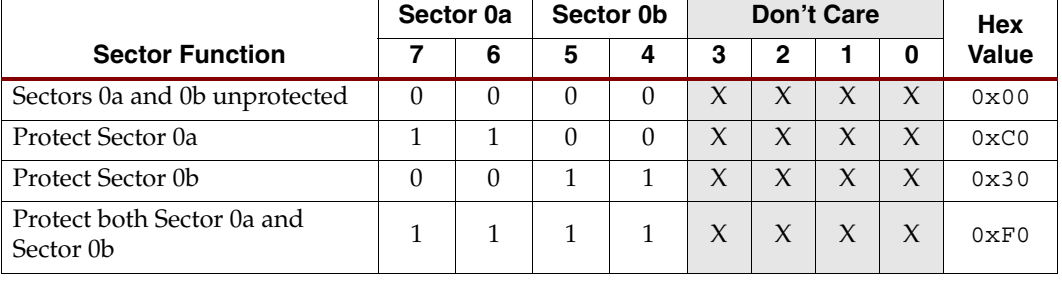

### Sector Protection Register Erase

The Sector Protection Register must be erased before it can be programmed. Use the Sector Protection Register Erase command sequence to erase the register.

To issue the Sector Protection Register Erase command sequence, the FPGA application must perform the following actions using the SPI\_ACCESS design primitive.

- Drive CSB Low while CLK is High or on the rising edge of CLK.
- On the falling edge of CLK, serially clock in the four-byte Sector Protection Register Erase command sequence shown in Table 8-5 on the MOSI pin, most-significant bit of each byte first.

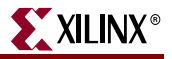

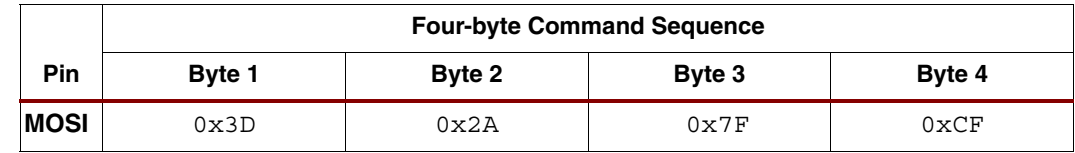

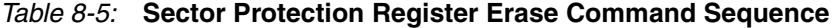

• After clocking in the last bit of the command sequence, deassert the CSB pin High.

A Low-to-High transition on the CSB input completes the command sequence and the ISF memory then erases the Sector Protection Register. The erase operation is internally selftimed and completes in the Page Erase time,  $T_{\text{PE}}$ , shown in Table 5-4, page 53 and specified in the Spartan-3AN FPGA data sheet. During this time, the READY/BUSY bit (bit 7) of the Status Register indicates whether the Sector Protection Register Erase operation is in progress or whether it has completed.

If the FPGA  $V_{\text{CCAUX}}$  power supply is interrupted before the erase cycle completes, then the content of the Sector Protection Register is not guaranteed.

The Sector Protection Register can be erased regardless if sector protection is enabled or disabled. The erased state of each byte in the Sector Protection Register is 0xFF, which protects each sector. Leave sector protection enabled while erasing of the Sector Protection Register, which then prevents accidental programming or erasing of the device. If the FPGA application should issue an erroneous program or erase command immediately after erasing the Sector Protection Register and before the register is reprogrammed, then the erroneous program or erase command is prevented.

#### Sector Protection Register Program

Once the Sector Protection Register is erased, reprogram the register using the Sector Protection Register Program command sequence.

To issue the Sector Protection Register Program command sequence, the FPGA application must perform the following actions using the SPI\_ACCESS design primitive.

- Drive CSB Low while CLK is High or on the rising edge of CLK.
- On the falling edge of CLK, serially clock in the four-byte Sector Protection Register Program command sequence shown in Table 8-6 on the MOSI pin, most-significant bit of each byte first.

#### *Table 8-6:* **Sector Protection Register Program Command Sequence**

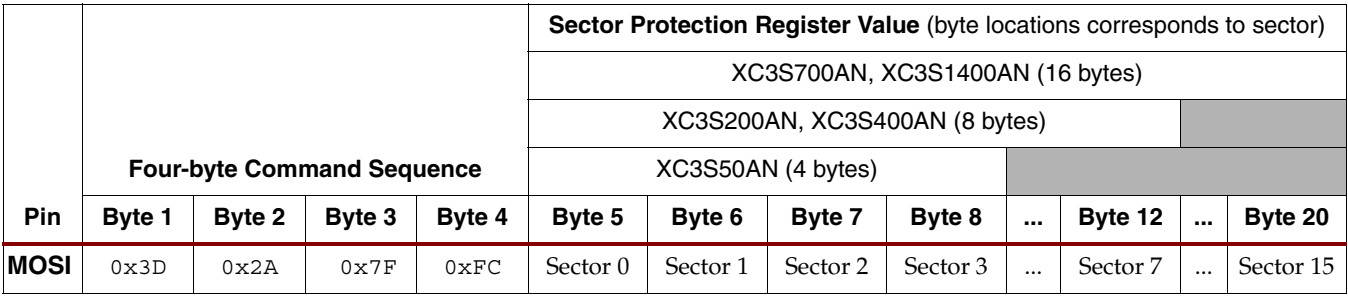

- After clocking in the last bit of the command sequence, send the Sector Protection Register programming data on the MOSI pin.
	- The number of bytes depends on the Spartan-3AN FPGA, as highlighted in Table 8-6 and Table 8-3, page 75.
- **-** The first data byte corresponds to Sector 0, the second data byte to Sector 1, and so on.
- **-** The XC3S50AN FPGA requires four bytes.
- **-** The XC3S200AN and the XC3S400AN FPGAs each require 8 bytes.
- **-** The XC3S700AN and the XC3S1400AN FPGAs require 16 bytes.
- **-** If the proper number of data bytes is not clocked in before the CSB pin is deasserted, then the protection status of the sectors corresponding to the unwritten bytes is not guaranteed. For example, if the FPGA application only writes two bytes, then the protection status for the subsequent sectors is not guaranteed.
- **-** If the FPGA application writes more than required number of bytes to the Sector Protection Register, then the data wraps back around to the beginning of the register. For example, if the application writes five bytes to the XC3S50AN, then the fifth byte actually overwrites the value for Sector 0.
- Sector 0 is subdivided into two smaller sectors, called Sector 0a and Sector 0b. See Table 8-4, page 75 for information on how to protect or unprotect Sector 0 locations.
- All sectors, other than Sector 0, use the same command byte, as shown in Table 8-3, page 75.
	- **-** Write 0x00 to unprotect a sector.
	- Write 0xFF to protect a sector.
	- **-** If a value other than 0x00 or 0xFF is clocked into the Sector Protection Register, then the protection status of the corresponding sector is not guaranteed.
- After clocking in the last data bit to program the register, drive the CSB pin High on the falling edge of CLK to end the command.

*Caution!* The Sector Protection Register Program command uses the Buffer 1 SRAM page buffer. Any data stored in Buffer 1 prior to issuing the Sector Protection Register Program command is destroyed.

A Low-to-High transition on the CSB input completes the command sequence and the ISF memory then programs the Sector Protection Register. The erase operation is internally self-timed and completes in the Page Programming time,  $T_{PP}$ , or between 4 to 6 ms as shown in Table 4-5, page 44 and specified in the Spartan-3AN FPGA data sheet. During this time, the READY/BUSY bit (bit 7) of the Status Register indicates whether the Sector Protection Register Program operation is in progress or whether it has completed.

If the FPGA  $V_{\text{CCAUX}}$  power supply is interrupted before the programming operation completes, then the content of the Sector Protection Register is not guaranteed.

The FPGA application can always erase and program the Sector Protection Register regardless of the sector protection status.

#### Unprotecting Sectors While Sector Protection Enabled

Reprogramming the Sector Protection Register while sector protection is enabled allows the FPGA application to temporarily unprotect an individual sector or sectors rather than disabling the sector protection mechanism completely. However, there are limitations to this technique as described below.

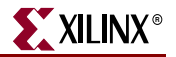

#### Sector Protection Register Limited to 10,000 Program/Erase Cycles

The Sector Protection Register is limited to 10,000 erase/program cycles. If, as described above, the FPGA application modifies the Sector Protection Register to temporarily unprotect an individual sector or sectors, then the application must limit this practice to 10,000 cycles. Instead, use a combination of the techniques below.

- Temporarily unprotect individual sectors, but no more than 10,000 cycles
- Use the Sector Protection Enable and Sector Protection Disable commands to completely enable or disable the sector protection mechanism.

### Sector Protection Register Read

To read the Sector Protection Register contents, issue the Sector Protection Register Read command sequence. The FPGA application must perform the following actions using the SPI\_ACCESS design primitive.

- Drive CSB Low while CLK is High or on the rising edge of CLK.
- On the falling edge of CLK, serially clock in the four-byte Sector Protection Register Read command sequence shown in Table 8-7 on the MOSI pin, most-significant bit of each byte first. The last 3 bytes are dummy bytes.

|             |         |           |                                   |           |          | Sector Protection Register Value (byte locations corresponds to sector) |           |                                  |          |         |          |         |
|-------------|---------|-----------|-----------------------------------|-----------|----------|-------------------------------------------------------------------------|-----------|----------------------------------|----------|---------|----------|---------|
|             |         |           |                                   |           |          |                                                                         |           | XC3S700AN, XC3S1400AN (16 bytes) |          |         |          |         |
|             |         |           | <b>Four-byte Command Sequence</b> |           |          |                                                                         |           | XC3S200AN, XC3S400AN (8 bytes)   |          |         |          |         |
|             | Command |           | Don't Care                        |           |          |                                                                         |           |                                  |          |         |          |         |
| Pin         | Byte 1  | Byte 2    | Byte 3                            | Byte 4    | Byte 5   | Byte 6                                                                  | Byte 7    | Byte 8                           |          | Byte 12 | $\cdots$ | Byte 20 |
| <b>MOSI</b> | 0x32    | <b>XX</b> | XX                                | <b>XX</b> | XX       | <b>XX</b>                                                               | $\cdots$  | XX                               | $\cdots$ | XX.     |          |         |
| <b>MISO</b> |         |           |                                   |           | Sector 0 |                                                                         | Sector 15 |                                  |          |         |          |         |

*Table 8-7:* **Sector Protection Register Read Command Sequence**

- After clocking in the last bit of the command sequence, read the Sector Protection Register contents on the MISO pin.
	- The number of bytes depends on the Spartan-3AN FPGA, as highlighted in Table 8-7 and Table 8-3, page 75.
		- **-** The first data byte corresponds to Sector 0, the second data byte to Sector 1, and so on.
		- **-** The XC3S50AN FPGA provides four bytes.
		- **-** The XC3S200AN and the XC3S400AN FPGAs each provide 8 bytes.
		- **-** The XC3S700AN and XC3S1400AN FPGAs provide 16 bytes.
		- **-** If the FPGA application reads more than required number of bytes from the Sector Protection Register, any additional data provided on the MISO pin is undefined.
- After clocking the last data bit to read the register, deassert the CSB pin High.

### Sector Protection Enable

The Sector Protection Enable command applies the protection level specified in the Sector Protection Register. To issue the Sector Protection Enable command sequence, the FPGA application must perform the following actions using the SPI\_ACCESS design primitive.

- Drive CSB Low while CLK is High or on the rising edge of CLK.
- On the falling edge of CLK, serially clock in the four-byte Sector Protection Enable command sequence shown in Table 8-8 on the MOSI pin, most-significant bit of each byte first.

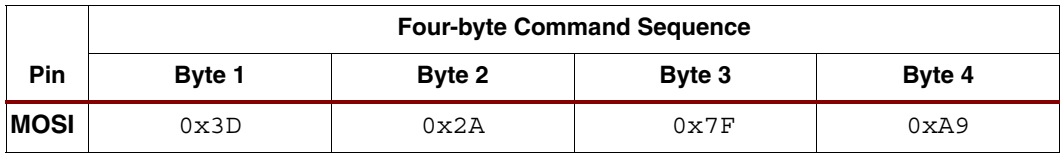

#### *Table 8-8:* **Sector Protection Enable Command Sequence**

• After clocking in the last bit of the command sequence, drive the CSB pin High on the falling edge of CLK. The defined sector protection level is now active.

#### Sector Protection Disable

The Sector Protection Disable command removes protection from all sectors. To issue the Sector Protection Disable command sequence, the FPGA application must perform the following actions using the SPI\_ACCESS design primitive.

- Drive CSB Low while CLK is High or on the rising edge of CLK.
- On the falling edge of CLK, serially clock in the four-byte Sector Protection Disable command sequence shown in Table 8-9 on the MOSI pin, most-significant bit of each byte first.

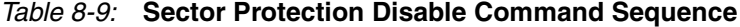

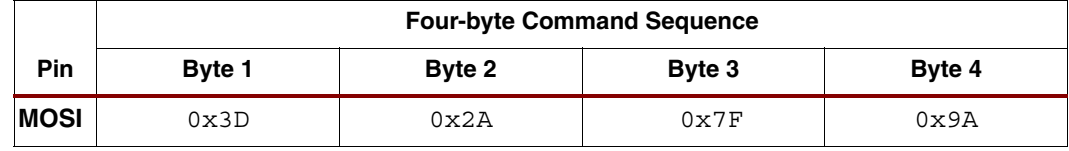

• After clocking in the last bit of the command sequence, drive the CSB pin High on the falling edge of CLK. Sector protection is now removed from all sectors.

### **Sector Lockdown**

The ISF memory provides a mechanism called Sector Lockdown that permanently and irreversibly protects the contents of an individual sector against any program and erase cycles. Sector Lockdown effectively converts the erasable Flash memory sector to a onetime programmable (OTP), read-only memory (ROM).

Sector Lockdown is useful in applications to prevent malicious attempts to alter the FPGA configuration bitstream, program code, or security information. To prevent accidental changes or to have selective protection, see "Sector Protection," page 74.

*Caution!* Once an ISF memory sector is locked down, it can never be erased, programmed, or unlocked. Locking down a sector is irreversible.

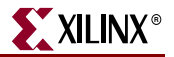

There are two commands associated with the Sector Lockdown feature, as shown in Table 8-10.

*Table 8-10:* **Sector Lockdown Commands**

| Command                              | <b>Function</b>                                                                                       | <b>Hexadecimal</b><br><b>Command Sequence</b> |
|--------------------------------------|----------------------------------------------------------------------------------------------------|-----------------------------------------------|
| <b>Sector Lockdown Register Read</b> | Read the contents of the Sector Lockdown<br>Register to determine the current ISF memory<br>settings. | 0x35                                          |
| <b>Sector Lockdown Program</b>       | Lock down a specific Sector.                                                                          | $0x3D + 0x2A + 0x7F + 0x30$                   |

#### Sector Lockdown Program

To lock down a specific sector, issue a Sector Lockdown Program command, followed by a 24-bit sector address, anywhere within the memory sector to be locked down.

To issue the Sector Lockdown Program command, the FPGA application must perform the following actions using the SPI\_ACCESS design primitive.

- Drive CSB Low while CLK is High or on the rising edge of CLK.
- On the falling edge of CLK, serially clock in the four-byte Sector Lockdown Program command sequence shown in Table 8-11 on the MOSI pin, most-significant bit of each byte first.

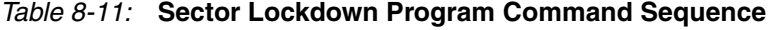

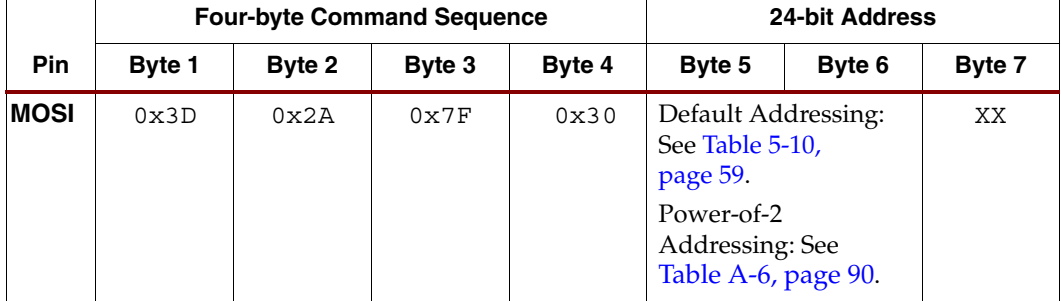

- Immediately following the four-byte command code, serially clock in a 24-bit Sector address.
	- ♦ Sector 0 is different than all other sectors.
		- **-** Sector 0 is subdivided into two subsectors called Sector 0a and Sector 0b.
		- **-** Sector 0a and Sector 0b are each erased individually and require a unique address with additional addressing bits, different than all the other sectors.
	- The page address and byte address bits, which follow the Sector Address, specify any valid address location within the sector which is to be erased.
	- If using the default address scheme, see Table 5-10, page 59.
	- If using power-of-2 addressing, see Table A-6, page 90.
- After clocking in the last bit of the 24-bit address, drive the CSB pin High on the falling edge of CLK.

A Low-to-High transition on the CSB input completes the command sequence and the ISF memory then programs the Sector Lockdown Register. The erase operation is internally self-timed and completes in the Page Programming time,  $T_{PP}$  or between 4 to 6 ms as

shown in Table 4-5, page 44 and specified in the Spartan-3AN FPGA data sheet. During this time, the READY/BUSY bit (bit 7) of the Status Register indicates whether the Sector Lockdown Program operation is in progress or whether it has completed.

If the FPGA  $V_{\text{CCAUX}}$  power supply is interrupted before the programming operation completes, then the content of the Sector Lockdown Register is not guaranteed. If power is interrupted, read the Sector Lockdown Register to determine if it was programmed correctly. If no, reissue the Sector Lockdown Program command, if necessary.

#### Sector Lockdown Register

The nonvolatile Sector Lockdown Register indicates which sectors are open and which are permanently locked down. The Sector Lockdown Register contains between four to 16 bytes of data, depending on the specific Spartan-3AN FPGA as shown in Table 8-12. The Sector Lockdown status byte location directly corresponds to the associated ISF memory sector. For example, status byte 1 corresponds to the lockdown status of Sector 1, etc.

The specification for Sector 0 differs from the other sectors because Sector 0 is actually subdivided into two smaller sectors of different sizes. The byte-level description for the Sector 0 status appears in Table 8-13.

The Lockdown Status for a specific sector is updated based on a Sector Lockdown Program command. The Sector Lockdown Register is a read-only location and cannot be directly modified.

| <b>Available Sectors</b> |          |                                                                               |                |                               | <b>Lockdown Status</b> |                |      |                  |
|--------------------------|----------|-------------------------------------------------------------------------------|----------------|-------------------------------|------------------------|----------------|------|------------------|
|                          | XC3S50AN | <b>XC3S200AN</b><br><b>XC3S700AN</b><br><b>XC3S400AN</b><br><b>XC3S1400AN</b> |                | Sector/<br><b>Status Byte</b> | <b>LOCKED</b>          | <b>OPEN</b>    |      |                  |
|                          |          |                                                                               |                |                               |                        | 0 (special)    |      | (see Table 8-13) |
|                          |          | <b>Bytes</b>                                                                  |                |                               |                        |                | 0xFF | 0x00             |
| <b>Sectors</b>           |          |                                                                               |                |                               |                        | $\overline{2}$ |      |                  |
| 4                        |          | н                                                                             | $\infty$       |                               |                        | 3              |      |                  |
|                          | N/A      |                                                                               |                | <b>Bytes</b>                  |                        | $\overline{4}$ |      |                  |
|                          | N/A      |                                                                               | <b>Sectors</b> |                               |                        | 5              |      |                  |
|                          | N/A      |                                                                               | $\infty$       |                               |                        | 6              |      |                  |
|                          | N/A      |                                                                               |                |                               |                        | 7              |      |                  |
|                          | N/A      |                                                                               | N/A            |                               |                        | 8              |      |                  |
|                          | N/A      |                                                                               | N/A            | <b>Sectors</b>                |                        | 9              |      |                  |
|                          | N/A      |                                                                               | N/A            | ဖ                             |                        | 10             |      |                  |
|                          | N/A      |                                                                               | N/A            | $\overline{\phantom{0}}$      |                        | 11             |      |                  |
|                          | N/A      |                                                                               | N/A            |                               |                        | 12             |      |                  |
|                          | N/A      |                                                                               | N/A            |                               |                        | 13             |      |                  |
|                          | N/A      |                                                                               | N/A            |                               |                        | 14             |      |                  |
|                          | N/A      |                                                                               | N/A            |                               |                        | 15             |      |                  |

*Table 8-12:* **Sector Lockdown Register (Read-Only)**

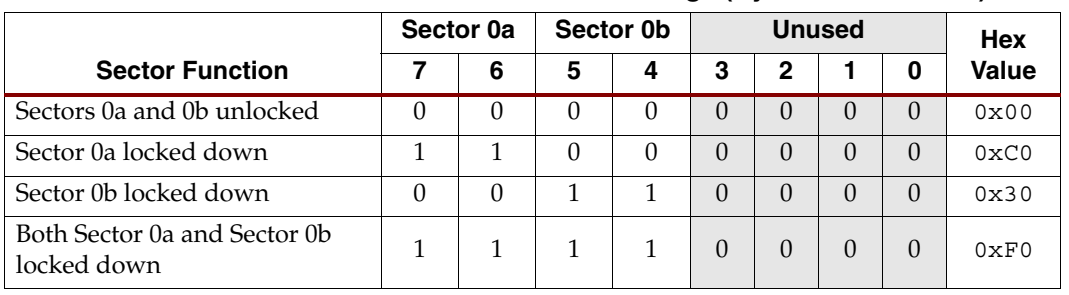

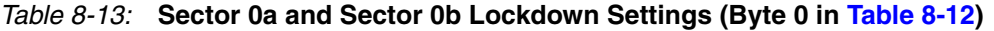

## Sector Lockdown Register Read

The FPGA application can read the Sector Lockdown Register to determine which sectors in the memory array, if any, are permanently locked down.

To read the Sector Lockdown Register contents, issue the Sector Lockdown Register Read command sequence. The FPGA application must perform the following actions using the SPI\_ACCESS design primitive.

- Drive CSB Low while CLK is High or on the rising edge of CLK.
- On the falling edge of CLK, serially clock in the four-byte Sector Lockdown Register Read command sequence shown in Table 8-14 on the MOSI pin, most-significant bit of each byte first. The last 3 bytes are dummy bytes.

*Table 8-14:* **Sector Lockdown Register Read Command Sequence**

|             |                |           |                                   |           |           |           | Sector Lockdown Register Value (byte location corresponds to sector) |           |          |           |          |           |
|-------------|----------------|-----------|-----------------------------------|-----------|-----------|-----------|----------------------------------------------------------------------|-----------|----------|-----------|----------|-----------|
|             |                |           |                                   |           |           |           | XC3S700AN, XC3S1400AN (16 bytes)                                     |           |          |           |          |           |
|             |                |           | <b>Four-byte Command Sequence</b> |           |           |           | XC3S200AN, XC3S400AN (8 bytes)                                       |           |          |           |          |           |
|             | <b>Command</b> |           | Don't Care                        |           |           |           |                                                                      |           |          |           |          |           |
| <b>Pin</b>  | Byte 1         | Byte 2    | Byte 3                            | Byte 4    | Byte 5    | Byte 6    | Byte 7                                                               | Byte 8    | $\cdots$ | Byte 12   | $\cdots$ | Byte 20   |
| <b>MOSI</b> | 0x35           | <b>XX</b> | XX                                | <b>XX</b> | <b>XX</b> | <b>XX</b> | <b>XX</b>                                                            | <b>XX</b> | $\cdots$ | <b>XX</b> | $\cdots$ | <b>XX</b> |
| <b>MISO</b> |                |           |                                   |           | Sector 0  | Sector 1  | Sector <sub>2</sub>                                                  | Sector 3  | $\cdots$ | Sector 7  | $\cdots$ | Sector 15 |

- After clocking in the last bit of the command sequence, read the Sector Lockdown Register contents on the MISO pin.
	- ♦ The number of bytes depends on the Spartan-3AN FPGA, as highlighted in Table 8-14 and Table 8-3, page 75.
		- **-** The first data byte corresponds to Sector 0, the second data byte to Sector 1, and so on.
		- **-** The XC3S50AN FPGA provides four bytes.
		- **-** The XC3S200AN and the XC3S400AN FPGAs each provide 8 bytes.
		- **-** The XC3S700AN and the XC3S1400AN FPGAs provide 16 bytes.
		- **-** If the FPGA application reads more than required number of bytes from the Sector Lockdown Register, any additional data provided on the MISO pin is undefined.
- After clocking the last data bit to read the register, drive the CSB pin High.

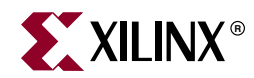

# *Chapter 9*

*Security Register*

The Spartan®-3AN FPGA In-System Flash (ISF) memory includes a special 128-byte Security Register, shown in Table 9-1.

## **Security Register**

The 128 bytes are further divided into two subfields.

• The **User-Defined Field** (byte locations 0 through 63), can be programmed with any value at any time, but it can only be programmed once. In other words, this field is one-time programmable (OTP). The default delivered state is erased, and all locations are 0xFF.

**Caution!** Once the 64-byte User-Defined Field is programmed, it cannot be erased or changed.

• The **Unique Identifier** (byte locations 64 through 127) is programmed during Xilinx factory manufacturing and contains a unique identifier per each ISF memory. This field is different from the Device DNA feature accessible within Spartan-3A and Spartan-3AN FPGAs. The factory-programmed data cannot be erased or changed.

|                                        | Security Register (128 bytes) |                                            |          |    |    |                                                                       |  |     |  |  |  |  |  |
|----------------------------------------|-------------------------------|--------------------------------------------|----------|----|----|-----------------------------------------------------------------------|--|-----|--|--|--|--|--|
|                                        |                               | <b>User-Defined Field (64 bytes)</b>       |          |    |    | Factory ID (64 bytes)                                                 |  |     |  |  |  |  |  |
| <b>Byte</b>                            | 0                             |                                            | $\cdots$ | 63 | 64 | 65                                                                    |  | 127 |  |  |  |  |  |
| Description                            |                               | 64 bytes of user-defined data              |          |    |    | Unique identifier for each ISF memory<br>inside each Spartan-3AN FPGA |  |     |  |  |  |  |  |
| Number of<br><b>Programming Cycles</b> |                               | (this field is one-time programmable, OTP) |          |    |    | (this field is permanently programmed<br>during Xilinx manufacturing) |  |     |  |  |  |  |  |

*Table 9-1:* **Security Register Contents**

The Security Register serves a variety of potential applications, such as uniquely identifying a particular ISF memory device, for protecting FPGA bitstreams or user data, or for locked key storage. Applications and usage are similar to that for the FPGA Device DNA register. See the *Protecting FPGA Designs* chapter in UG332, Spartan-3 Generation Configuration User Guide.

# **Security Register Program**

Only the User-Defined Field in the Security Register is programmable. This field does not need to be erased before it is programmed.

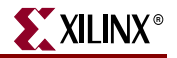

To issue the Security Register Program command sequence, the FPGA application must perform the following actions using the SPI\_ACCESS design primitive.

- Drive CSB Low while CLK is High or on the rising edge of CLK.
- On the falling edge of CLK, serially clock in the four-byte Security Register Program command sequence shown in Table 9-2 on the MOSI pin, most-significant bit of each byte first.

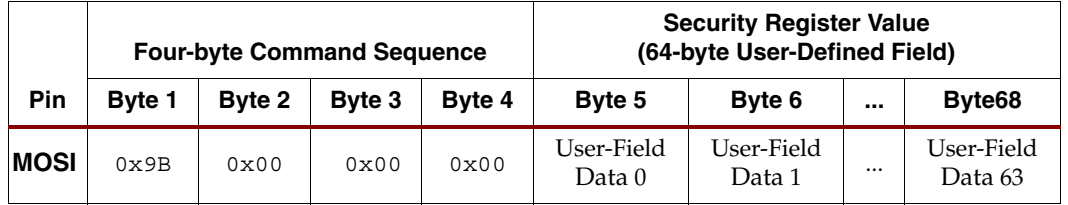

#### *Table 9-2:* **Security Register Program Command Sequence**

**Notes:** 

1. The Security Register Program command is supported in simulation. The simulation model has a default Factory ID of 00. For simulation purposes, a user parameter can set the Factory ID to a different value (see Table 1-3).

- After clocking in the last bit of the command sequence, send the Security Register programming data on the MOSI pin
	- Specify all 64 bytes.
	- The content of any unwritten locations is not guaranteed.
	- If more than 64 bytes are provided, then the additional data wraps around starting again at location 0.
	- Specify each byte location serially, most-significant bit first.
- After clocking in the last data bit to program the register, drive the CSB pin High on the falling edge of CLK.

A Low-to-High transition on the CSB input completes the command sequence. The programming operation is internally self-timed and completes in the Page Programming time,  $T_{\text{PP}}$ , shown in Table 4-5, page 44 and specified in the Spartan-3AN FPGA data sheet. During this time, the READY/BUSY bit (bit 7) of the Security Register indicates whether the Security Register Program operation is in progress or whether it has completed.

**Caution!** If the FPGA V<sub>CCAUX</sub> power supply is interrupted before the erase cycle completes, then the content of the 64-byte User-Defined Field within the Security Register is not guaranteed.

*Caution!* If less than 64 bytes of data is clocked in before the CSB pin is deasserted, then the values for any unspecified byte locations are not guaranteed. For example, if only the first two bytes are clocked in rather than the complete 64 bytes, then the remaining 62 bytes of the User-Defined Field within the Security Register are not guaranteed.

*Caution!* The User-Defined Field within the Security Register can only be programmed once. Consequently, it is not possible to program only the first two bytes of the register and then later program the remaining 62 bytes.

*Caution!* The Security Register Program command uses the SRAM page Buffer 1 for temporary data storage. Consequently, this command overwrites any previous contents of Buffer 1.

# **Security Register Read**

To read the Security Register, the FPGA application must perform the following actions using the SPI\_ACCESS design primitive.

- Drive CSB Low while CLK is High or on the rising edge of CLK.
- On the falling edge of CLK, serially clock in the four-byte Security Register Read command sequence shown in Table 9-3 on the MOSI pin, most-significant bit of each byte first. The last 3 bytes are dummy bytes.

*Table 9-3:* **Security Register Read Command Sequence**

|             |        |        |                                   |        |        |                           |           |         | <b>Security Register</b> |                   |           |                 |
|-------------|--------|--------|-----------------------------------|--------|--------|---------------------------|-----------|---------|--------------------------|-------------------|-----------|-----------------|
|             |        |        | <b>Four-byte Command Sequence</b> |        |        | <b>User-Defined Field</b> |           |         |                          | Unique Identifier |           |                 |
| Pin         | Byte 1 | Byte 2 | Byte 3                            | Byte 4 | Byte 5 | Byte 6                    | $\ddotsc$ | Byte 68 | Byte 69                  | Byte 70           | $\ddotsc$ | <b>Byte 132</b> |
| <b>MOSI</b> | 0x77   | ХX     | ХX                                | XX     | X X    | XX                        | $\cdots$  | XX      | XX                       | XX                |           | XX              |
| <b>MISO</b> |        | High   |                                   | Data 0 | Data 1 |                           | Data 63   | Data 64 | Data 65                  |                   | Data 127  |                 |

#### **Notes:**

1. The Security Register Read command is supported in simulation.

- After clocking in the last bit of the command sequence, receive the Security Register data on the MISO pin
	- ♦ Receive each byte location serially, most-significant bit first.
	- The FPGA application can read less than the complete 128 bytes. For example, the application can stop after reading first few bytes of the User-Defined Field.
	- Any data beyond the end of the 128-byte Security Register is undefined.
- After clocking in the last data bit to program the register, drive the CSB pin High on the falling edge of CLK.

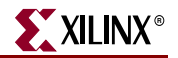

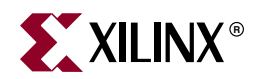

# *Appendix A*

# *Optional Power-of-2 Addressing Mode*

As initially shipped, the Spartan®-3AN FPGA In-System Flash (ISF) memory uses the Default Addressing Mode, highlighted in Table 2-2, page 19. The Default Addressing Mode provides 3% more total bits, providing additional "extra" bits and bytes within each page for potential file system control and error correction applications.

For some applications, however, a power-of-2 binary addressing method may prove more natural. The ISF memory supports such an addressing mode, as highlighted in Table A-3, page 89, but does require an additional irreversible programming step, described below. Typically, this step is performed on a production tester and not by the FPGA application itself.

**Caution!** The Power-of-2 Addressing Mode is not supported in simulation. Simulation only supports the Default Addressing Mode.

**Caution!** Changing over to the power-of-2 addressing mode is irreversible. Once the FPGA's In-System Flash memory (ISF) is programmed for this mode, it cannot be changed back to the Default Addressing Mode.

**Caution!** Immediately after Permanently Changing to the Power-of-2 Addressing Mode, the FPGA's power supply must be cycled off and on before the change takes effect.

**Caution!** Any data stored while the FPGA ISF memory was in the Default Addressing Mode, such as FPGA configuration bitstreams, is corrupted once the ISF memory is irreversibly changed over to the Power-of-2 addressing mode. The ISF memory must be erased and rewritten after changing to the optional power-of-2 addressing mode.

Table A-1 illustrates how the addressing mode affects total memory size.

| <b>FPGA</b>       |                | <b>Total Bits by Addressing Mode</b> |                | Page Size by Addressing Mode |
|-------------------|----------------|--------------------------------------|----------------|------------------------------|
|                   | <b>Default</b> | Power-of-2                           | <b>Default</b> | Power-of-2                   |
| XC3550AN          | 1,081,344      | 1,048,576                            |                |                              |
| <b>XC3S200AN</b>  | 4,325,376      | 4,194,304                            |                |                              |
| XC3S400AN         |                |                                      | 264 bytes      | 256 bytes                    |
| XC3S700AN         | 8,650,752      | 8,388,608                            |                |                              |
| <b>XC3S1400AN</b> | 17,301,504     | 16,777,216                           | 528 bytes      | 512 bytes                    |

*Table A-1:* **Default Addressing Mode vs. Power-of-2 Addressing Mode**

# **How to Determine the Current Addressing Mode**

The Page Size bit, bit 0, in the Status Register indicates the current addressing mode, as outlined in Table 6-6, page 66. If required, the ISF memory programmer or the FPGA application can read the Status Register by issuing a Status Register Read command.

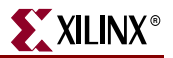

# **Permanently Changing to the Power-of-2 Addressing Mode**

To permanently change over from the Default Addressing Mode to the optional power-of-2 addressing mode, the programmer or FPGA application must perform the following steps.

- Drive CSB Low while CLK is High, or on the rising edge of CLK.
- On the falling edge of CLK, serially clock in the Power-of-2 Page Size command sequence, shown in Table A-2, most-significant bit first.

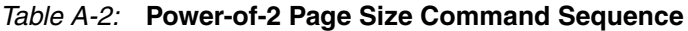

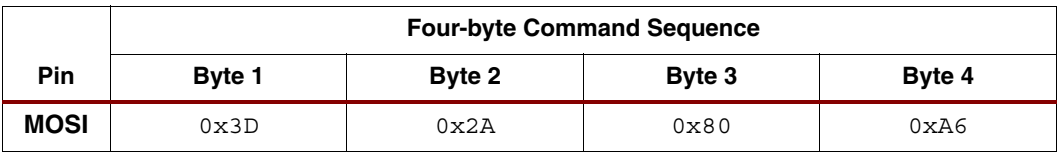

- After clocking in the last bit of the command sequence, set CSB High to start the internally self-timed programming cycle.
- Wait at least the Page Programming time,  $T_{\text{PP}}$ , shown in Table 4-5, page 44 and specified in the Spartan-3AN FPGA data sheet. During this time, the READY/BUSY bit (bit 7) is '0' in the Status Register, indicating that an ISF memory programming operation is in progress.
- After the programming operation completes, the FPGA power supplies must be cycled off, then reapplied before the Power-of-2 addressing mode becomes active.
- Any data stored in the ISF memory prior to setting the Power-of-2 addressing mode will be corrupted. Erase and reprogram the ISF memory with the intended data.

If the FPGA is powered-down before the completion of the program cycle, then the Powerof-2 address setting cannot be guaranteed. Should this occur, however, check that the Page Size bit (bit 0) is set to '1' in the Status Register, indicating that the page size was successfully programmed. If not, re-issue the Power-of-2 Page Size command.

# **Power-of-2 Addressing Mode**

All Spartan-3AN FPGAs are shipped supporting the Default Addressing Mode. The optional Power-of-2 Addressing mode is only available after Permanently Changing to the Power-of-2 Addressing Mode.

## Power-of-2 Addressing

Table A-3 summarizes the address mapping for the optional power-of-2 addressing mode.

|                   |          |          |          |          | <b>Middle Address</b><br><b>High Address</b><br>15<br>14<br>19<br>18<br>17<br>16<br>13<br>12<br>11<br>9<br>8<br>10 |          |                                                                                                    |                                                                                |                                                        |                |                |                              |           |        |              |                 |                |                             |        |                 |                | <b>Low Address</b> |                                 |                        |
|-------------------|----------|----------|----------|----------|----------------------------------------------------------------------------------------------------|----------|----------------------------------------------------------------------------------------------------|--------------------------------------------------------------------------------|--------------------------------------------------------|----------------|----------------|------------------------------|-----------|--------|--------------|-----------------|----------------|-----------------------------|--------|-----------------|----------------|--------------------|---------------------------------|------------------------|
| <b>FPGA</b>       | 23       | 22       | 21       | 20       |                                                                                                    |          |                                                                                                    |                                                                                |                                                        |                |                |                              |           |        |              |                 | $\overline{7}$ | 6                           | 5      | 4               | 3              | $\mathbf{2}$       | $\mathbf{1}$                    | $\mathbf 0$            |
| Binary<br>Address | $\Omega$ | $\Omega$ | $\Omega$ | A20      | A19                                                                                                    | A18      | $\overline{ }$<br>$\overline{A}$                                                                                    | A16                                                                            | $\mathbf{L}$<br>$\overline{A}$                         | A14            | A13            | A12                          | $\rm A11$ | A10    | $\mathsf A9$ | $\overline{A8}$ | $\Delta 7$     | A6                          | AS     | AA              | A3             | A2                 | $\overline{A}$                  | $\lambda$ <sup>0</sup> |
| 3S50AN            | $\Omega$ | $\Omega$ | $\Omega$ | $\Omega$ | $\theta$                                                                                                    | $\Omega$ | $\Omega$                                                                                                    |                                                                                | <b>Sector</b>                                          |                |                | Sector 0a,<br>0 <sub>b</sub> |           | $\chi$ | $\chi$       | $\chi$          | $\chi$         | $\chi$                      | $\chi$ | $\chi$          | $\chi$         | $\chi$             | $\chi$                          | $\chi$                 |
|                   |          |          |          |          |                                                                                                    |          |                                                                                                    |                                                                                | $\chi$<br>$\chi$<br><b>Block</b> (64 blocks)<br>$\chi$ |                |                |                              |           |        | $\chi$       | $\chi$          | $\chi$         | $\chi$                      | $\chi$ | $\chi$          | $\chi$         | $\chi$             |                                 |                        |
|                   |          |          |          |          |                                                                                                    |          |                                                                                                    |                                                                                |                                                        |                |                | Page Address (512 pages)     |           |        |              |                 |                |                             |        |                 |                |                    | <b>Byte Address (256 bytes)</b> |                        |
| 3S200AN           | $\Omega$ | $\Omega$ | $\Omega$ | $\Omega$ | $\theta$                                                                                                    |          | Sector (8)                                                                                                    |                                                                                |                                                        |                |                | Sector 0a, 0b                |           | X      | $\chi$       | $\chi$          | $\chi$         | $\chi$                      | $\chi$ | X               | $\chi$         | $\chi$             | $\chi$                          | $\chi$                 |
| 3S400AN           |          |          |          |          |                                                                                                    |          |                                                                                                    | <b>Block</b> (256 blocks)                                                      |                                                        |                |                |                              |           | $\chi$ | $\chi$       | $\chi$          | $\chi$         | $\chi$                      | $\chi$ | $\chi$          | $\chi$         | $\chi$             | $\chi$                          | $\chi$                 |
|                   |          |          |          |          |                                                                                                    |          |                                                                                                    | Page Address (2,048 pages)                                                     |                                                        |                |                |                              |           |        |              |                 |                |                             |        |                 |                |                    | <b>Byte Address (256 bytes)</b> |                        |
| 3S700AN           | $\Omega$ | $\Omega$ | $\Omega$ | $\Omega$ |                                                                                                    |          | Sector $(16)$                                                                                                    |                                                                                |                                                        |                |                | Sector 0a, 0b                |           | $\chi$ | $\chi$       | $\chi$          | $\chi$         | $\chi$                      | $\chi$ | $\chi$          | $\chi$         | $\chi$             | $\chi$                          | $\chi$                 |
|                   |          |          |          |          |                                                                                                    |          | <b>Block</b> (512 blocks)<br>$\chi$<br>$\chi$<br>$\chi$<br>$\chi$<br>$\chi$<br>$\chi$<br>$\chi$<br>$\chi$<br>$\chi$ |                                                                                |                                                        |                |                |                              |           | $\chi$ | $\chi$       |                 |                |                             |        |                 |                |                    |                                 |                        |
|                   |          |          |          |          |                                                                                                    |          |                                                                                                    | Page Address (4,096 pages)                                                     |                                                        |                |                |                              |           |        |              |                 |                |                             |        |                 |                |                    | <b>Byte Address (256 bytes)</b> |                        |
| 3S1400AN          | $\Omega$ | $\Omega$ | $\Omega$ |          | Sector $(16)$                                                                                                    |          |                                                                                                    |                                                                                |                                                        | Sector 0a, 0b  |                |                              | X         | X      | $\chi$       | $\chi$          | $\chi$         | $\chi$                      | $\chi$ | $\chi$          | $\chi$         | $\chi$             | $\chi$                          | $\chi$                 |
|                   |          |          |          |          |                                                                                                    |          |                                                                                                    | $\chi$<br>$\chi$<br><b>Block</b> (512 blocks)<br>$\boldsymbol{\chi}$<br>$\chi$ |                                                        |                |                |                              | $\chi$    | $\chi$ | $\chi$       | $\chi$          | $\chi$         | $\chi$                      | $\chi$ | $\chi$          |                |                    |                                 |                        |
|                   |          |          |          |          |                                                                                                    |          |                                                                                                    | Page Address (4,096 pages)                                                     |                                                        |                |                |                              |           |        |              |                 |                |                             |        |                 |                |                    | <b>Byte Address (512 bytes)</b> |                        |
| Binary<br>Address | $\Omega$ | $\Omega$ | $\theta$ | A20      | A19                                                                                                    | A18      | $\overline{A}$                                                                                                    | $\overline{A}$                                                                 | $\overline{A}$                                         | $\overline{A}$ | $\overline{A}$ | $\overline{A}$               | A11       | A10    | A9           | A8              | $\Delta7$      | $\mathcal{A}^{\mathcal{S}}$ | A5     | $\overline{A4}$ | A <sub>3</sub> | $\Delta$           | $\overline{A}$                  | S                      |

*Table A-3:* **Power-of-2 Addressing Mode**

# Power-of-2 Page Addressing

Table A-4 summarizes how page addresses are specified within the 24-bit address field.

*Table A-4:* **Page Address, Power-of-2 Addressing Mode**

|                   |          |          |          | <b>High Address</b> |          |                            |          |     |     |                            |     |     |                | <b>Middle Address</b> |                     |        |                     |                 |                |                |                | <b>Low Address</b> |        |   |
|-------------------|----------|----------|----------|---------------------|----------|----------------------------|----------|-----|-----|----------------------------|-----|-----|----------------|-----------------------|---------------------|--------|---------------------|-----------------|----------------|----------------|----------------|--------------------|--------|---|
| <b>FPGA</b>       | 23       | 22       | 21       | 20                  | 19       | 18                         | 17       | 16  | 15  | 14                         | 13  | 12  | 11             | 10                    | 9                   | 8      | 7                   | 6               | 5              | 4              | 3              | $\overline{2}$     |        | 0 |
| Binary<br>Address | $\Omega$ | $\Omega$ | $\theta$ | <b>A20</b>          | A19      | $^{\circ}$                 | A17      | A16 | A15 | A14                        | A13 | A12 | $\overline{A}$ | A10                   | A9                  | A8     | A7                  | $\overline{A6}$ | $\overline{5}$ | $\overline{4}$ | A <sub>3</sub> | $\mathbf{\sim}$    |        |   |
| 3S50AN            |          | $\Omega$ | $\Omega$ | $\Omega$            | $\Omega$ | $\Omega$                   | $\Omega$ |     |     | Page Address (512 pages)   |     |     |                |                       |                     |        | $\chi$              | $\chi$          | $\chi$         | $\chi$         | $\chi$         | $\chi$             | $\chi$ |   |
| 3S200AN           |          | $\Omega$ | $\Omega$ | $\Omega$            | $\Omega$ |                            |          |     |     | Page Address (2,048 pages) |     |     |                |                       |                     |        | $\boldsymbol{\chi}$ | $\chi$          | $\chi$         | X              | $\chi$         | $\chi$             | $\chi$ |   |
| 3S400AN           |          | $\Omega$ | $\Omega$ | $\Omega$            | $\Omega$ |                            |          |     |     | Page Address (2,048 pages) |     |     |                |                       |                     |        | $\boldsymbol{\chi}$ |                 | $\chi$         | X              | X              |                    | X      |   |
| 3S700AN           |          | $\Omega$ | $\Omega$ | $\Omega$            |          | Page Address (4,096 pages) |          |     |     |                            |     |     |                |                       | $\boldsymbol{\chi}$ | X      | $\chi$              | X               | $\chi$         | $\chi$         | $\chi$         |                    |        |   |
| 3S1400AN          |          | 0        |          |                     |          | Page Address (4,096 pages) |          |     |     |                            |     |     |                |                       |                     | $\chi$ |                     |                 |                | X              | X              |                    |        |   |

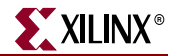

## Power-of-2 Block Addressing

Table A-5 summarizes how block addresses are mapped into the 24-bit address field.

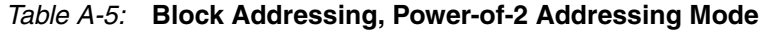

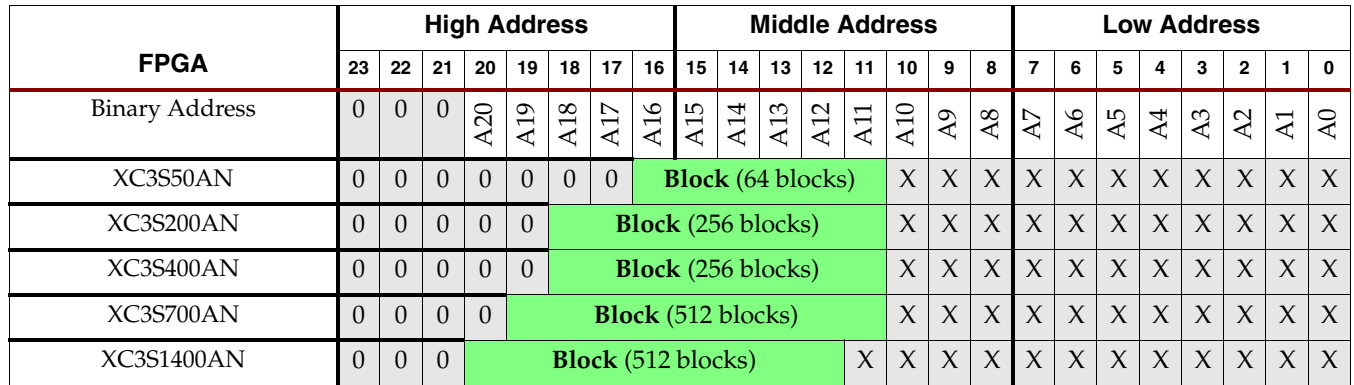

## Power-of-2 Sector Addressing

Table A-6 shows the sector addressing for the Power-of-2 addressing mode. Sector 0 is subsectors

|                                               | require additional address bits.                         |          |                |          |          |               |               |               |                       |                 |                     |          |                 |              |        |        |                    |                |                     |                 |                 |                | subdivided into two subsectors, designated as Sector 0a and Sector 0b. These subsectors |        |                        |
|-----------------------------------------------|----------------------------------------------------------|----------|----------------|----------|----------|---------------|---------------|---------------|-----------------------|-----------------|---------------------|----------|-----------------|--------------|--------|--------|--------------------|----------------|---------------------|-----------------|-----------------|----------------|-----------------------------------------------------------------------------------------|--------|------------------------|
|                                               | Table A-6: Sector Addressing, Power-of-2 Addressing Mode |          |                |          |          |               |               |               |                       |                 |                     |          |                 |              |        |        |                    |                |                     |                 |                 |                |                                                                                         |        |                        |
|                                               | <b>High Address</b>                                      |          |                |          |          |               |               |               | <b>Middle Address</b> |                 |                     |          |                 |              |        |        | <b>Low Address</b> |                |                     |                 |                 |                |                                                                                         |        |                        |
| <b>FPGA / Sector</b><br><b>Binary Address</b> |                                                          | 23       | 22             | 21       | 20       | 19            | 18            | 17            | 16                    | 15              | 14                  | 13       | 12              | 11           | 10     | 9      | 8                  | $\overline{7}$ | 6                   | 5               | 4               | 3              | $\mathbf{2}$                                                                            | 1.     | $\mathbf 0$            |
|                                               |                                                          | $\Omega$ | $\Omega$       | 0        | A20      | A19           | A18           | A17           | A16                   | A <sub>15</sub> | A14                 | A13      | A12             | A11          | A10    | A9     | A8                 | $\Delta 7$     | $\overline{A6}$     | $\overline{A5}$ | $\overline{A4}$ | A <sub>3</sub> | A <sub>2</sub>                                                                          | A1     | $\lambda$ <sup>0</sup> |
| XC3S50AN                                      | <b>Sector</b>                                            | $\Omega$ | $\Omega$       | $\Omega$ | $\Omega$ | $\Omega$      | $\Omega$      | $\Omega$      |                       | <b>Sector</b>   |                     |          | Don't Care bits |              |        |        |                    |                |                     |                 |                 |                |                                                                                         |        |                        |
|                                               | Sector <sub>0a</sub>                                     |          |                |          |          |               |               |               | $\mathbf{0}$          | $\mathbf{0}$    | $\Omega$            | $\Omega$ | $\theta$        | $\theta$     | $\chi$ | $\chi$ | $\chi$             | $\chi$         | $\chi$              | $\chi$          | $\chi$          | $\chi$         | $\chi$                                                                                  | $\chi$ | $\boldsymbol{\chi}$    |
|                                               | Sector 0b                                                |          |                |          |          |               |               |               |                       |                 |                     |          |                 | $\mathbf{1}$ |        |        |                    |                |                     |                 |                 |                |                                                                                         |        |                        |
|                                               | Sectors $1-3$                                            |          |                |          |          |               |               |               | A16                   | A15             | $\chi$              | $\chi$   | $\chi$          | $\chi$       | $\chi$ | $\chi$ | $\chi$             | $\chi$         | $\chi$              | $\chi$          | $\chi$          | $\chi$         | $\chi$                                                                                  | $\chi$ | $\chi$                 |
| XC3S200AN<br>XC3S400AN                        | <b>Sector</b>                                            | $\Omega$ | $\Omega$       | $\Omega$ | $\Omega$ | $\Omega$      |               | <b>Sector</b> |                       |                 | Don't Care bits     |          |                 |              |        |        |                    |                |                     |                 |                 |                |                                                                                         |        |                        |
|                                               | Sector <sub>0a</sub>                                     |          |                |          |          |               | $\bf{0}$      | $\mathbf{0}$  | $\mathbf{0}$          | $\Omega$        | $\Omega$            | $\Omega$ | $\mathbf{0}$    | $\mathbf{0}$ | $\chi$ | $\chi$ | $\chi$             | $\chi$         | $\chi$              | $\chi$          | $\chi$          | $\chi$         | $\chi$                                                                                  | $\chi$ | $\chi$                 |
|                                               | Sector 0b                                                |          |                |          |          |               |               |               |                       |                 |                     |          |                 | $\mathbf{1}$ |        |        |                    |                |                     |                 |                 |                |                                                                                         |        |                        |
|                                               | Sectors 1-7                                              |          |                |          |          |               | A18           | A17           | A16                   | $\chi$          | $\chi$              | $\chi$   | $\chi$          | $\chi$       | $\chi$ | $\chi$ | $\chi$             | X              | $\chi$              | $\chi$          | $\chi$          | $\chi$         | $\chi$                                                                                  | $\chi$ | $\chi$                 |
| XC3S700AN                                     | <b>Sector</b>                                            | $\Omega$ | $\overline{0}$ | $\theta$ | $\theta$ |               | <b>Sector</b> |               |                       |                 | Don't Care bits     |          |                 |              |        |        |                    |                |                     |                 |                 |                |                                                                                         |        |                        |
|                                               | Sector <sub>0a</sub>                                     |          |                |          |          | $\mathbf{0}$  | $\mathbf{0}$  | $\mathbf{0}$  | $\mathbf{0}$          | $\Omega$        | $\Omega$            | $\Omega$ | $\theta$        | $\theta$     | $\chi$ | $\chi$ | $\chi$             | $\chi$         | $\chi$              | $\chi$          | $\chi$          | $\chi$         | $\chi$                                                                                  | $\chi$ | $\boldsymbol{\chi}$    |
|                                               | Sector 0b                                                |          |                |          |          |               |               |               |                       |                 |                     |          |                 | $\mathbf{1}$ | $\chi$ | $\chi$ | $\chi$             | $\chi$         | $\chi$              | $\chi$          | $\chi$          | $\chi$         | $\chi$                                                                                  | $\chi$ | $\chi$                 |
|                                               | Sectors 1-15                                             |          |                |          |          | A19           | A18           | A17           | A16                   | $\mathsf X$     | $\boldsymbol{\chi}$ | X        | $\chi$          | $\chi$       | $\chi$ | $\chi$ | $\chi$             | X              | $\chi$              | $\chi$          | $\chi$          | X              | $\chi$                                                                                  | $\chi$ | $\chi$                 |
| XC3S1400AN                                    | <b>Sector</b>                                            | $\Omega$ | $\Omega$       | $\Omega$ |          | <b>Sector</b> |               |               |                       |                 | Don't Care bits     |          |                 |              |        |        |                    |                |                     |                 |                 |                |                                                                                         |        |                        |
|                                               | Sector 0a                                                |          |                |          | $\Omega$ | $\mathbf{0}$  | $\bf{0}$      | $\mathbf{0}$  | $\Omega$              | $\Omega$        | $\Omega$            | $\Omega$ | $\theta$        | $\chi$       | $\chi$ | X      | $\chi$             | X              | $\boldsymbol{\chi}$ | $\chi$          | $\chi$          | $\chi$         | $\chi$                                                                                  | $\chi$ | $\boldsymbol{\chi}$    |
|                                               | Sector 0b                                                |          |                |          |          |               |               |               |                       |                 |                     |          | $\mathbf{1}$    | X            | $\chi$ | $\chi$ | $\chi$             | $\chi$         | $\chi$              | $\chi$          | $\chi$          | $\chi$         | $\chi$                                                                                  | $\chi$ | $\chi$                 |

*Table A-6:* **Sector Addressing, Power-of-2 Addressing Mode**

Downloaded from [Elcodis.com](http://elcodis.com/) electronic components distributor

Sectors 1– 15

SA3 SA2

 $\frac{\text{SA1}}{\text{SA0}}$ 

X X X X X X X X X X X X X X X X X